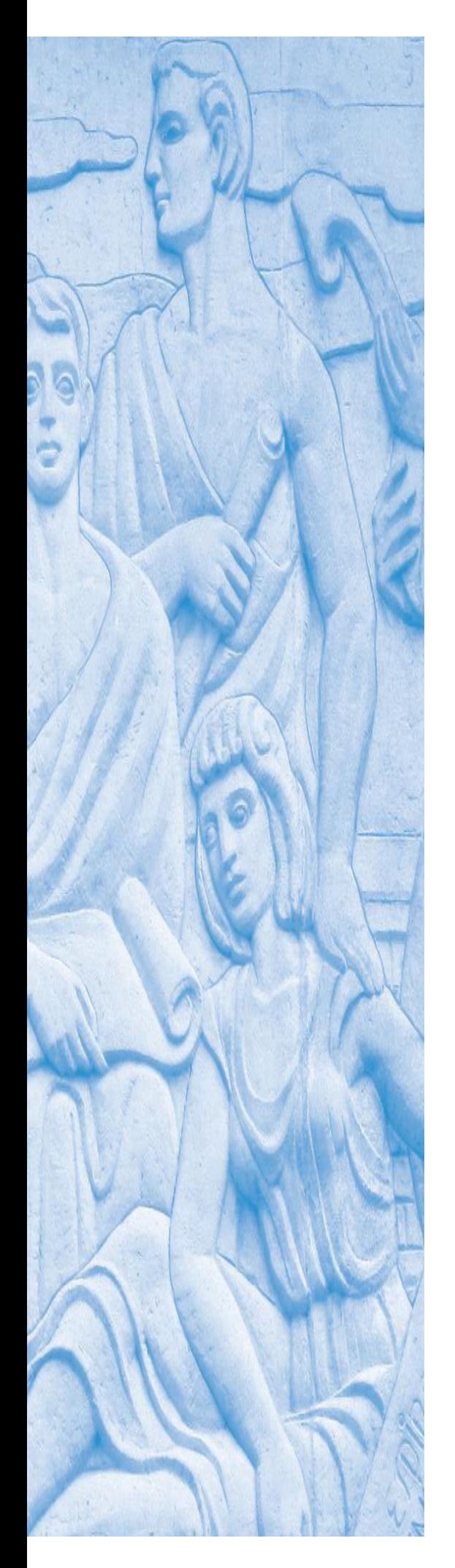

# UNIVERSIDAD

# *Trabajo final presentado en opción al Título de Máster en Automática*

**Autor:** Ing. Tirso Ramón Bello Ramos

**Tutor:** Dr. C. Rafael Arturo Trujillo Codorniú

**Santiago de Cuba 2021** 

UNIVERSIDAD

**Facultad de Ingeniería Eléctrica Departamento de Ingeniería Automática** 

# *Trabajo final presentado en opción al Título de Master en Automática*

Título**:** Desarrollo de dispositivo electrónico para el seguimiento y control de vehículos: Solución nacional

Autor: Tirso Ramón Bello Ramos Tutores: Dr. C. Rafael Arturo Trujillo Codorniú

## *Pensamientos*

Dedico y agradezco mi tesis de maestría a todas esas innumerables personas que han contribuido a mi formación personal y profesional sin los cuales no hubiera sido posible llegar hasta aquí, algunos de los cuales con los años de seguro he olvidado pero que al recordarles regresan con gratitud a mi mente.

De manera muy especial la dedico a la memoria de mi abuelo Eduardo a quién su tiempo le privó de la oportunidad de graduarse como profesional. Sus aspiraciones le llevaron a estudiar de forma autodidacta y a cursar por correspondencia varias ediciones de la "National Schools" fundada en 1905 en California (Estados Unidos), en Electricidad y Arquitectura, las que simultaneaba con sus oficios de chofer y albañil. Desde donde quiera que estés, abuelo, lo que más quisiera es que compartas este resultado conmigo, nunca olvidaré que cuando me otorgaron la carrera me convenciste de que la electrónica tendría un impacto sin igual en el resto de las áreas, estabas en lo cierto.

# *Dedicatoria*

A la memoria de mis segundos padres por su eterno amor. *Mi abuela Esperanza Hernández Hernández Mi abuelo Eduardo Ramos Morales*  A mis padres por su amor, motivación, esfuerzo y sacrificio. *Miriam y Tirso*  A la memoria de mis abuelos paternos por su amor. *María Cristina y Tirso*  A la memoria de mi tío mayor por su cariño incondicional. *Eduardo Ramos Hernández*  A mi tío menor por su cariño e inspiración profesional. *Ramón Ramos Hernández*  A mis tías de Bayamo por su cariño desde la distancia. Sira y María. A mi hermana, a mi hija y a mi sobrina por su amor. *Nuris, Tahimí y Yely* 

> *A mi gran amor por su pasión, apoyo y entrega incondicional. Mabel Rodríguez Arteaga*

# *Agradecimientos*

A mis principales fuentes de inspiración profesional.

*Iván Rodríguez Pacín Rafael Trujillo Codorniú* 

A mi directora por su perseverancia y comprensión infinitas.

*Carmen Mulet Abreu* 

A mi amigo por despertar en mí desde el trabajo empírico y práctico el interés por mi carrera cuando era estudiante.

*Gilberio Carmenates* 

A mi amigo por mostrarme la ruta que he seguido hasta hoy.

*Fidel Fernández Torrens* 

#### *Resumen*

En esta tesis se presenta el desarrollo de hardware y software de un dispositivo para el seguimiento y control de cualquier vehículo empleando el Sistema de Posicionamiento Global (GPS), el Sistema Global para las Comunicaciones Móviles (GSM), el Servicio General de Paquetes vía Radio (GPRS) y las redes de Fidelidad Inalámbrica (Wi-Fi). Su diseño supera algunas de las limitaciones más comunes en los dispositivos existentes en el mercado internacional aplicando la norma ISO 16750-2 a la fuente de alimentación, añadiendo un microcontrolador dedicado como perro guardián inteligente para aumentar la fiabilidad del equipo, viabilizando la gestión del modo pasivo a través de USB y Wi-Fi, incorporando el soporte de múltiples sistemas globales de navegación satelitales (GNSS) para aumentar la precisión, e incrementando notablemente la capacidad y calidad de los históricos. El hardware se concibe de forma modular con dos placas electrónicas, una de procesamiento que exhibe un procesador NXP i.MX 6UltraLite ejecutando Linux y otra con los componentes específicos para este tipo de equipo incluyendo la fuente de alimentación. El software es una aplicación embebida C++ desarrollada con la herramienta multiplataforma Qt Creator; para supervisar y reportar, periódica y eventualmente, los datos de interés del vehículo. Además de los datos internos en el equipo pueden recolectarse datos externos mediante las interfaces de entrada/salida (E/S), RS232 y la Red de Área de los Controladores (CAN). Para su visualización y análisis los datos pueden enviarse en tiempo real (modo activo) y/o descargarse de forma diferida (modo pasivo).

**Palabras claves:** Seguimiento de vehículos, Gestión inteligente del transporte, Comunicaciones inalámbricas, Posicionamiento global.

### *Abstract*

*This thesis present a device hardware and software development in order to track and control any vehicle using Global Positioning System (GPS), Global System for Mobile Communications (GSM), General Packet Radio System (GPRS) and Wireless Fidelity networks (Wi-Fi). Design overcome some of the most common limitations of existent devices on the international market applying ISO 16750-2 normative to the power supply, adding a dedicated microcontroller as intelligent watchdog to increase the equipment's reliability, making viable the passive mode management through USB and Wi-Fi, incorporating support of multiple global navigation satellite systems (GNSS) to increase precision, and incrementing notably the capability and quality of historic information. The hardware is conceived in a modular way with two electronic boards, one as processing that exhibits an NXP i.MX 6UltraLite processor executing Linux and the other one with the specific components for this type of equipment including power supply. Software is an embedded C++ application, developed with Qt Creator multiplatform tool; to supervise and report, periodic and eventually, vehicle's relevant data. Besides equipment´s internal data external data can be collected from I/O, RS232 and controller area network (CAN) bus. Data for their visualization and analysis could be sent in real time (active mode) and/or downloaded deferred (passive mode). Compliance with labs essays, attending to ISO 16750-2, and the successful introduction of first 3,000 units demonstrate validity of this development.* 

*Key words: Vehicle tracking, Transport intelligent management, Wireless communications, Global positioning.* 

*Vehicle tracking and control electronic device development - National solution* 

# *Índice*

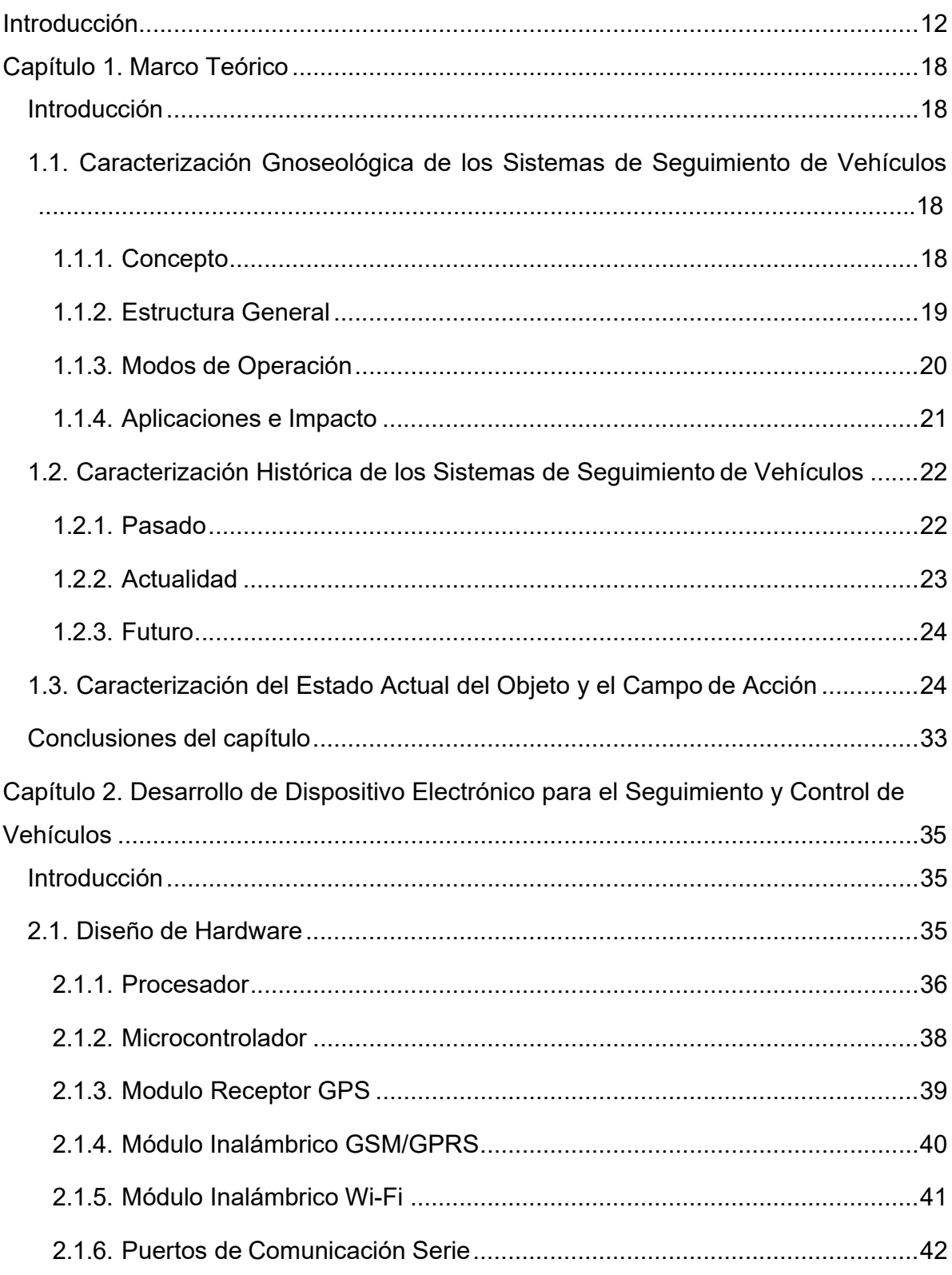

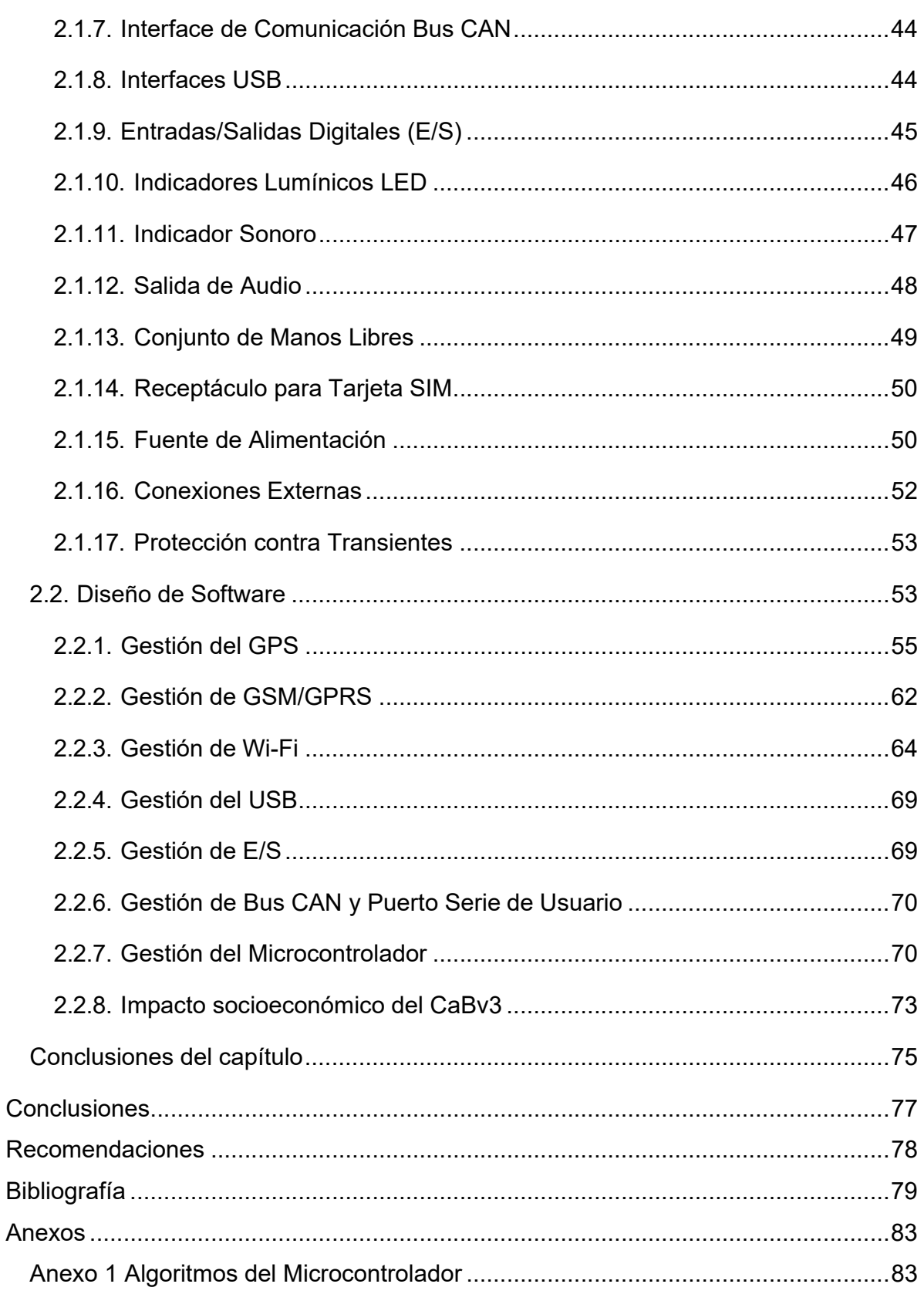

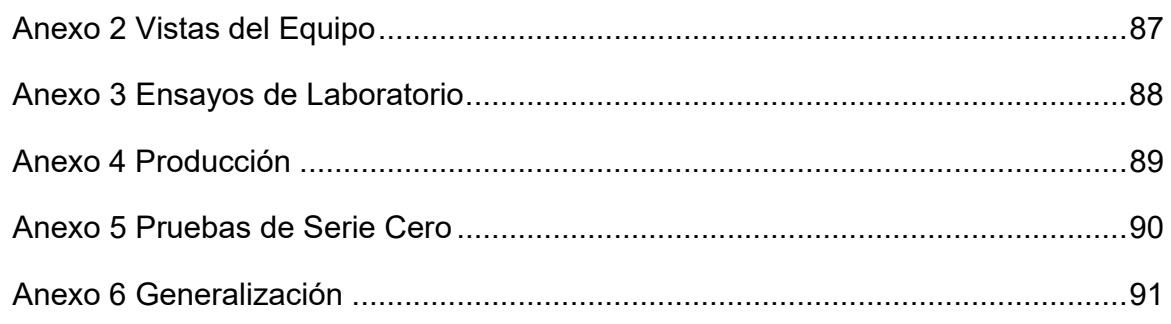

# *Lista de símbolos, términos especiales y abreviaturas no*

## *normalizadas*

**GPS**: Global Positioning System. **GNSS**: Global Navigation and Satellite System. **GSM**: Global System for Global Communications. **GPRS**: General Packet Radio Service. **SMS**: Short Message Service. **AVL**: Automatic Vehicle Location. **GIS**: Geographic Information System. **GIT**: Gestión Inteligente del Transporte (Sistema desarrollado por XETID). **ITS: Intelligent Transportation Systems. Wi-Fi:** Wireless Fidelity. **CAN**: Controller Area Network. **IDE**: Integrated Development Environment. **HW**: Hardware. **SW**: Software. **FPGA**: Field Programmable Gate Arrays. **SKD**: Semi Knocked Down (Formato usado generalmente al exportar productos). **E/S**: Entrada/Salida. **S.O.**: Sistema Operativo. **EMCOMED**: Empresa Comercializadora y Distribuidora de Medicamentos. **XETID**: Empresa de Tecnologías de Información para la Defensa. **SERCONI**: Empresa de Servicios de Computación, Comunicaciones y Electrónica del Níquel. **LTS**: Long Time Support. **LGPL**: Lesser LTS **SGCF**: Sistema de Gestión y Control de Flotas.

**DSGCF**: Dirección de Sistema de Gestión y Control de Flotas.

**MITRANS**: Ministerio del Transporte de Cuba.

**MINDUS**: Ministerio de Industrias de Cuba.

**CaBv3**: Computador de a bordo versión 3.

#### *INTRODUCCIÓN*

Mundialmente las empresas que utilizan medios de transporte terrestres necesitan acceder oportunamente a la información del vehículo para poder garantizar un servicio de calidad a sus clientes con un uso eficiente de los recursos [1, 2]. La ubicación geográfica, la velocidad, el curso, el odómetro, las revoluciones por minutos del motor (RPM), el nivel de combustible, entre otras variables digitales y/o analógicas comúnmente conforman la información de interés. Para recolectar, almacenar y opcionalmente enviar esta información hacia un servidor remoto encargado de su gestión se instala en el vehículo un dispositivo electrónico conocido como dispositivo de seguimiento o computador de a bordo que se compone, en su nivel más elemental, de un módulo receptor GPS y un transceptor GSM/GPRS [3-7].

En Cuba con el objetivo de dar un mejor servicio y a la vez optimizar y ahorrar los recursos que intervienen en las transportaciones de carga y pasaje, navales vinculadas a la pesca, maquinarias agrícolas y transporte especializado en febrero de 2006 se inició la implementación del Sistema de Gestión y Control de Flotas (SGCF) basado en el Sistema Global de Navegación por Satélites (GNSS). Su implantación generalizada se materializó en 2008 mediante la resolución 53/108 del MITRANS. A esta compleja tarea se fueron integrando varias empresas del país para poder garantizar los disímiles servicios demandados con la mayor independencia y soberanía tecnológica posible. El sistema Móvilweb desarrollado por la empresa GeoSí para la gestión y control de flotas pudiera considerarse el ejemplo más relevante de ésta integración.

Los primeros dispositivos de seguimiento utilizados por el SGCF fueron de la marca TechAgro, en diferentes modelos siendo el SELVEC el más avanzado, desarrollados por técnicos cubanos del Centro de Producción de Animales de Laboratorio (CENPALAB). Su nivel de introducción rondó las 16,000 unidades, producidas entre los años 2006 y 2010, y gracias a la robustez de su diseño muchos todavía se encuentran en operación. Posteriormente, a partir del año 2013 fueron introducidos los

localizadores IRIS, de la empresa española Tecnología GPS, que han sido los de mayor nivel de introducción en el país con más de 30,000 unidades.

Algunas empresas con requerimientos específicos optaron por otras soluciones. Dos ejemplos ilustrativos son la Unidad Constructora del Mariel (UCM) perteneciente a la Zona Especial del Mariel (ZED) y la empresa productora de níquel Comandante Pedro Soto Alba de Moa perteneciente al grupo empresarial CUBANÍQUEL. La primera instaló en 2018 aproximadamente 1,000 dispositivos Profi 2.0 de tecnología rusa en sus medios de transporte utilizando para la gestión de la flota el sistema de Gestión Inteligente del Transporte (GIT) de la empresa XETID. La segunda introdujo a partir de 2014 el control de 200 vehículos mineros empleando distintos dispositivos hasta que recientemente instalara el modelo FM6300 de tecnología rusa utilizando para la gestión de la flota el sistema MóvilWeb.

Para retomar las soluciones nacionales se le solicitó a la empresa de Servicios Técnicos de Computación, Comunicaciones y Electrónica del Níquel (SERCONI) desarrollar un computador de a bordo, para su producción (ver Anexo 4) y comercialización por la industria electrónica, con un diseño lo suficientemente flexible para adaptarse a un amplio espectro de exigencias (ver Anexo 6).

Como parte de este trabajo se realizó una revisión de las soluciones instaladas en Cuba (más de 50,000 equipos), algunas soluciones foráneas y las publicaciones científicas de diferentes autores identificándose cuatro grandes deficiencias:

- 1. Falta de estabilidad de hardware y software de los dispositivos de seguimiento debido a fallos de firmware, ausencia de respaldo por batería interna y deficiencias en el diseño de la fuente de alimentación que demandan de acciones inmediatas de soporte técnico que van desde resetear el equipo a reemplazar y reparar el mismo, interrumpiéndose la función de seguimiento.
- 2. Limitaciones de las tecnologías utilizadas para descargar las trayectorias almacenadas en el dispositivo de seguimiento cada vez que el vehículo concluye su recorrido y retorna a la base de transporte. En Cuba estas descargas se realizan manualmente por dos vías:
- Extrayendo el soporte de memoria Compact Flash (CF) donde el dispositivo registra continuamente las tramas de información (histórico) para copiarlas hacia el ordenador por medio de un lector de CF.
- Conectándose al dispositivo mediante un enlace inalámbrico Bluetooth (BT) a través del cual se transfieren las tramas de información hacia el ordenador por medio de un modem BT.

La descarga por CF consume mucho tiempo porque el operador tiene que ir a cada vehículo a extraer la CF, regresar al centro de monitoreo a copiar las tramas información hacia el ordenador y regresar la CF de vuelta. La copia en si misma consume varios minutos porque se formatea la CF para dejarla lista para el próximo recorrido. Durante todo este tiempo el equipo deja de registrar datos por lo que se interrumpe la función de seguimiento y el vehículo permanece parqueado por lo que se afecta también la eficiencia en la transportación.

La descarga por BT simplifica el proceso, porque no es necesario ir hasta cada vehículo, pero la velocidad de copia es lenta, pueden aparecer problemas de cobertura BT (enlace concebido para corta distancia) que obligan a cambiar el vehículo de posición, y la conexión está limitada a ocho equipos como máximo. Aunque no se dejan de registrar datos, como ocurre con la descarga CF, se introducen demoras que obligan al vehículo a permanecer dentro de la base de transporte afectándose la eficiencia en la transportación.

- 3. Ausencia de soporte multi-GNSS al utilizar receptores que solo se conectan al sistema satelital GPS de los Estados Unidos. Esto además de crear una dependencia de un solo sistema, que pudiera verse interrumpido, no permite beneficiarse de las ventajas de utilizar y combinar varios sistemas, entre otras ventajas se disminuyen los errores horizontales y verticales.
- 4. Baja capacidad y calidad de los históricos debido en primer lugar a la baja capacidad de memoria de los dispositivos que limita el tamaño del histórico y la ausencia de algoritmos para reconstruir y simplificar las trayectorias. Esto causa

pérdida de información relevante, aumento de tráfico en la red GPRS y por ende aumenta el costo.

**Estas deficiencias son limitaciones tecnológicas asociadas al hardware y software de los dispositivos de seguimiento que limitan o dificultan su aplicación práctica**. A partir de las cuales surge como problema científico **"la necesidad de mejorar, mediante el diseño, la tecnología de los dispositivos de seguimiento de vehículos para obtener la información con mayor precisión y fiabilidad"**. Considerándose entonces como **objeto de la investigación "La tecnología para los Sistemas de Localización Automática de Vehículos (AVL)",** y precisándose como **campo de acción "La Tecnología de hardware (HW) y software (SW) para dispositivos de seguimiento de vehículos".** 

Sobre las bases anteriores el **objetivo de la investigación** consistió en desarrollar un dispositivo electrónico para el seguimiento y control de vehículos denominado **CaBv3,**  con su software de gestión asociado, introduciendo un grupo de mejoras tecnológicas para obtener una información más precisa y fiable.

Como **hipótesis** se plantea que al perfeccionar, mediante el diseño, la tecnología de estos dispositivos la información recolectada del vehículo será más precisa y se obtendrá de forma más confiable.

Las **tareas** a realizar para dar cumplimiento a los objetivos de la presente investigación se relacionan a continuación:

- 1. Diseñar el hardware teniendo en cuenta los requerimientos para este tipo de dispositivos con énfasis en las protecciones de la fuente de alimentación según normas (ISO 7637-2) e (ISO 16750-2).
- 2. Seleccionar los componentes en base a su funcionalidad, criterios de calidad, escala de producción, precio y tiempo de permanencia en el mercado.
- 3. Estudiar las interfaces de programación de los módulos GPS, GSM/GPRS y los métodos de acceso eficiente a las señales de E/S desde el S.O. Linux.
- 4. Estudiar el microcontrolador seleccionado para garantizar la seguridad del sistema.
- 5. Diseñar el software atendiendo a los requerimientos para este tipo de dispositivos y las especificaciones solicitadas.
- 6. Buscar y aplicar algoritmos que mejoren la detección de detenciones y la simplificación de las trayectorias.
- 7. Realizar pruebas experimentales, primeramente para validar el diseño, y posteriormente para validar la calidad de las producciones. En el Anexo 3 se ilustra una de las pruebas realizadas, en un laboratorio chino, para validar el diseño en la fase de prototipos. En el Anexo 5 se muestra la empresa EMCOMED donde se realizaron las pruebas a la serie cero. En el laboratorio del Centro de Investigación y Desarrollo Técnico del MININT se realizaron los ensayos de la serie cero y de la primera producción en serie de 3,000 unidades.

Durante esta investigación se recurrió a las siguientes técnicas y métodos:

- Análisis crítico de fuentes documentales.
- Diseño determinístico debido a las experiencias de dispositivos existentes.
- Método histórico-gnoseológico y lógico.
- Método teórico-experimental (diseño, simulación, ensayos de laboratorio).
- Método de Análisis y Síntesis.

La **significación práctica de esta investigación** radica en la incorporación del dispositivo desarrollado a los productos de tecnología propia que produce el grupo de la electrónica de Cuba para su aplicación generalizada en el país sustituyendo importaciones con soberanía e independencia tecnológica. Las prestaciones implementadas contribuyen a brindar un mejor servicio y a la vez optimizar y ahorrar los recursos que intervienen en las transportaciones de carga y pasaje, navales vinculadas a la pesca, maquinarias agrícolas y transporte especializado. Igualmente importante es el impacto socioeconómico constatado que se traduce en un ahorro significativo de combustible que repercute positivamente en el medio ambiente al disminuir las emisiones de CO<sub>2</sub> a la atmósfera.

Esta tesis se encuentra estructurada de la forma siguiente: Introducción. Capítulo 1 con una caracterización gnoseológica e histórica de los dispositivos de seguimiento en la localización automática de vehículos, así como del estado actual del objeto y su campo de acción a nivel mundial y en Cuba. Capítulo 2 con una descripción del proceso de desarrollo de HW y SW del dispositivo, así como su valoración técnicoeconómica y ambiental. Conclusiones generales. Recomendaciones. Bibliografía y Anexos.

#### *Capítulo 1. MARCO TEÓRICO*

#### **INTRODUCCIÓN**

Los sistemas de seguimiento de vehículos han traído la tecnología GPS a la vida diaria, actualmente los carros equipados con GPS (ambulancias, flotas y vehículos de la policía) son frecuentes sobre las carreteras de los países desarrollados. Son conocidos por diferentes nombres, tales como, Sistema de Localización Automática de Vehículos (AVLS), Sistema de Seguimiento e Información de Vehículos (VTIS) o Sistema de Gestión de Activos Móviles (MAMS). Estos sistemas ofrecen una herramienta efectiva para mejorar la utilización y eficiencia operacional de los vehículos. De forma general el GPS es usado en los vehículos tanto para el seguimiento como para la navegación [1]. Los sistemas de seguimiento permiten a una estación base seguir la pista de sus vehículos sin la intervención del chofer, mientras que los sistemas de navegación ayudan al chofer a alcanzar su destino [1].

En este capítulo se caracterizan los dispositivos de seguimiento en la localización automática de vehículos y se presenta el estado actual del objeto y su campo de acción a nivel mundial y en Cuba.

#### *1.1. CARACTERIZACIÓN GNOSEOLÓGICA DE LOS SISTEMAS DE SEGUIMIENTO DE VEHÍCULOS*

#### **1.1.1. CONCEPTO**

El seguimiento de vehículos consiste en determinar la ubicación geográfica de un vehículo y transmitir esta información hacia un servidor ubicado remotamente [2, 8]. La mayoría de los sistemas de seguimiento de vehículos están diseñados usando tecnología GPS/GSM [3, 6].

El seguimiento de vehículos es un prerrequisito de la función principal de todos los sistemas de gestión de flotas. La gestión de flotas es la administración de la flota de transportación de una compañía. Su propósito es mejorar la calidad y eficiencia de la industria mediante la identificación de las principales obstrucciones en la vía y el seguimiento en tiempo real de las ubicaciones de la flota sobre un mapa [3, 9].

#### **1.1.2. ESTRUCTURA GENERAL**

La estructura general de un sistema de seguimiento e información de vehículos se muestra en la figura 1.1. El sistema completo puede ser dividido estructuralmente en cuatro partes: Satélites GPS, Terminal del vehículo, Red inalámbrica y Centro de monitoreo [4].

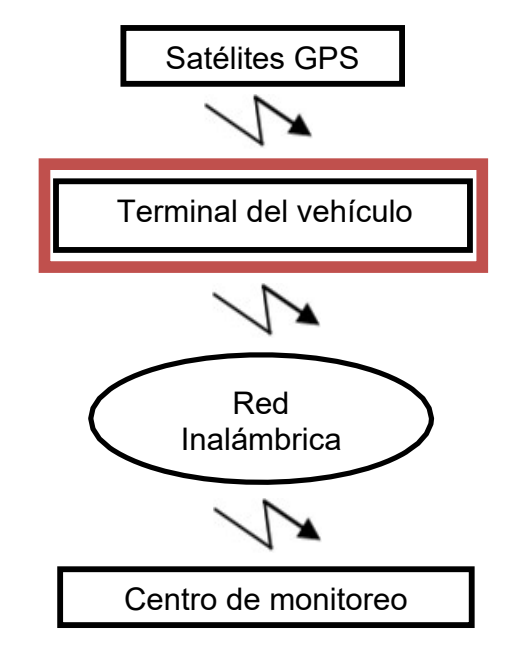

*Figura 1.1. Estructura general de un sistema de seguimiento de vehículos.* 

*Satélites GPS:* Se encargan del cálculo y transmisión de mensajes con información de localización y tiempo globales.

*Terminal montado-dentro-del-vehículo:* Es instalado en el interior del vehículo para capturar la posición y otras informaciones vitales que se requieran. Incluye generalmente la unidad de procesamiento central, el receptor GPS, la unidad de comunicación inalámbrica, la unidad de visualización, etc., suministrando posicionamiento, transmisión de datos, visualización y otras funciones. Es responsable del procesamiento y envío de la información recolectada al servidor de seguimiento ubicado en cualquier parte del mundo. En el Anexo 2 aparecen las vistas del equipo.

*Red inalámbrica:* La red de comunicación inalámbrica es un grupo esencial de interacción de la información entre los terminales montados dentro de los vehículos y los centros de monitoreo, y es una parte importante del sistema completo de

seguimiento de vehículos. La red se utiliza para transferir la información extraída y procesada hacia el servidor remoto empleando la infraestructura de la red (GSM, GPRS, Wi-Fi, satelital u otra). Sobre una red GSM/GPRS, por ejemplo, pueden enviarse datos en forma de textos SMS o mediante una conexión directa TCP/IP respectivamente. El uso de la tecnología SMS se ha hecho popular debido a que no requiere de mucho costo [10], aunque éstos actualmente en Cuba son superiores. No obstante, es una forma accesible y conveniente de transferir y recibir datos con alta confiabilidad.

*Centro de monitoreo y control:* Está sustentado principalmente sobre los mapas electrónicos de la plataforma de operación, monitoreo y control donde se muestra la información recibida desde el terminal del vehículo. Puede ser subdividido en cuatro partes, la plataforma de hardware (por ejemplo compuesta por un modem), las bases de datos para almacenar la información recibida y también el acceso autorizado, el software de comunicación y la interface de usuario (Web, GUI, etc.) [9].

#### **1.1.3. MODOS DE OPERACIÓN**

Inicialmente los sistemas de seguimiento de vehículos desarrollados para la gestión de flotas fueron sistemas de seguimientos pasivos. En un sistema de seguimiento pasivo un dispositivo de hardware instalado en el vehículo almacena la posición GPS, la velocidad, el rumbo, y el disparo de un evento tal como la opresión/liberación de un botón o la apertura/cierre de una puerta, etc. Cuando el vehículo regresa a una ubicación específica los datos son descargados desde el dispositivo hacia una computadora [2]. Los sistemas pasivos también incluyen el tipo de transferencia de datos vía auto descarga inalámbrica aunque no por esto son considerados de tiempo real [11].

Posteriormente surgieron los sistemas de seguimiento activos para que pudiera transmitirse la información recolectada acerca del vehículo a intervalos regulares o al menos cuando fuera solicitada por la estación de seguimiento. En los sistemas activos los datos se transmiten en tiempo real empleando las redes celulares o satelitales hacia una computadora remota o centro de datos [12]. La desventaja de los sistemas

activos es el costo fijo de la comunicación que puede eliminarse mediante el uso de un sistema pasivo; sin embargo, éste último demanda de muchos más recursos humanos [13]. Por otra parte, tampoco los sistemas pasivos han sido útiles en la prevención del robo de los vehículos [11].

Más allá de estos sistemas existen aplicaciones que requieren los datos en tiempo real o cercano al tiempo real. Un método fuera de línea conocido como sistema cuasi en línea se refiere en [13], implementado con lecturas de tarjetas en garajes, estaciones o bases; o incluso, pudiendo llegar a utilizar para la transmisión de datos los puntos de acceso Wi-Fi libres [13].

#### **1.1.4. APLICACIONES E IMPACTO**

El propósito o aspiración de usar los llamados sistemas de seguimiento e información de vehículos (VTIS) varían en un amplio rango. Los más comunes pueden categorizarse como vigilancia, control, navegación, predicción de datos y servicio a clientes. Naturalmente, debido al alto nivel de desarrollo de los dispositivos de seguimiento están surgiendo continuamente otras aplicaciones. Monitoreo de combustible, seguridad del vehículo, seguimiento del tránsito y de bienes materiales como elementos fundamentales de la categoría vigilancia pero también se pueden encontrar otras como el monitoreo de la temperatura de los alimentos en furgonetas de reparto [13].

Estos sistemas pueden ayudar en el campo de la gestión de los servicios y las ventas localizando al experto más cercano al cliente o el cliente más próximo a la ubicación del vendedor para un itinerario más rápido y sencillo. La predicción de los tiempos de arribo es conocida por todos los que poseen sistemas de navegación integrados en los vehículos pero actualmente los sistemas de seguimiento pueden hacer mucho más, como por ejemplo proveer datos en tiempo real para simulaciones y efectuar el cálculo de la productividad futura en los equipos pesados para ayudar a la toma de decisiones.

Las aplicaciones de servicio al cliente tienen aristas muy variadas. En la transportación pública existen redes bien establecidas para facilitar información a los pasajeros y las compañías de transporte posibilitan a los clientes seguir, durante todo el trayecto, los

productos encargados o enviados. Pero hoy es mucho más que eso, en Singapur por ejemplo las limosinas de un hotel tienen instalados sistemas de seguimiento para asegurarse de dar la bienvenida a sus clientes especiales (huéspedes de honor, personas famosas o visitantes importantes) en el momento preciso que arriban al hotel [13].

El monitoreo de combustible brinda a los usuarios de los sistemas de seguimiento de vehículos la posibilidad de determinar dónde, cuándo y cuánto combustible fue abastecido dentro del tanque; evitando la manipulación de combustible y consecuentemente reduciendo los costos de operación del transporte [1].

#### *1.2. CARACTERIZACIÓN HISTÓRICA DE LOS SISTEMAS DE SEGUIMIENTO DE VEHÍCULOS*

#### **1.2.1. PASADO**

La tecnología GPS no es un desarrollo reciente. De hecho, esta fue conceptualizada tan temprano como en 1960, con la mayoría de sus primeras tecnologías introducidas en la mitad de los 70'. La historia del GPS en las flotas de vehículos comenzó en 1978, cuando fue lanzado al espacio el satélite GPS experimental Block-I (creado por Rockwell Internacional) que para 1985 contaba con 11 satélites en el espacio. Estos satélites fueron primeramente para uso militar, pero tenían un ámbito limitado porque no eran suficientes para su uso generalizado en el seguimiento de vehículos. No fue hasta el 17 de enero de 1994 que el mundo vería un sistema de satélites GPS completamente operacional cuando fueron puestos en el espacio los 24 satélites Block-II por la fuerza aérea de E.U. El verdadero potencial de la tecnología GPS llega en 1996 cuando se autorizó liberarla al uso civil. Este cambio de política permitió a los civiles ganar acceso a la tecnología GPS, incluyendo los gerentes de flota quienes inicialmente vieron los beneficios de poder chequear la localización de sus vehículos.

Aunque la tecnología estuvo disponible en su etapa inicial, los dispositivos de seguimiento GPS eran grandes, pesados, caros y las compañías tenían que pagar una tarifa elevada justamente por el uso del sistema satelital GPS, esto combinado con el lento crecimiento de la tecnología de computación y la aún baja velocidad de internet

causó que la tecnología GPS estuvo solamente al alcance de las compañías de flotas más poderosas, creándose una gran división de riquezas entre las compañías de flotas de primera línea y las pequeñas compañías atentas para hacer su marca en la industria.

#### **1.2.2. ACTUALIDAD**

Afortunadamente, dos décadas de avance tecnológico permitieron incrementar la capacidad de los sistemas satelitales GPS, reducir los precios de accesibilidad GPS, aumentar la velocidad de las conexiones de internet y la disponibilidad de software GPS con lo cual disminuyeron dramáticamente los costos de instalación de sistemas GPS para flotas y lo hicieron más simple de acceder y usar.

Actualmente, las compañías y gerentes de flotas tienen más control que antes sobre sus vehículos lo cual les permite entre otras ventajas:

- Ubicar el vehículo en caso de ser robado, asaltado o al ocurrir un accidente.
- Mejorar la eficiencia del negocio.
- Mejorar la comunicación.
- Disminuir los gastos en combustible y mantenimiento.
- Chequear el comportamiento de los choferes (rutas, paradas efectuadas,

velocidad, tiempos sin actividad, patrones de manejo, maniobras peligrosas, etc.).

- Ayudar al ahorro de tiempo.
- Ayudar el aseguramiento de sus bienes.
- Mejorar la productividad de la fuerza de trabajo.
- Hacer referencias cruzadas de estos datos con el conjunto de datos pasados para evaluar y mejorar la eficiencia del conductor y las flotas.
- Los gerentes de flotas pueden incluso comparar las rutas del conductor con el tráfico en tiempo real para ayudarlos a evitar embotellamientos del tráfico y hacer entregas más rápidas.

En estos momentos no es relevante el tamaño o el tipo de la flota, los sistemas para la gestión de flotas y el seguimiento GPS son fáciles de instalar y manejar virtualmente con cualquier presupuesto.

#### **1.2.3. FUTURO**

En lo adelante, la industria de software de gestión de flotas puede hacer algunas reformas para mejorar la seguridad del conductor monitoreando más de cerca su comportamiento, y posibilitando a los gerentes crear sistemas de incentivo seguros de tal modo que los conductores tengan mayor razón para tomar mejores decisiones durante el trayecto. El seguimiento GPS también debe perfeccionar la accesibilidad sobre los dispositivos portables, mientras algunos fabricantes permiten que los usuarios accedan al software de gestión de flotas sobre sus dispositivos más populares desde una simple plataforma web, otros deben buscar formas de asegurar que los gerentes de las flotas puedan gestionarlas aun cuando ellos están fuera de la oficina.

En general, la tecnología de seguimiento GPS y el software de gestión de flotas han recorrido un largo camino en las décadas recientes y ese progreso ha empujado la industria de flotas. La necesidad de flotas confiables está creciendo rápidamente lo cual ha demostrado como unos pocos satélites han sido muy ventajosos para la industria de flotas y el comercio.

#### *1.3. CARACTERIZACIÓN DEL ESTADO ACTUAL DEL OBJETO Y EL CAMPO DE ACCIÓN*

Se revisaron cerca de treinta publicaciones científicas de diferentes autores y cuatro de los principales dispositivos instalados en Cuba. Durante la revisión se prestó atención a los principales parámetros que caracterizan a este tipo de dispositivos, identificando sus limitaciones y posibles variantes de solución.

Primeramente, se discutirán algunas de las propuestas de varios investigadores con diferentes diseños y encaminadas a solucionar diversos problemas. Posteriormente, se finaliza el epígrafe con una revisión de los principales dispositivos de seguimiento de vehículos instalados en Cuba. En ambos casos se presenta un análisis comparativo contra la solución **CaBv3** para conocer las ventajas que suponen mejoras tecnológicas así como las limitaciones de esta versión.

#### **Sistemas propuestos por los investigadores**

Tales sistemas pueden desarrollarse de muchas formas diferentes, la tabla 1.1 muestra un resumen donde se especifica la tecnología que utilizan los diferentes investigadores y su referencia, en la última fila de esta tabla aparece el **CaBv3**.

De estos sistemas los referenciados en [1, 3, 6, 14-18] están enfocados en ubicar el vehículo y mostrarlo sobre Google. Por otro lado, los sistemas que se refieren en [9, 11, 12, 15, 17-19] usan GSM (SMS) para conocer la posición de la unidad instalada en el vehículo. El **CaBv3** soporta encuestas por GSM (SMS) para conocer las coordenadas de la posición actual del vehículo, realiza el envío autónomo de información, a los intervalos especificados o por eventos, hacia el servidor utilizando una conexión GPRS (TCP/IP). Además de poder funcionar con más de un sistema (ejemplos: Móvilweb, OpenGps, GeoLink, Wi-Fi Directo) mediante la selección del códec correspondiente siendo posible programar nuevos códec para incorporar otros sistemas, como pudiera serlo GoogleMaps, por éstas razones el **CaBv3** se considera más flexible.

| <b>Referencia</b>        | Tecnología                  | <b>Hardware</b>         |
|--------------------------|-----------------------------|-------------------------|
| [3, 6]                   | Arduino (UNO, ATmega 328)   | Módulo(s) de desarrollo |
| [20, 21]                 | Raspberry Pi                | Módulo(s) de desarrollo |
| [4]                      | Tarjeta Linux               | Módulo(s) de desarrollo |
| $[1, 11, 12, 16-18, 22,$ | Microcontrolador            | Módulo(s) de desarrollo |
| 231                      |                             |                         |
| [9, 14, 19]              | ARM                         | Módulo(s) de desarrollo |
| [15, 24]                 | <b>FPGA</b>                 | Módulo(s) de desarrollo |
| CaBv3                    | Linux Embebido              | Diseño modular propio   |
|                          | (i.MX 6UltraLite+STM8S003F) | (con 2 PCB)             |

*Tabla 1.1. Tecnologías revisadas.* 

Por décadas, prevenir el robo de vehículos ha sido un importante tópico de investigación y varios investigadores tales como [3, 9, 11, 16, 18, 20, 22, 23] tienen instaladas partes extras en el vehículo para prevenir su movimiento en caso de robo. Sistemas como [18] tienen la capacidad de recibir un comando GSM (SMS) del dueño, para apagar el motor y en [23] se habilita un botón de pánico. El **CaBv3** tiene una

salida digital para accionar un relé externo que permite inhabilitar remotamente, mediante un comando GSM (SMS), el encendido del motor. Dispone además de una entrada digital para la conexión de un botón externo de pánico que el chofer puede presionar tras ocurrir un accidente o ser asaltado durante el trayecto. Adicionalmente, puede detectar acciones que limitan el funcionamiento del equipo como la desconexión de la antena GPS, la extracción de la tarjeta SIM o la desconexión de la alimentación externa. Aunque ciertamente el **CaBv3** al no estar concebido para prevenir el robo del vehículo no dispone de partes extras para este propósito.

El costo ha tenido también una gran atención de parte de los investigadores. Por ejemplo, [14] propone el empleo de hardware y software de fuente abierta para reducir el costo del sistema. También [4], al hacer uso de S.O. Linux y Plataforma de programación Qt logra disminuir los costos. Por estas mismas razones el **CaBv3** utiliza hardware abierto basado en arquitectura ARM i.MX 6UltraLite de NXP, S.O. Linux y la plataforma de programación Qt empleando su licencia LGPL.

La mayoría de los investigadores usan el vehículo como fuente de alimentación para sus sistemas mientras que [25] hace uso solamente de su propia batería. El **CaBv3** en cambio se alimenta tanto del vehículo como de una batería interna en caso de desconexión accidental o intencional, lo cual es detectado e informado, de esta forma permanece siempre operativo. Tampoco los investigadores hacen mención a los requerimientos de la fuente de alimentación, especificados por la normas (ISO 7637- 2) e (ISO 16750-2), para las protecciones contra los ruidos y perturbaciones eléctricas presentes en los automóviles. Para incrementar la fiabilidad de la fuente de alimentación del **CaBv3** los aspectos que se especifican, tales como, protección contra polaridad invertida, desconexión abrupta de la carga ("load-dump"), etc. han sido implementados y verificados mediante ensayos de laboratorio.

Los autores referenciados en [14] afirman que los nuevos vehículos están equipados con modernos sistemas de seguimiento de vehículos desarrollados y diseñados por los fabricantes del propio vehículo y que éstos no están disponibles públicamente. Debido a estas barreras, los autores de [14] han diseñado y desarrollado su sistema

 $\overline{2}6$ 

basado en hardware y software de fuente abierta con bajos costos como se mencionó anteriormente.

La totalidad de los sistemas revisados se limitan a operar en modo activo, mediante una transmisión espontánea o a solicitud, dejando fuera un sector no desestimable que por diferentes razones necesita operar en modo pasivo. El **CaBv3** funciona y potencia ambos modos de operación por lo que se considera una solución más completa. El modo pasivo mediante la descarga de datos por USB o la descarga inalámbrica Wi-Fi; y el modo activo mediante GSM (SMS), Wi-Fi y conexión GPRS (TCP/IP).

Tampoco se presta atención al uso combinado de diferentes tipos de GNSS, como GPS, GLONASS, GALILEO u otros, lo que resulta en una mayor precisión. El **CaBv3**  garantiza su funcionamiento con GPS (Americano) y GLONASS (Ruso), entre otros sistemas, por esta razón es más preciso.

Los autores de [15] incorporan un acelerómetro para detectar accidentes mientras que los de [26] lo utilizan para detectar la dirección del movimiento. El **CaBv3** no cuenta con acelerómetro por lo que no dispone de estas funcionalidades por hardware teniendo que recurrir al software para determinar la dirección del movimiento a partir de los datos del GPS. Por esta misma razón el **CaBv3** carece de detección de accidentes y maniobras peligrosas del chofer lo cual se considera una limitación a superar en próximas versiones.

La mayoría de los dispositivos presentados por los autores basan su funcionamiento en módulos de desarrollo del mercado, tales como: Arduino, módulos para Arduino ("shields"), Raspberry-Pi, tarjetas basadas en Linux, u otras. El **CaBv3** cuenta con un diseño modular propio compuesto por dos placas electrónicas, una placa de procesamiento y una placa base que incluye la fuente de alimentación, además de un mueble para alojar la electrónica y protegerla del ambiente exterior. Estas características indican que los dispositivos del resto de los autores tienen menores posibilidades de éxito que el **CaBv3** al ser aplicados en entornos reales.

Aunque algunos investigadores incluyen en sus dispositivos un módulo de visualización LCD, como es el caso de [4, 14, 16, 18, 20, 23] no se enfatiza en la importancia de proveer al usuario con indicaciones del estatus de funcionamiento de los distintos subsistemas. Estas indicaciones son importantes en las tareas de soporte técnico porque permiten identificar o descartar posibles fallos del equipo. Las facilidades para el soporte técnico del **CaBv3** son superiores porque se asocia una indicación lumínica LED individual a cada uno de los cinco subsistemas principales (Fuente, GPS, Wi-Fi, GSM/GPRS y Usuario). Además, el **CaBv3** cuenta con un zumbador para notificar determinados eventos mediante indicaciones sonoras.

En la tabla 1.2 se resumen comparativamente, para el grupo de parámetros analizados anteriormente, el porciento de uso de las tecnologías empleadas por los diferentes investigadores versus la solución **CaBv3**.

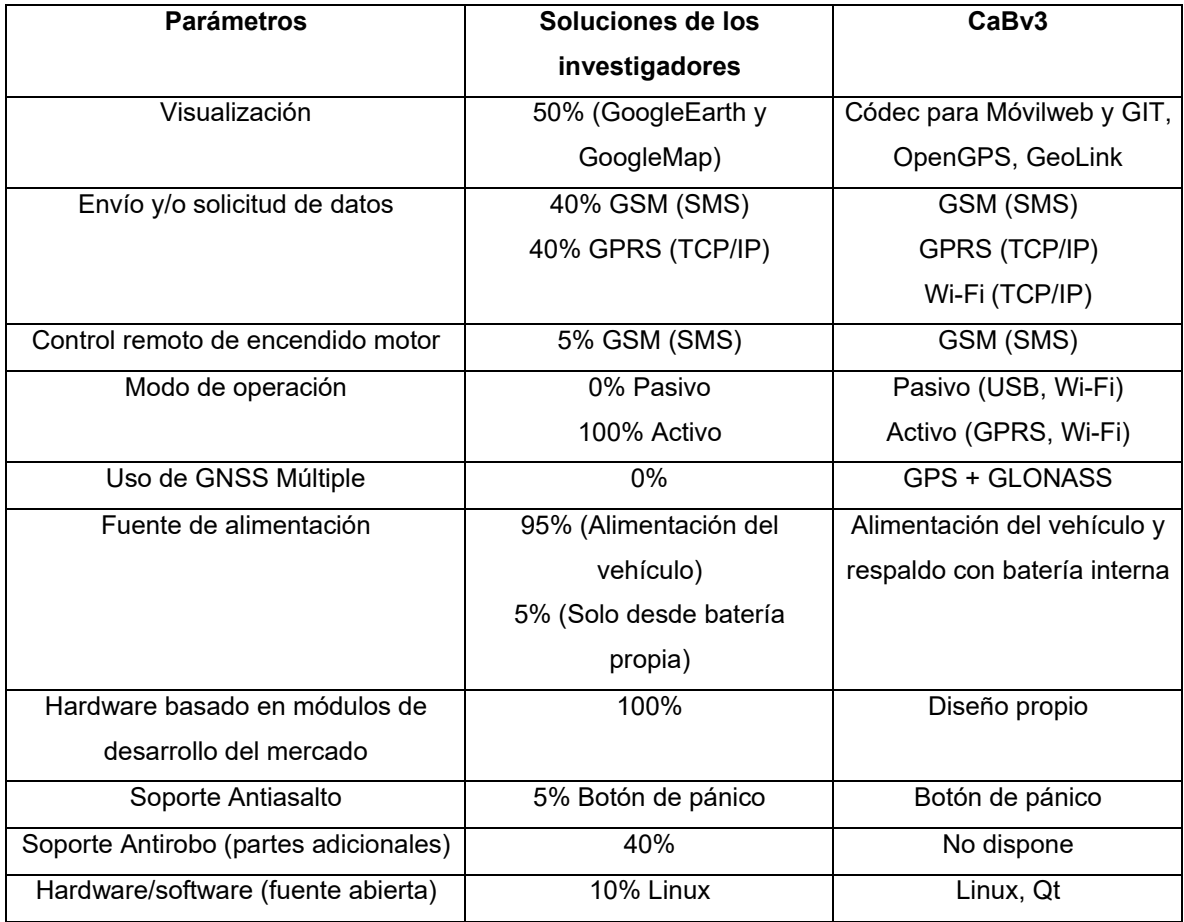

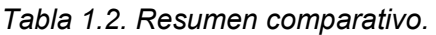

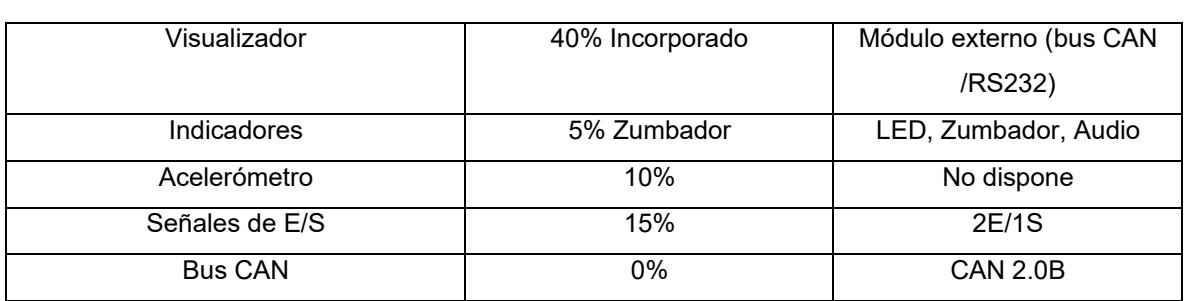

Puede concluirse del análisis comparativo que muestra la tabla 1.2 que el **CaBv3** es una solución más completa, que las propuestas de los investigadores referenciados, al disponer de tres parámetros similares, nueve parámetros superiores y solo dos parámetros que no están implementados. Reconociéndose que la incorporación de un acelerómetro en próximas versiones permitiría agregar funcionalidades que están siendo tendencia en este tipo de dispositivos.

#### **Dispositivos aplicados en Cuba**

Para comprobar las ventajas del **CaBv3** en cuanto a los modos de operación, capacidad de procesamiento y almacenamiento, entre otros parámetros, se presenta en la tabla 1.3 una comparativa entre los principales dispositivos de seguimiento de vehículos instalados en Cuba. Esta tabla se considera representativa porque contiene dispositivos de tecnología propia y foránea.

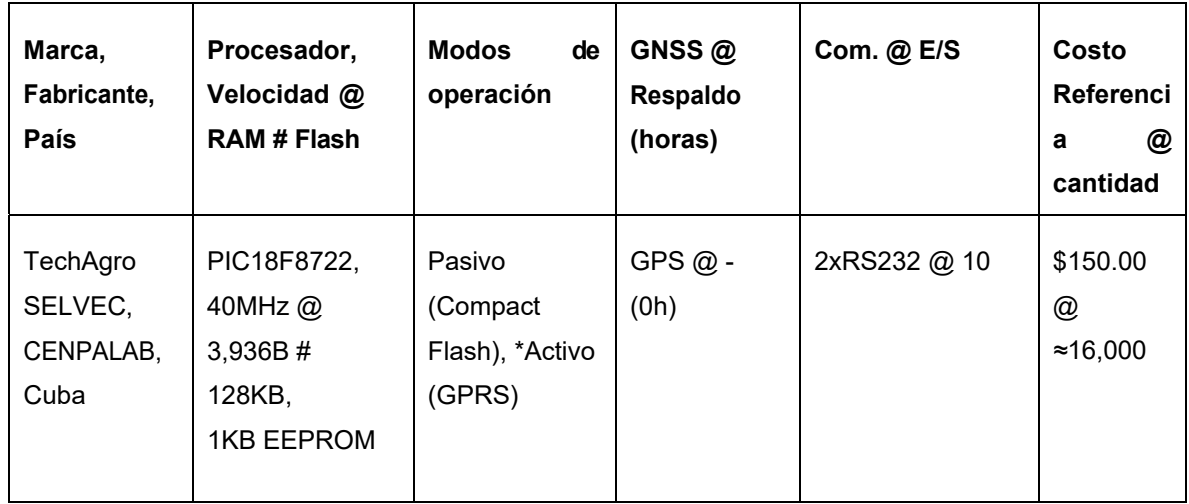

*Tabla 1.3. Comparativa entre los principales dispositivos utilizados en Cuba.* 

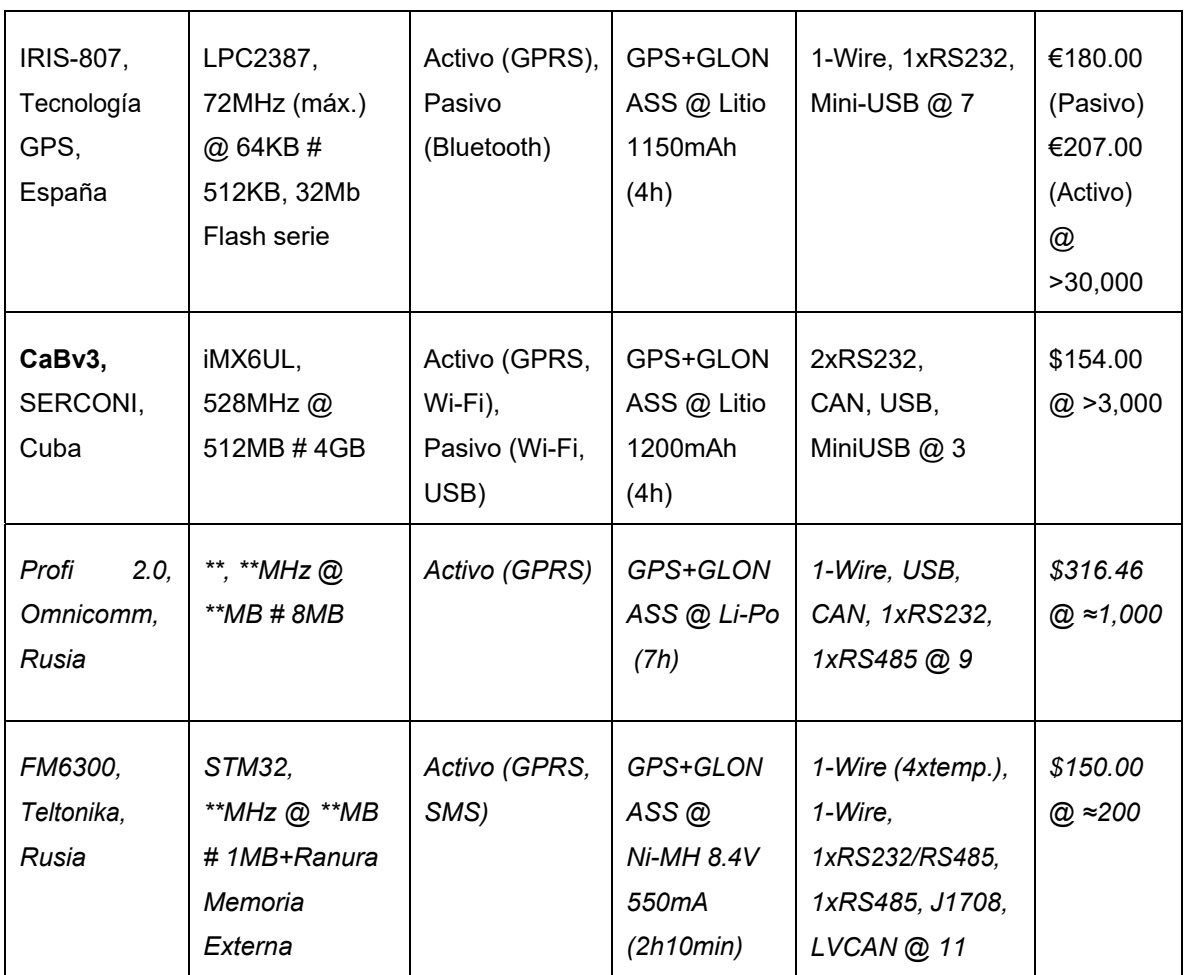

\* SELVEC ha sido aplicado al SGCF solamente en modo pasivo.

\*\* Se desconoce su valor.

Puede observarse que el **CaBv3** potencia los modos de operación activo y pasivo (vea el parámetro Modos de operación de la tabla 1.3) como se describe a continuación:

- Puede trabajar en modo activo a través de la red GPRS o a través de una red Wi-Fi como una alternativa económica al servicio de datos móviles a la vez que libera la sobrecarga en dichas redes [27].
- En modo pasivo dispone de dos opciones una por Wi-Fi y otra por memoria USB. La opción Wi-Fi con mayor velocidad, alcance y capacidad de conexiones, que la alternativa Bluetooth de IRIS-807, permite gestionar simultáneamente a distancia todos los vehículos dentro de la base de transporte sin necesidad de interactuar físicamente con el equipo. La opción por memoria USB hace una

copia de la trayectoria actual sin eliminarla del dispositivo a diferencia de SELVEC que formatea la Compact Flash al finalizar cada descarga lo cual consume mucho más tiempo. Es importante señalar que el **CaBv3** cuenta con mayor capacidad de almacenamiento interno que el resto de las soluciones (vea el parámetro # Flash en la tabla 1.3) pudiendo almacenar trayectorias con hasta un año de antigüedad. Mientras que los históricos de las soluciones SELVEC e IRIS-807 están por debajo de los 30 días. Por estas razones se considera más eficiente la gestión de flotas en modo pasivo utilizando **CaBv3**.

El **CaBv3** cuenta con un procesador ARM de alto rendimiento que ejecuta S.O. Linux, esto comparativamente le añade varias ventajas competitivas respecto al resto de las soluciones. A continuación se presentan algunas de estas ventajas:

- El uso de ARM (Advanced RISC Machines) se ha hecho popular debido a una mayor capacidad de procesamiento que el resto de los microcontroladores, como los PICs (Peripheral Interface Control) de Microchip, o los MSPs (Mixed Signal Processors) de Texas Instruments [28].
- Un sistema embebido simple y de bajo costo puede realizarse sin el uso de un S.O., sin embargo, considerando el tiempo y esfuerzo de diseño se presenta como mejor opción el uso de un S.O. embebido [29].
- El uso de Linux se debe a la calidad y disponibilidad de código, amplio soporte de hardware, implementación de diversos protocolos de comunicación e interfaces para la programación de aplicaciones (API), variedad de herramientas de desarrollo disponibles, condiciones favorables de licencia, independencia de proveedores y costo [30]. El núcleo de Linux tiene soporte para muchos buses de datos y protocolos de comunicación de utilidad para los desarrolladores incluyendo como mínimo bus CAN, Modbus, SPI, I2C, y puerto serie [30].

Recientemente, es muy común que los módulos receptores GPS se beneficien del soporte multi-GNSS [31]. Entre los beneficios de su utilización está la reducción de los errores horizontales y verticales [32]. Por ejemplo, a cielo abierto el 50% del error horizontal es aproximadamente 3m para GPS y de 1.8 a 2.8m cuando se usan

combinaciones de dos sistemas [32]. El 50% del error vertical se reduce de 4.6 a 3.9m cuando se utilizan tres sistemas comparado con GPS [32]. En cañones urbanos severos el error de posición para GPS puede ser 10 veces mayor y la disponibilidad de la solución puede ser menor que la mitad de la disponibilidad para una solución multi GNSS [32]. También, por cuestiones de seguridad es decisivo que puedan continuar operativos aun cuando alguno de los sistemas GNSS pudiera quedar fuera de servicio. Por estas razones se seleccionó un receptor con capacidad para recibir las señales provenientes de los sistemas GPS americano, GLONASS ruso y QZSS para la región del pacífico cubriendo Japón y Australia (vea la opción GNSS en la tabla 1.3). Note que todas las soluciones poseen soporte multi GNSS con excepción de SELVEC que fue diseñada antes que GLONASS contara con cobertura global completa.

Para las conexiones con el mundo exterior se ha priorizado el empleo de bus CAN siguiendo la tendencia de los vehículos modernos [33]. El bus CAN fue desarrollado por Robert Bosh GmbH en la década de 1980 para la comunicación entre las unidades de control electrónico (ECU) en el interior de un vehículo, simplificando el cableado hasta en un 75 porciento [33]. De esta forma se facilita la conexión a una gran variedad de sensores/actuadores y módulos electrónicos compatibles bus CAN (note de la opción Com. en la tabla 1.3 que no todas las soluciones disponen de bus CAN). Adicionalmente, se destinó un puerto serie RS232 para la conexión de sensores/actuadores inteligentes y se agregó un número reducido de E/S para la conexión de sensores/actuadores simples. El **CaBv3** no dispone de una interfaz RS485, como las soluciones Profi 2.0 y FM6300 (vea la opción Com. en la tabla 1.3), lo cual se identifica como una limitación que puede ser superada mediante un adaptador externo RS232/RS485.

Es igualmente común que las soluciones incorporen un acelerómetro para la detección de accidentes y maniobras peligrosas [34] lo cual facilita adicionalmente, entre otras funciones, la detección de detenciones. Por su parte, el **CaBv3** acude a algoritmos avanzados de software para compensar la ausencia de un acelerómetro, diversas

técnicas han sido objeto de investigación por diferentes autores para encontrar soluciones prácticas a este tema [35-37].

La mayoría de las soluciones recurren a la fuente de alimentación eléctrica del vehículo para energizar el dispositivo de seguimiento y unas pocas funcionan utilizando únicamente desde una batería interna propia [16]. El **CaBv3** se alimenta desde el vehículo y puede continuar funcionando a partir de usar su batería interna, con una autonomía de 4h (batería 3.7V 1200mAh), si se interrumpiera su alimentación externa. Otras soluciones, como TechAgro SELVEC, carecen de autonomía por lo que se apagan al desconectarse de la alimentación del vehículo dejando de registrar los datos de trayectoria.

Todas las soluciones revisadas funcionan con la red 2G, el uso de las redes de banda ancha 3G y 4G no representan un beneficio importante para el nivel de las aplicaciones de rastreo vehicular existentes en el país, no obstante, se considera favorable migrar a éstas para aligerar la descarga de firmware y prepararse para la obsolescencia de la red 2G.

#### **CONCLUSIONES DEL CAPÍTULO**

Durante este capítulo se estudió el marco teórico de los sistemas de seguimiento de vehículos y se realizó un análisis comparativo de las soluciones a nivel mundial y en Cuba que permitió identificar sus principales deficiencias, a continuación se resumen:

- Diseños electrónicos monolíticos en lugar de modulares, algunos basados en tarjetas de desarrollo con fines de aprendizaje y entrenamiento.
- Deficiencias en el diseño de la fuente de alimentación, algunas soluciones no cuentan con una fuente de alimentación propia clase automotriz y acuden a fuentes externas simples. En general, a diferencia de algunos productos, no se hace mención a las especificaciones del estándar ISO 16750-2 como referente para el diseño y las pruebas a realizar a los equipos eléctricos y electrónicos en vehículos de carretera.
- Algunas soluciones no cuentan con batería interna y otras no son recargables.
- No se cuenta o no se hace mención a la seguridad contra fallos que provoca que algunas soluciones pierdan datos almacenados en su soporte de memoria no volátil (ejemplo: el identificador (ID) del dispositivo), se bloqueé su firmware obligando al soporte técnico a aplicar un reinicio para reanudar su funcionamiento.
- Problemas de falta de tramas GPS y errores de posición que pudieran disminuirse empleando dos o más GNSS.
- Baja velocidad, límite de hasta ocho conexiones y problemas de cobertura inherentes a la comunicación inalámbrica Bluetooth que pudieran superarse utilizando un soporte inalámbrico de mayores prestaciones como Wi-Fi.
- La conexión a otros dispositivos y sensores externos no se aborda por la mayoría de los autores y es importante para las soluciones que necesiten recolectar el valor de las variables del vehículo para monitorearlas remotamente, por ejemplo: nivel de combustible, temperatura de la carga en vehículos refrigerados, etc.
- No se hace referencia a los algoritmos para simplificar y optimizar las trayectorias para hacer un uso optimizado de las capacidades de memoria de los dispositivos, principalmente aquellos que tienen capacidades muy limitadas.
- Tampoco se abordan los posibles algoritmos para detectar las detenciones cuando no se cuenta con un acelerómetro.

Se considera efectivo emplear herramientas multiplataforma de código fuente abierto con licencias flexibles, como lo sugieren algunos autores, y usar un sistema operativo como Linux para simplificar y potenciar el desarrollo de software.

Las soluciones para eliminar las deficiencias mencionadas e incorporar las recomendaciones válidas de los autores constituirán las bases teóricas del diseño que se abordará en el próximo capítulo.

*Capítulo 2. Desarrollo de dispositivo electrónico para el seguimiento y control de vehículos* 

#### *Capítulo 2. DESARROLLO DE DISPOSITIVO ELECTRÓNICO PARA EL*

*SEGUIMIENTO Y CONTROL DE VEHÍCULOS* 

#### **INTRODUCCIÓN**

En este capítulo se describe el diseño de hardware y software del dispositivo de seguimiento y control de vehículos propuesto, así como su valoración técnicoeconómica y ambiental.

#### *2.1. DISEÑO DE HARDWARE*

El diseño electrónico de **CaBv3** tiene una arquitectura modular compuesta por dos placas electrónicas delimitadas en la figura 2.1 por líneas discontinuas. A la izquierda la placa de procesamiento y a la derecha la placa base.

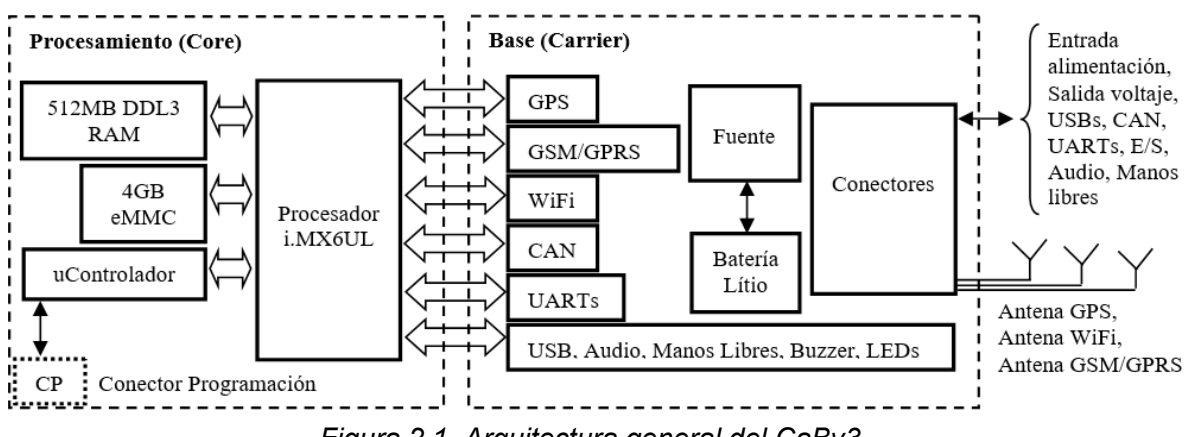

*Figura 2.1. Arquitectura general del CaBv3.* 

La placa de procesamiento utiliza un procesador ARM Cortex-A7 de NXP Semiconductors (i.MX 6UltraLite), 512 MB de memoria de acceso aleatorio (RAM), 4 GB de almacenamiento eMMC donde se encuentra instalada la versión 3.14.52 del S.O. Linux y un microcontrolador de 8-bits de la serie STM8S como perro guardián inteligente. La placa base alberga los diferentes subsistemas (GPS, GSM/GPRS, Wi-Fi, CAN, UARTs, etc.), la fuente de alimentación y los diferentes conectores. De forma general la selección de los componentes principales para ambas placas se realizó atendiendo a su funcionalidad, a su costo y al tiempo de permanencia en el mercado para evitar su temprana obsolescencia.

#### *Capítulo 2. Desarrollo de dispositivo electrónico para el seguimiento y control de vehículos*

Fue escogida una arquitectura modular para facilitar el desarrollo sostenible del producto, su producción, uso y soporte técnico [38]. Este tipo de arquitectura ofrece además una mayor flexibilidad para satisfacer las necesidades del mercado. Hipotéticamente, si se quisieran aprovechar las potencialidades de las redes 3G, la PCB base podría actualizarse reemplazando el circuito integrado GSM/GPRS sin necesidad de modificar la PCB de procesamiento. En la figura 2.2 se muestra la vista interior y exterior del dispositivo.

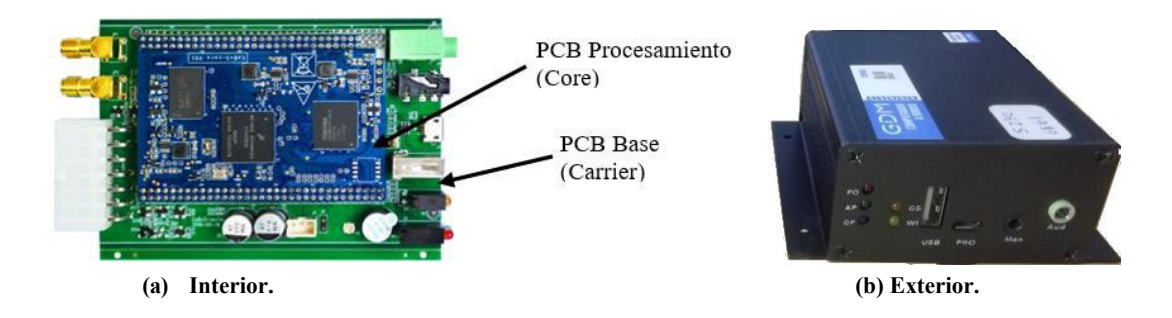

*Figura 2.2. Vistas del dispositivo.* 

#### **2.1.1. PROCESADOR**

De forma simplificada, la función del procesador i.MX 6UltraLite es inicializar, cargar y ejecutar el S.O. Linux. Al concluir la fase de arranque del S.O. se ejecuta la aplicación principal como un nuevo proceso que toma el control del equipo en virtud del seguimiento de vehículos. Esta aplicación constituye el firmware del dispositivo.

El i.MX6 UltraLite es una familia de procesadores ultra eficiente de alto poder de ejecución que exhibe una implementación avanzada con un único núcleo ARM Cortex-A7 de NXP Semiconductors con una velocidad máxima de 696 MHz [39].

La placa de procesamiento fue diseñada en un formato genérico que provee todos los subsistemas del procesador a través de sus dos conectores laterales y con varias opciones de memoria para soportar múltiples aplicaciones. La placa base diseñada para la aplicación **CaBv3** utiliza solamente una parte de los recursos del procesador desde los terminales correspondientes. En la tabla 2.1 se resumen las características del procesador y la capacidad de memoria utilizada por **CaBv3**.
| <b>Características</b> | <b>Descripción</b>                                                     |
|------------------------|------------------------------------------------------------------------|
| Procesador             | Modelo MCIMX6G2CVM05AB. Producción en masa, familia i.MX 6UltraLite,   |
|                        | seguridad estándar, 1536 eFuse bit, cache L2=128 KB, 2xUSB con PHY,    |
|                        | 2xCAN (usado 1), Ethernet 10/100M (no usado), 8 UARTs (5 usados), SPI, |
|                        | I2S, Timer/PWM=4/8 (no usado), ADC=2 (No usados), CSI, LCD (No usado), |
|                        | Juntura de temperatura industrial, frecuencia 528 MHz.                 |
| Memoria RAM            | Modelo MT41K256M16HA-125:E. Micron Technology DRAM DDR3L SDRAM         |
|                        | 4 Gbit 256Mx16 400 MHZ (512 MB).                                       |
| Almacenamiento         | Modelo H26M31001HPR. SK hynix Flash, e-NAND MMC (eMMC), 1ra            |
|                        | generación (4 GB).                                                     |

*Tabla 2.1. Características de la PCB de procesamiento para CaBv3.* 

El procesador cuenta con dos modos de arranque básicos uno destinado al funcionamiento normal y otro para cargar el sistema que se emplea comúnmente en la fábrica durante la producción. El interruptor J7 se utiliza para la selección del modo de arranque como se muestra en la tabla 2.2.

*Tabla 2.2. Modos de arranque.* 

| J7           | Modo                                                           | <b>Descripción</b>                         |  |
|--------------|----------------------------------------------------------------|--------------------------------------------|--|
| Conectado    | Descarga del sistema a través de USB2.0 OTG,<br>Descarga serie |                                            |  |
|              |                                                                | con monitoreo por el puerto serie.         |  |
| Desconectado | Interno                                                        | Inicio normal del cargador del S.O. Linux. |  |

La elección de este procesador se fundamenta en su soporte para Linux, manejo de suficiente capacidad de memoria para las aplicaciones y datos históricos de trayectoria, bus CAN, audio, USB 2.0 para la conexión de memorias, cantidad de puertos serie necesarios para la conexión con una computadora personal (PC), los subsistemas (GPS, GSM/GPRS y STM8S) y un puerto serie externo para la conexión de sensores/actuadores.

En cuanto a las capacidades de procesamiento y memoria puede concluirse que el **CaBv3** es superior a la mayoría de las soluciones que están basadas en microcontrolador y se encuentra al nivel de las que utilizan procesadores.

#### **2.1.2. MICROCONTROLADOR**

De forma simplificada la función del microcontrolador STM8S003F3 es supervisar el voltaje interno, controlar el encendido/apagado del sistema y monitorear la ejecución de la aplicación de forma externa al procesador. De esta forma, ante un evento de fallo, el microcontrolador puede ejecutar alguna acción mitigadora, como se refiere en [40, 41]. Se mantiene una estricta vigilancia del nivel de voltaje interno deteniendo el procesamiento y apagando el sistema antes de la llegada de una condición de bajovoltaje, cuando está por agotarse la batería interna, evitando interrumpir abruptamente las operaciones del S.O. que pudieran dañar la integridad del sistema. Simultáneamente, se monitorea la aplicación para detectar la ocurrencia de fallos de software (lazos infinitos o abortos) para restablecer su ejecución aplicando un reinicio. Los temporizadores perro-guardián son requeridos por muchos de los estándares de seguridad para sistemas embebidos como IEC 61508, ISO 26262 y MISRA, su diseño ha sido identificado como un factor importante en la seguridad contra fallos [41].

De las ocho opciones disponibles en la serie de microcontroladores STM8S se seleccionó el dispositivo STM8S003F3 de la línea de valor y baja densidad [42]. Las características utilizadas se resumen en la tabla 2.3.

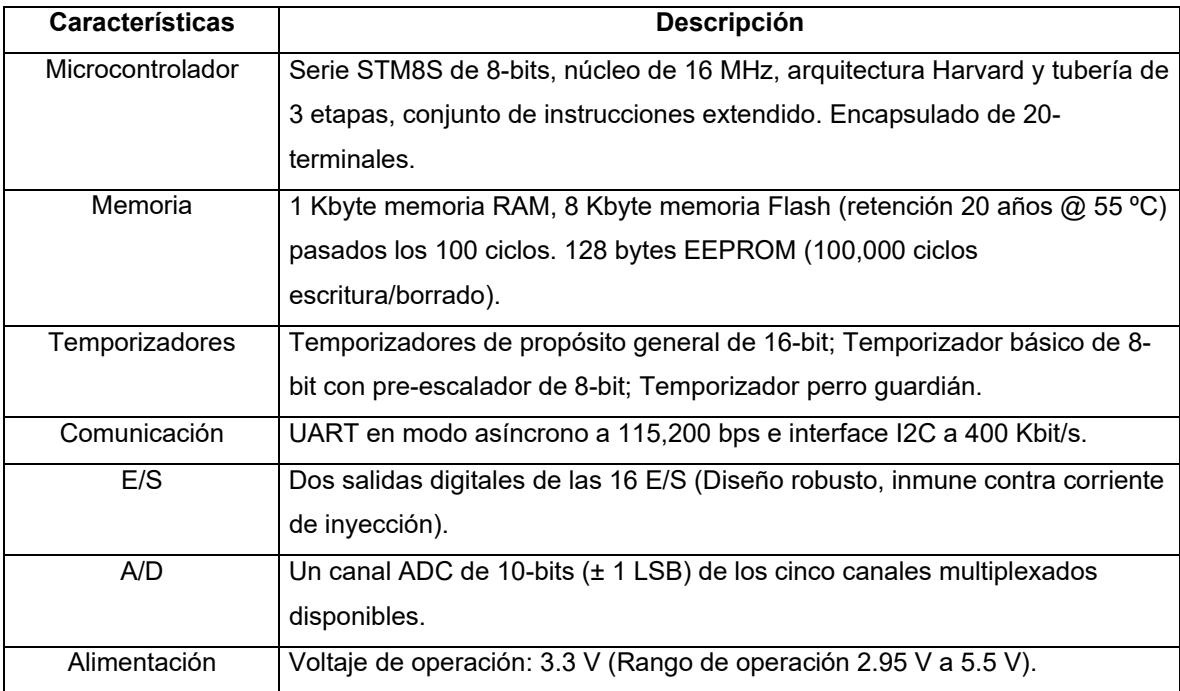

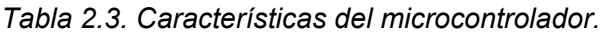

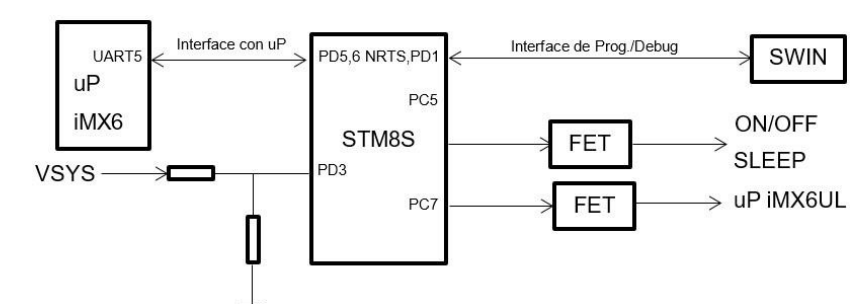

El esquema simplificado del microcontrolador se presenta en la figura 2.3.

*Figura 2.3. Esquema simplificado de conexión con el microcontrolador.* 

El diseño implementa una entrada analógica (AIN4/PD3) conectada al microcontrolador para medir el voltaje del sistema VSYS, una de las salidas (PC5) controla el suministro del voltaje de 3.3 V interno que alimenta la unidad de procesamiento, el otro terminal (PC7) se utiliza para controlar el modo Standby. El puerto serie (UART1) se emplea para intercomunicar el microcontrolador con el (UART5) del procesador.

La elección de este microcontrolador se fundamenta en su pequeño formato de 20 terminales con soporte para temporizadores de propósito general y perro guardián interno, UART/I2C para el intercambio con el procesador i.MX6UL, un canal de entrada analógica para la medición del voltaje interno, dos E/S para controlar la alimentación del sistema y el procesador.

El uso de un perro guardián inteligente externo soportado sobre un microcontrolador para incrementar la seguridad contra fallos del sistema se considera una ventaja tecnológica de **CaBv3**.

#### **2.1.3. MODULO RECEPTOR GPS**

Como receptor GPS se utilizó el módulo GPS ST-91-U7 de SATES consistente en una placa electrónica compacta basada en un núcleo ublox-7. Este núcleo se caracteriza por su alto rendimiento, un motor de posición multi-GNSS (GPS, GLONASS, QZSS, SBAS – listo para Galileo y Compass) y bajo consumo de potencia, como se refiere en [43]. En la tabla 2. 4 se resumen los parámetros utilizados por **CaBv3**.

| <b>Características</b> | Descripción                                                            |
|------------------------|------------------------------------------------------------------------|
| Núcleo                 | Ublox UBX-G7020 (u-blox 7); 56 canales; Motor de posición multi GNSS   |
|                        | (GPS, GLONASS).                                                        |
| <b>Protocolos</b>      | NMEA 0183 v2.3 comandos: GGA, GSA, GSV, RMC; Binario UBX; Puerto       |
|                        | serie: 9,600 bps.                                                      |
| Sensibilidad           | Seguimiento: -162 dBm; Readquisición: -160 dBm; Arranque en frío: -148 |
|                        | dBm                                                                    |
| Tiempos                | En frío: 29 s promedio, Cálido: 29 s promedio, Caliente: 1 s promedio. |
| Precisión              | Posición horizontal: Autónoma<2.5 m promedio, SBAS<2.0 m promedio;     |
|                        | Velocidad: 0.1 m/s.                                                    |
| Alimentación           | Voltaje de operación y respaldo: 3.3 V.                                |

*Tabla 2.4. Características del módulo GPS.* 

Las conexiones del módulo GPS se presentan en la figura 2.4.

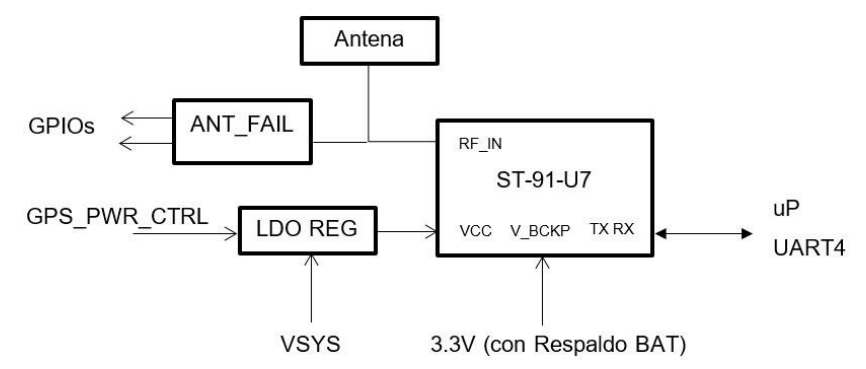

*Figura 2.4. Esquema de conexión simplificado del módulo GPS.* 

La elección de este módulo receptor GPS se fundamenta principalmente en su capacidad multi GNSS (especialmente para los sistemas GPS y GLONASS), poseer soporte para el protocolo estándar NMEA implementado por las librerías de Qt y disponer de un puerto serie para la conexión con el procesador.

## **2.1.4. MÓDULO INALÁMBRICO GSM/GPRS**

Para las comunicaciones GSM/GPRS se utiliza el módulo M26 de QUECTEL consistente en un circuito integrado que provee una solución inalámbrica para la comunicación de voz, mensajes y la transmisión de datos a través de la moderna tecnología celular, como se refiere en [44]. En la tabla 2.5 se resumen los parámetros utilizados por **CaBv3**.

| <b>Características</b> | <b>Descripción</b>                                                     |  |
|------------------------|------------------------------------------------------------------------|--|
| <b>Bandas</b>          | Funcionamiento en las cuatro bandas:                                   |  |
|                        | GSM850/EGSM900/DCS1800/PCS1900.                                        |  |
| Interfaces Hardware    | E/S de propósito general; Terminal de encendido; Función SIM;          |  |
|                        | Entrada de voltaje de respaldo; Manos libres. Puerto serie: 115,200    |  |
|                        | bps.                                                                   |  |
| Interfaces Software    | Compatibles: GSM Rec. 27.07, GSM Rec. 27.05, ITU-T Rec. V25ter,        |  |
|                        | ITU-T Rec. T.32.                                                       |  |
| Servicios de           | Teleservicio (Habla con EFR, FR, HR, AMR); Mensajes cortos (SMS        |  |
| Voz/Datos              | texto y PDU, Reporte de entrega, celda radiodifusión).                 |  |
| Soporte de Interface   | $1.8$ V / $3$ V.                                                       |  |
| <b>SIM</b>             |                                                                        |  |
| Voltaje de             | Voltaje de operación: 3.8 V (Rango de operación 3.3 V a 4.2 V, Voltaje |  |
| Alimentación           | normal $3.8$ V).                                                       |  |

*Tabla 2.5. Características del módulo GSM/GPRS.* 

Las conexiones del módulo inalámbrico GSM/GPRS se presentan en la figura 2.5.

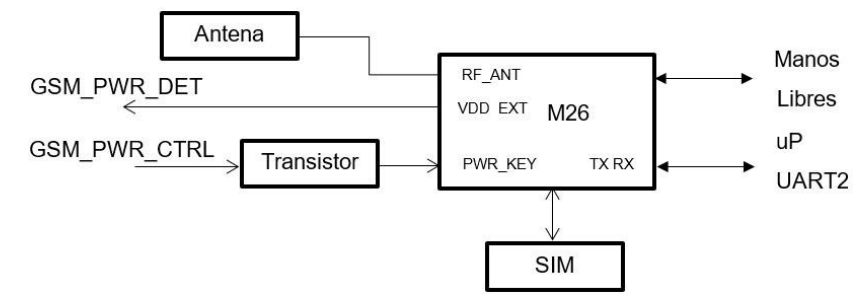

*Figura 2.5. Esquema de conexión simplificado del módulo GSM/GPRS.* 

La elección de este módulo GSM/GPRS se fundamenta principalmente en su capacidad para operar en las cuatro bandas de frecuencia, poseer soporte para los protocolos estándar inherentes a GSM/GPRS implementados por las librerías de Qt y disponer de un puerto serie para la conexión con el procesador.

#### **2.1.5. MÓDULO INALÁMBRICO WI-FI**

Para las comunicaciones se utiliza el módulo RTL8189ES-CG de REALTEK consistente en un circuito integrado que provee una solución completa con un alto rendimiento durante la transferencia de datos del dispositivo inalámbrico LAN (WLAN),

como se refiere en [45]. En la tabla 2.6 se resumen los parámetros utilizados por **CaBv3**.

| <b>Características</b> | Descripción                                                                    |
|------------------------|--------------------------------------------------------------------------------|
| General                | Código de Autenticación de Mensajes (MAC) CMOS; PHY banda base; RF en un       |
|                        | único circuito integrado de WLAN compatible IEEE 802.11b/g/n. Solución         |
|                        | 802.11n completa para la banda de 2.4 GHz. 72.2 Mbps de razón PHY de           |
|                        | recepción y 150 Mbps razón PHY de transmisión usando un ancho de banda de      |
|                        | 40 MHz. Compatible con la especificación 802.11n. Compatibilidad hacia atrás   |
|                        | con dispositivos 802.11b/g mientras opera en el modo 802.11n. Encapsulado      |
|                        | QFN de 32-terminales.                                                          |
| Estándares             | WLAN compatible IEEE 802.11b/g/n. Mejoramiento de la Calidad del Servicio      |
| Soportados             | (QoS) IEEE 802.11e (WMM). Seguridad IEEE 802.11i (WPA, WPA2).                  |
| Interface              | Cumple con SDIO 1.1/2.0/3.0 para WLAN con una razón reloj de hasta 100 MHz.    |
| Anfitrión (Host)       | Linux dispone de manejadores para ésta interfaz.                               |
| Alimentación           | Voltaje de operación: 3.3 V. Nivel de señal de interface SDIO/GSPI desde 1.8 V |
|                        | a 3.3 V.                                                                       |

*Tabla 2.6. Características utilizadas del módulo de comunicación Wi-Fi.* 

Las conexiones del módulo inalámbrico Wi-Fi se presentan en la figura 2.6.

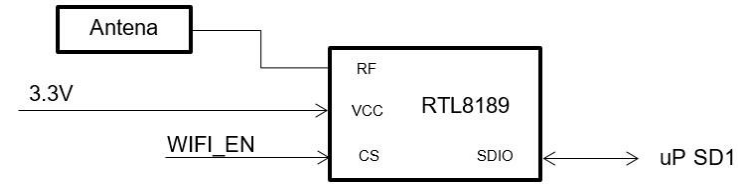

*Figura 2.6. Esquema de conexión simplificado del módulo Wi-Fi.* 

La elección de este módulo de comunicación Wi-Fi se fundamenta principalmente en su capacidad para operar en la banda de 2.4 GHz pudiendo soportar velocidades de hasta 72.2 Mbps en recepción y 150 Mbps en transmisión con niveles de seguridad WPA y WPA2, así como disponer de manejadores que integran su funcionamiento al soporte de red del S.O.

La integración de la comunicación Wi-Fi al S.O. combinado con las potencialidades del módulo RTL8189ES-CG se considera una ventaja tecnológica y competitiva de **CaBv3**.

#### **2.1.6. PUERTOS DE COMUNICACIÓN SERIE**

Se dispone de dos puertos de comunicación serie RS232 uno se utiliza para la comunicación con dispositivos externos, por ejemplo: sensores, actuadores, interfaces

de E/S, con otros módulos inteligentes, etc. y el otro puerto serie se usa para acceder desde el exterior a la consola Linux y tomar el control del equipo durante su administración.

Ambos puertos se encuentran ubicados sobre el conector principal con la distribución de terminales y el UART del procesador asociado que se muestra en la tabla 2.7.

| Terminales | <b>Puerto</b> | Uso                                               |
|------------|---------------|---------------------------------------------------|
| 8          | UART1         | Transmisor del puerto serie de la consola Linux.  |
| 10         | UART1         | Receptor del puerto serie de la consola Linux.    |
| 9          | UART3         | Transmisor del puerto serie de propósito general. |
| 11         | UART3         | Receptor del puerto serie de propósito general.   |
| 7, 12      |               | Tierra.                                           |

*Tabla 2.7. Distribución de terminales de los puertos serie RS232.* 

El esquema simplificado de los dos puertos serie externos se presenta en la figura 2.7.

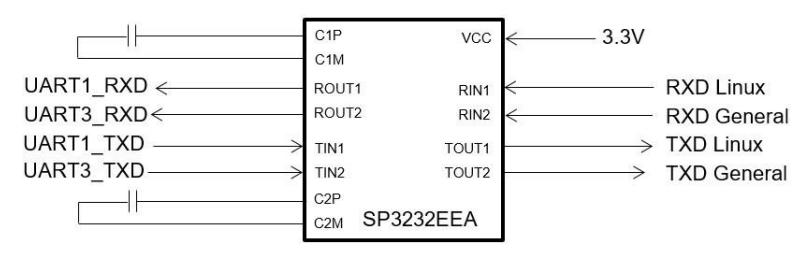

*Figura 2.7. Esquema simplificado de los puertos serie externos.* 

El resto de los puertos serie están destinados a la comunicación con dispositivos internos utilizando los niveles lógicos del procesador, su distribución se muestra en la tabla 2.8.

| <b>Puerto</b>     | <b>Dispositivos</b>        |  |  |
|-------------------|----------------------------|--|--|
| UART <sub>2</sub> | Módulo GSM/GPRS            |  |  |
| UART4             | Módulo GPS                 |  |  |
| UART5             | Microcontrolador STM8S003F |  |  |

*Tabla 2.8. Distribución de los puertos de comunicación serie internos.* 

Todas las comunicaciones serie son gestionadas por los controladores correspondientes internos al procesador [39] a través de los manejadores del S.O. Linux, su gestión se realiza a través de las librerías de Qt lo que simplifica aún más la programación.

# **2.1.7. INTERFACE DE COMUNICACIÓN BUS CAN**

Se dispone de una interface de comunicación bus CAN Flexible interna al procesador para la comunicación con los vehículos que estén dotados de bus CAN, principalmente para acceder a los valores de sus variables, como por ejemplo: las RPM del motor, las diferentes temperaturas y presiones, la cantidad de combustible en el tanque, etc.

El módulo FlexCAN del procesador [39] es una implementación completa de la especificación del protocolo CAN en su versión 2.0 B que soporta tanto las tramas estándar como los mensajes extendidos.

La interface bus CAN se encuentra ubicada sobre el conector principal con la distribución de terminales que se resume en la tabla 2.9.

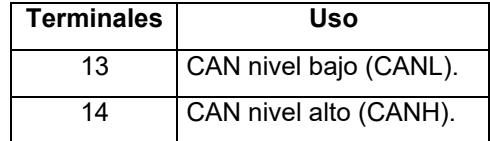

*Tabla 2.9. Distribución de los terminales de la interface bus CAN.* 

El esquema simplificado de la interface bus CAN se muestra en la figura 2.8.

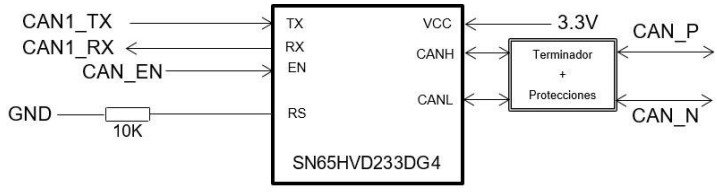

*Figura 2.8. Esquema simplificado de la interface CAN bus.* 

Las comunicaciones por el bus CAN son gestionadas mediante las librerías de Qt con lo cual se consigue simplificar la programación asociada a este complejo subsistema.

# **2.1.8. INTERFACES USB**

Se dispone de dos interfaces USB una para la conexión de memorias USB y otra para cargar/actualizar el software base. La primera es una interface USB anfitrión ("Host") que utiliza un conector USB 2.0 Estándar-A y admite, además de memorias, la conexión de otros dispositivos USB (tales como: adaptadores USB-RS232, teclados, etc.) siempre que estos cuenten con el manejador correspondiente instalado. La segunda es una interface USB dispositivo ("Device") que utiliza un conector USB 2.0

Micro-B para interconectar el equipo y el ordenador mediante un cable Mini-USB sobre el que se intercambian los datos con el utilitario Manufacturing Tool V2 (MFGTool2) de NXP Semiconductor para la descarga o actualización del software base (compuesto por el cargador, la imagen del núcleo de Linux y el sistema de archivos).

Estas interfaces están disponibles en el procesador [39] que cuenta con un controlador USB 2.0 con un USB OTG1 y OTG2 que contiene:

- Dos módulos OTG 2.0 de alta-velocidad con HS USB PHYs integrados, y
- Soporta ocho puntos-finales de Transmisión (TX) y ocho puntos-finales de Recepción (RX), incluyendo el punto-final.

Estas dos interfaces son accesibles, mediante conectores, desde la tapa frontal del equipo como se muestra en la figura 2.9.

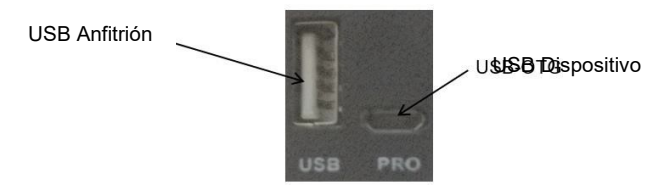

*Figura 2.9. Conectores USB en la tapa frontal.* 

La posibilidad de conectar memorias USB directamente al equipo es una característica distintiva de **CaBv3** respecto a los dispositivos comerciales que generalmente optan por una interface USB dispositivo para la conexión de una PC.

## **2.1.9. ENTRADAS/SALIDAS DIGITALES (E/S)**

Se dispone de dos entradas digitales y una salida digital. Una entrada digital diseñada para conectar un botón de pánico y la otra entrada digital para conectar la señal de ignición. La salida digital está diseñada específicamente para controlar un relé externo.

Las E/S se encuentran ubicadas en el conector principal del equipo con la distribución de terminales que se resume en la tabla 2.10.

| Terminales | E/S                                       |
|------------|-------------------------------------------|
| b          | Entrada digital #0 (botón de pánico).     |
|            | Entrada digital #1 (señal de ignición).   |
|            | Salida digital (control de relé externo). |

*Tabla 2.10. Distribución de terminales de las E/S digitales.* 

El procesador cuenta internamente con cinco módulos de E/S de propósito general denominados GPIO [39], para conectar a circuitos integrados externos, cada uno de los cuales soporta hasta 32 bits de E/S. En la tabla 2.11 se muestra el GPIO asociado a cada E/S, así como los valores de activación/desactivación correspondientes.

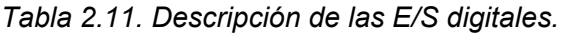

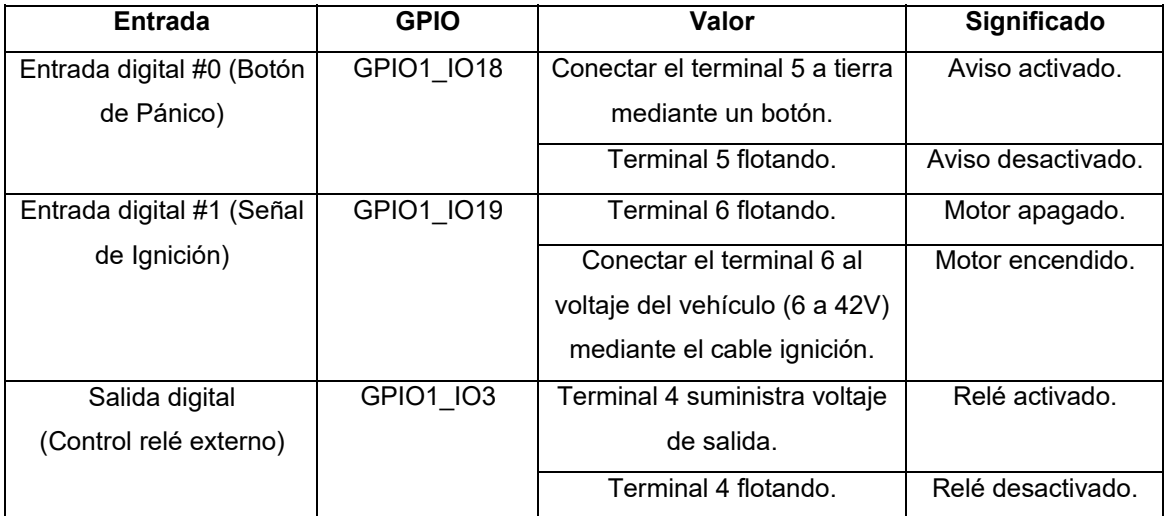

Las dos señales de entrada digitales vistas en la tabla 2.11 son utilizadas por la generalidad de los dispositivos de seguimiento de vehículos. Más recientemente se está haciendo común el manejo de un relé externo para inhabilitar el arranque del motor en circunstancias tales como el robo del vehículo.

#### **2.1.10. INDICADORES LUMÍNICOS LED**

Se dispone de cinco LED de diferentes colores para indicar el estado de funcionamiento interno del equipo. Para facilitar su entendimiento cada LED está asociado a un subsistema en particular. Cuatro de los cinco LED están controlados individualmente desde un terminal de E/S del controlador GPIO del procesador

mientras que el quinto LED está controlado directamente desde un terminal del puerto C del microcontrolador, como se resume en la tabla 2.12.

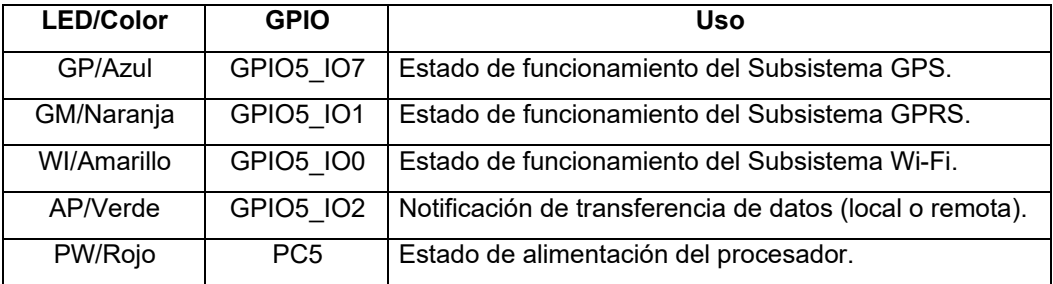

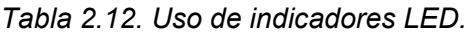

En la figura 2.10 se muestran los LED ubicados en la tapa frontal del equipo.

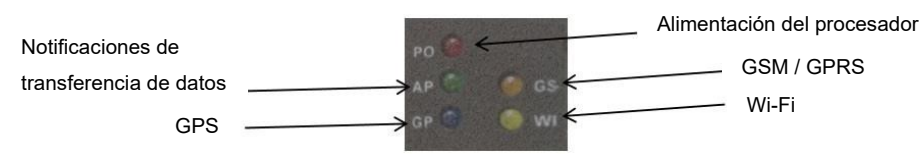

*Figura 2.10. Indicadores LED.* 

Es común en este tipo de dispositivos la utilización de indicadores lumínicos LED para informar el estado de funcionamiento del equipo lo cual es de mucha utilidad durante las tareas de soporte técnico.

## **2.1.11. INDICADOR SONORO**

Se dispone de un zumbador como indicador sonoro que permite notificar determinados eventos que se percibirían sin la necesidad de desviar la atención hacia el equipo. Para su control se utiliza el terminal de GPIO GPIO5\_IO8 del procesador [39]. El valor del terminal de GPIO para controlar la activación/desactivación del zumbador se resume en la tabla 2.13. El manejo del zumbador TMB09A03 se realiza por medio de un transistor NPN (2N3904).

| GPIO IO8 | Uso        |
|----------|------------|
|          | No sonido. |
|          | Sonido.    |

*Tabla 2.13. Control del zumbador.* 

Aunque el uso de indicadores sonoros en este tipo de dispositivos no está generalizado se consideró como una opción muy efectiva para notificar eventos tales como la extracción segura de la memoria USB.

# **2.1.12. SALIDA DE AUDIO**

Se dispone de una salida de audio estéreo para la reproducción de sonido, música y mensajes de voz en diferentes formatos como (.wav, .mp3). Para esta salida se utiliza un conector estándar de 3.5mm disponible desde el panel frontal para la conexión de audífonos o un amplificador de audio externo para la conexión de altavoces.

El procesador dispone de tres interfaces de audio SAI (Interface de Audio Sincrónica) [39]. A la salida de la interface (SAI2) se interconecta un codificador estéreo WM8960, para el manejo de la salida de audio, con las características que se resumen en la tabla 2.14.

| <b>Parámetro</b>   | Valor                    |  |
|--------------------|--------------------------|--|
| Potencia de salida | 40mW en 160hm a 3.3V.    |  |
| Soportes           | Modo sin capacitor.      |  |
| THD                | -75dB a 20mW.            |  |
| <b>SNR</b>         | 90dB con 16ohm de carga. |  |

*Tabla 2.14. Características del manejador de audífonos.* 

El circuito integrado WM8960 es un codificador estéreo manejador de audífonos y altavoces clase D de 1W. El conector de salida de audio, ubicado en la tapa frontal del equipo, se muestra en la figura 2.11.

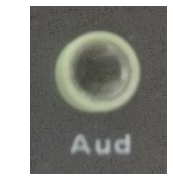

*Figura 2.11. Salida de audio.* 

Teniendo en cuenta que el nivel de las prestaciones es muy variado en este tipo de dispositivos el uso de una salida de audio no es muy común. Para **CaBv3** se consideró conveniente añadir una salida de audio para emitir mensajes de audio o incluso reproducir música teniendo en cuenta sus capacidades de procesamiento y el nivel de las prestaciones que podrían implementarse.

## **2.1.13. CONJUNTO DE MANOS LIBRES**

Se dispone de una interface para la conexión de un conjunto de manos libres que posibilita establecer llamadas de voz a través de la red GSM a través del módulo GSM/GPRS M26 [44]. Para su conexión se utiliza un conector tipo audio de 3.5 mm hembra (Jack) compatible con muchas de las compañías de audífonos como Apple, Nokia, Samsung, Panasonic entre otras.

El conjunto de manos libres debe corresponderse con un conector macho (Plug) de 3.5mm compatible, compuesto por las partes siguientes:

- Micrófono
- Bocina
- Interruptor que actúe como Pulsar-para-hablar (PTT)

En la figura 2.12 se muestra la configuración del conector de manos libres. El micrófono se corresponde a la señal (MICP), la bocina con (SPK2P) y el interruptor cuando se oprime interconecta (MICP con MICN).

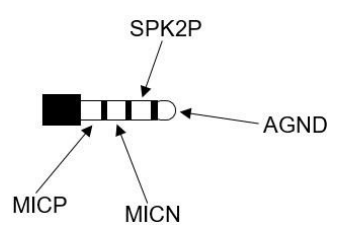

*Figura 2.12. Configuración conector manos libres.* 

Para ordenar el inicio y finalización de las llamadas se utiliza la entrada GPIO del procesador GPIO5\_IO5 que está conectada a MICP.

El conector del conjunto de manos libres, ubicado en la tapa frontal del equipo, se muestra en la figura 2.13.

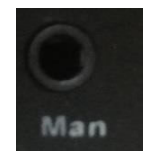

*Figura 2.13. Conector para conjunto manos libres.* 

Las llamadas de voz es una funcionalidad que implementan la mayoría de las soluciones que cuentan con un módulo de comunicación a través de las redes de telefonía celular.

# **2.1.14. RECEPTÁCULO PARA TARJETA SIM**

Este receptáculo tiene por función alojar la tarjeta SIM que habilita en el módulo GSM/GPRS [44] el servicio de comunicaciones contratado con el proveedor. Una vez insertada una tarjeta SIM la misma queda interconectada con el módulo GSM/GPRS M26 a través de las señales:

- SIM CLK
- SIM DATA
- SIM RST
- SIM VDD

Se utiliza la señal GPIO4\_IO22 para detectar la inserción/extracción de la tarjeta SIM.

Como medida de seguridad el diseño del mueble del equipo obliga a retirar su tapa frontal para poder acceder a la tarjeta SIM.

# **2.1.15. FUENTE DE ALIMENTACIÓN**

Al utilizar el suministro eléctrico del propio vehículo la fuente de alimentación del dispositivo debe operar en un rango para adaptarse al nivel de voltaje de cada vehículo así como propiciar su uso con otros medios de transporte que utilicen voltajes de alimentación diferentes de 12 V y 24 V. Por esta razón el diseño de la fuente de alimentación admite voltajes en el rango de 6 V a 42 V.

Para evitar averías, los dispositivos electrónicos que funcionan en automóviles deben disponer de una serie de protecciones en sus fuentes de alimentación para contrarrestar las perturbaciones que ocurren en estos sistemas eléctricos, y que se resumen en la norma ISO 16750-2 [46]. En correspondencia con lo anterior el diseño de la fuente de alimentación incluye, entre otras, protecciones contra polaridad invertida, el efecto de desconexión abrupta de la carga ("load-dump") y el consumo excesivo de corriente por la salida de voltaje auxiliar y el puerto USB anfitrión.

El esquema general de la fuente de alimentación puede observarse en la figura 2.14 donde se pueden identificar los voltajes principales. A la salida de los circuitos de filtrado y protección se asegura un voltaje libre de los ruidos y perturbaciones principales, presentes en las redes eléctricas de los automóviles, a partir del cual se generan el resto de los voltajes internos y externos. Los voltajes de 3.3 V y VSYS están destinados al funcionamiento interno del equipo, el voltaje VSYS alimenta a los diferentes reguladores de voltaje de baja caída de voltaje (LDO) y el voltaje de 3.3 V alimenta directamente a los voltajes de respaldo de los módulos GPS y GSM/GPRS, ambos poseen respaldado por batería.

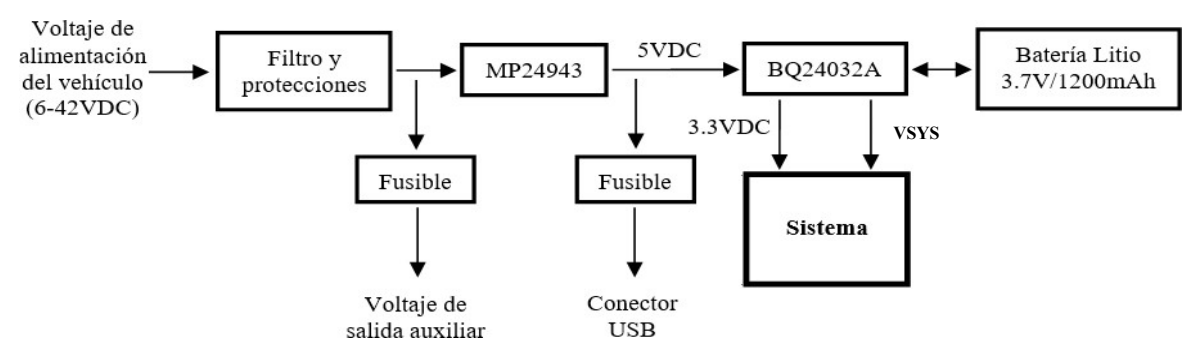

*Figura 2.14. Esquema general de la fuente de alimentación.* 

El voltaje de salida auxiliar está destinado a la alimentación de los dispositivos externos a través del conector principal limitando su consumo mediante un fusible de 250mA, como puede observarse este voltaje se encuentra debidamente filtrado y protegido.

El voltaje de 5 V se genera para alimentar los dispositivos que se conecten al puerto USB anfitrión, por ejemplo, las memorias, los adaptadores de comunicación serie, entre otros, este voltaje se protege mediante un fusible para limitar el consumo de corriente a 0.5 A.

El nivel de voltaje VSYS es medido continuamente por el microcontrolador a través del terminal PD3, utilizando un divisor de voltaje debidamente calculado, esto permite monitorear el nivel de voltaje interno pudiendo detectar oportunamente cuando la batería de respaldo ha caído a su límite mínimo. Es importante ordenar el cierre del S.O. antes que la batería se agote completamente evitando que se interrumpan abruptamente operaciones en curso que pudieran llevar el sistema a un estado

inestable o impredecible, por ejemplo, cuando está en curso la escritura de un archivo en la eMMC.

#### **2.1.16. CONEXIONES EXTERNAS**

Las conexiones con el mundo exterior se realizan utilizando el conector principal de 14 terminales macho ubicado en la tapa posterior del equipo. Su distribución se resume en la tabla 2.15.

| <b>Uso</b>                | <b>Terminales</b> |         | Uso                    |
|---------------------------|-------------------|---------|------------------------|
| Voltaje del vehículo (+). | 1                 | 2       | Voltaje de salida (+). |
| Voltaje del vehículo (-). | 3                 | 4       | Salida control Relé.   |
| Entrada Pánico.           | 5                 | 6       | Entrada Ignición.      |
| Tierra (GND).             | 7                 | 8       | TxD - Consola Linux.   |
| TxD - Usuario.            | 9                 | 10      | RxD - Consola Linux.   |
| RxD - Usuario.            | 11                | $12 \,$ | Tierra (GND).          |
| CAN (N).                  | 13                | 14      | $CAN(P)$ .             |

*Tabla 2.15. Distribución del conector principal.* 

El conector principal ubicado en la tapa posterior del equipo se muestra en la figura 2.15.

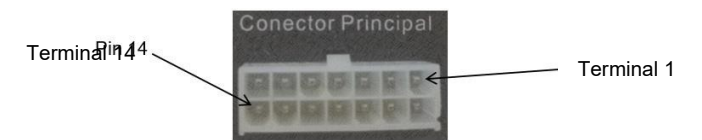

*Figura 2.15. Conector principal 14 terminales.* 

A este conector enchufable se conecta la hembra que está compuesta por cables de 50 cm de longitud para facilitar la tarea de instalación del dispositivo dentro del vehículo.

En la tapa posterior también se encuentran ubicados los tres conectores para la conexión de las antenas GPS, Wi-Fi y GSM/GPRS con un formato SMA, como puede observarse en la figura 2.16.

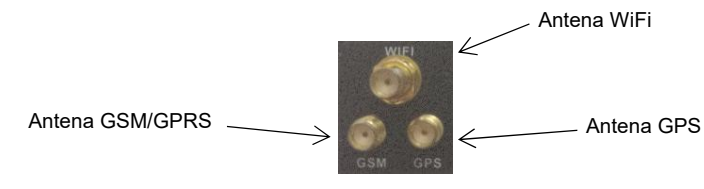

*Figura 2.16. Conectores de antenas.* 

El resto del intercambio con el mundo exterior se realiza a través de los diferentes conectores con formato específico disponibles sobre la tapa frontal para la salida de audio, la interface USB 2.0 anfitrión, la interface USB 2.0 dispositivo y el enchufe hembra del conjunto manos libres.

# **2.1.17. PROTECCIÓN CONTRA TRANSIENTES**

Con el objetivo de proteger los componentes sensibles a las descargas electrostáticas (ESD), transientes eléctricos rápidos (EFT) y relámpagos se ha conectado a todas las señales en contacto con el exterior supresores de transientes de voltaje (TVS) bidireccionales. Asegurar una correcta protección ESD a la electrónica del automóvil es absolutamente necesario para asegurar la fiabilidad y seguridad [47]. Los TVS son una opción ideal para la protección contra las ESD al soportar el transitorio entrante cuando éste alcanza el límite prestablecido, propiciando un camino de baja impedancia que desvía la corriente transitoria a tierra, previniendo el daño del semiconductor protegido.

En la selección de los TVS, se priorizaron los dispositivos individuales de montaje superficial por poseer mínima inductancia al acortarse el largo de sus terminales y los arreglos de diodos TVS de baja capacitancia (3 pF típicos), fundamentalmente para líneas de datos de alta velocidad como las asociadas a los puertos USB.

La robustez de la protección depende tanto de la selección de los parámetros del TVS como del seguimiento de las directivas para el trazado del PCB [47]. Por esta última razón se consumió mayor espacio de PCB, tiempo de diseño y tiempo en ensayos de comprobación.

# *2.2. DISEÑO DE SOFTWARE*

Una de las ventajas distintivas del **CaBv3** es que el software interno y los programas auxiliares para manejarlo fueron desarrollados en Cuba, lo que permite su continuo desarrollo y adaptación a entornos nuevos.

El software de aplicación o firmware es ejecutado como un proceso del S.O. Linux, su arquitectura general se muestra en la figura 2.17.

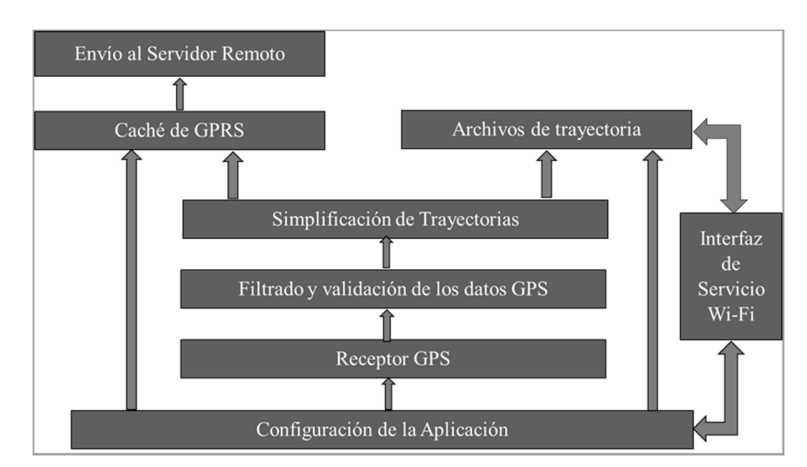

*Figura 2.17. Arquitectura de la aplicación.* 

La configuración del firmware consta de más de 40 parámetros que se almacenan en un archivo con formato .INI. A este archivo sólo se puede acceder con derechos administrativos o a través de la interfaz de servicio de comunicación Wi-Fi.

Cuando la aplicación arranca se lee este archivo de configuración. A partir de ahí el software se encontrará constantemente intentando definir su posición mediante el GPS, validará la información recibida y se depositarán estos datos en una lista (trayectoria temporal). Una vez transcurrido un tiempo configurable, la trayectoria temporal se simplifica y se salvan los datos de tiempo y posición más significativos al disco eMMC que posee el equipo. Si el equipo está configurado para operar en tiempo real la aplicación enviará copia de estos datos a través de la red GPRS o de la red Wi-Fi hacia un servidor remoto. Para garantizar que el servidor reciba todos los datos, aunque la cobertura GPRS se haya perdido temporalmente, se implementa un almacenamiento (caché) donde se guardan los puntos que no se hayan podido trasmitir para su posterior envío una vez que se reestablezca la cobertura.

La interfaz de servicio Wi-Fi permite interactuar con la aplicación a través de 33 comandos. Algunos de estos comandos pueden también invocarse a través de mensajes SMS o mediante un archivo específico colocado en la memoria USB que se introduzca en el equipo.

La aplicación fue programada en C++ con el entorno de desarrollo QtCreator, haciendo uso de las bibliotecas de Qt 5. Para ello se descargaron las herramientas cruzadas

(compilador, ensamblador, enlazador y otros) del procesador i.MX6 UltrLite para Linux de 64-bits y se configuró el Qt Creator para aceptarlas. También fue necesario realizar la compilación cruzada de las librerías de la Qt 5.6 para el procesador i.MX 6UltraLite utilizando la versión 4.8 del compilador de la colección de compiladores GNU (GCC). Posteriormente se copiaron los binarios resultantes de la compilación hacia la memoria de la tarjeta de procesamiento del **CaBv3**. La aplicación fue diseñada empleando un solo hilo de ejecución y el procesamiento de las tareas es totalmente asíncrono.

El software está compuesto por varios módulos, entre los cuales los más significativos son:

- 1. Módulo de gestión del GPS.
- 2. Módulo de gestión del GSM/GPRS.
- 3. Módulo de gestión de la Wi-Fi.
- 4. Gestión del puerto USB.
- 5. Gestión de E/S.
- 6. Gestión de bus CAN y puerto serie de usuario.
- 7. Gestión del microcontrolador.

# **2.2.1. GESTIÓN DEL GPS**

Para el manejo del receptor GPS se realiza una configuración inicial del mismo con los parámetros que se enumeran a continuación:

- 1. El puerto serie al que está conectado el GPS es configurado a 9600 bps, 8 bits de datos, sin paridad y 1 bit de parada.
- 2. Se configura el modelo dinámico a utilizar en el GPS. Para el **CaBv3** se establece en "Automotive". Este modelo del receptor es usado para aplicaciones cuya dinámica puede compararse con la de un vehículo de pasajeros lo que se corresponde con la aplicación propuesta. En este caso se asumen los siguientes límites: Altitud Máxima [m]: 6000; Velocidad Máxima sobre el terreno [m/s]: 84 y Velocidad Vertical Máxima [m/s]: 15. El modelo dinámico se establece mediante el comando UBLOX: CFG-NAV5 que permite recuperar o establecer los parámetros de navegación del receptor [48].

3. Se seleccionan los mensajes NMEA que se deben recibir del receptor, para ello se han deshabilitado, mediante el comando UBX, 40 ("Set NMEA message output rate"), todos los mensajes NMEA a excepción de los mensajes RMC y GGA. El mensaje RMC ("Recommended Minimum data") proporciona los datos de fecha y hora, latitud, longitud, altitud, velocidad sobre el terreno y curso mientras que el mensaje GGA ("Global positioning system fix data") proporciona, entre otros, fecha y hora, latitud, longitud, altitud, satélites usados y HDOP. Estos mensajes se programan para ser recibidos continuamente. El **CaBv3** utiliza la información duplicada entre ambos mensajes para reestablecer los datos ausentes en alguno de ellos por problemas de recepción. La información del número de satélites es utilizada para descartar las tramas con menos de siete satélites usados [25].

Una vez configurado el receptor GPS, el firmware activa el módulo de atención al GPS que recibe constantemente los datos de posición del receptor. Como primer paso se eliminan los datos anómalos de posición, para ello:

- 1. Si la velocidad sobre el terreno contenida en la trama GPS es mayor que un valor configurable ("highFilterSpeed") la trama se declara inválida.
- 2. Si la velocidad sobre el terreno calculada a partir de las posiciones y de las marcas de tiempo del punto actual y del último punto válido excede al valor de "highFilterSpeed" se rechaza la trama. El valor por defecto del parámetro "highFilterSpeed" es de 200 km/h.

Finalmente, cuando el nuevo punto es aceptado, se actualiza el odómetro y se envía al detector de detenciones. La experiencia práctica, en los más de 3,000 computadores instalados, ha demostrado que las reglas de filtrado, a pesar de su simplicidad, son suficientes para el ámbito del control de flota.

El **CaBv3** almacena las tramas de posición con una frecuencia configurable. La frecuencia depende de si el equipo está detenido o en movimiento al igual que si tiene coordenadas validas de GPS o no. Esto permite economizar tramas en los periodos en que el equipo esté parqueado, etc. Además de lo anterior el sistema salva

automáticamente las tramas cuando ocurren determinados eventos, algunos de los cuales se exponen a continuación:

- 1. Cuando se enciende o se apaga el vehículo.
- 2. Cuando ocurren cambios en el estado de la antena del GPS. (Por ejemplo, si se retira la antena o la misma cae en cortocircuito).
- 3. Si el equipo cambia su fuente de alimentación (si se ve obligado a trabajar con la batería interna del equipo).
- 4. Si el estado de la batería interna cambia. Esto puede ocurrir si hay un fallo en la carga de la batería que indica la necesidad de reemplazarla.
- 5. Si el botón de pánico del equipo se oprime.
- 6. Si se retira o inserta la tarjeta SIM en el equipo.
- 7. Si el vehículo recorre una distancia configurable. En este caso ocurre una salva (y eventualmente una trasmisión GPRS) cuando el vehículo se desplace más de un umbral, teniendo como referencia la última posición transmitida.
- 8. Cuando hay una detención del vehículo y cuando retoma su movimiento.

## **Detección de detenciones**

La detección de las detenciones del vehículo es muy importante para los sistemas de rastreo vehicular. Por detención entenderemos la localización y el momento en que el movimiento recesa con el objetivo de realizar alguna actividad intencional o como resultado del control de tráfico. Esta información agrupada correspondientemente puede ser útil en la detección de zonas de interés, patrones de comportamiento y adicionalmente puede servir para la segmentación y manejo inteligente de las trayectorias. Algunos parámetros de los equipos de rastreo vehicular, por ejemplo la frecuencia de trasmisión, pueden cambiar en dependencia de si el vehículo está en movimiento o detenido.

Desafortunadamente cuando un vehículo está realmente detenido el GPS sigue reportando cambios de posición y velocidades mayores que cero lo que hace difícil la detección de las detenciones a partir de información del GPS. Este comportamiento ocurre debido al efecto multitrayectoria [49]. Si el receptor está situado cerca de superficies reflectoras, tales como edificios, montañas o lagos, el receptor puede

recibir, además (o en lugar) de la señal real del satélite, reflexiones de esta señal, que arriban en diferentes instantes de tiempo, provocando mediciones falsas. Algunos errores pueden ser significativos y alcanzar más de 15 metros. El efecto multitrayectoria es mucho menos severo cuando el vehículo está en movimiento debido a que, cuando la antena está en movimiento, las mediciones falsas que provienen de señales reflejadas desaparecen rápidamente de la cobertura y solo la señal directa se mantiene estable.

Recientemente han aparecido diferentes métodos para la detección de detenciones [50, 51] desde los que se basan en información adicional captada del vehículo, como el estado del motor, hasta los que realizan la segmentación de la trayectoria basada clasificadores. En el **CaBv3** se implementa una versión modificada del algoritmo descrito en [52]. La variante aplicada adapta el algoritmo mencionado al modo de operación en tiempo real que es consustancial a los equipos de rastreo vehicular.

El software del **CaBv3** clasifica cada punto de la trayectoria en tres modos, a) "stop" (detenido), b) "trip" (en movimiento) y c) "parked" (parqueado). Abusando del lenguaje, si la última trama GPS recibida ha sido clasificada como "stop" ("trip", "parked") se dirá que el equipo está en modo "stop" ("trip", "parked"). La clasificación se efectúa a partir de un conjunto de reglas que se enumeran a continuación:

- 1. El **CaBv3** arranca en modo "stop".
- 2. Si el equipo cae en modo "stop" o "parked", no pasa a modo "trip" a menos que la posición del vehículo salga del área de un círculo con radio configurable ("stopDistance") o su velocidad sea válida y mayor que un valor configurable ("lowFilterSpeed") por un tiempo superior al parámetro "stopDeadTime". El centro del círculo es el centroide de todos los puntos que se han agrupado dentro del círculo ("clúster") mientras el equipo estaba en modo "stop" o "parked" (figura 2.18).
- 3. Si el vehículo está en modo "stop" por un tiempo mayor a cinco minutos se declara en modo "parked".
- 4. Cada vez que el vehículo sale del área de detención definida por el agrupamiento se inicializa un nuevo proceso de agrupamiento con la última posición recibida.
- 5. Si el vehículo está en modo "trip" y cae dentro del grupo de detención por un tiempo superior a un valor configurable ("tripDeadTime") y su velocidad es válida y menor que el parámetro "lowFilterSpeed" por un tiempo superior a "tripDeadTime" se declara que ha pasado a modo "stop".

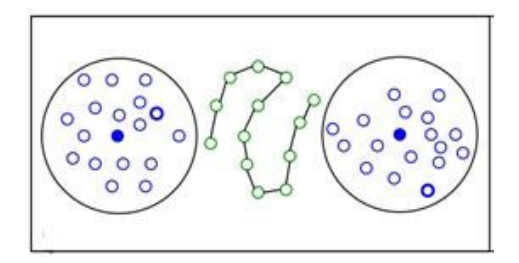

*Figura 2.18. Detección de detenciones con dos agrupamientos de "stop" y un fragmento en modo "trip".* 

Los valores por defecto de los parámetros son "stopDistance" = 30 m; "stopDeadTime" = 1 s; "lowFilterSpeed" = 2 km/h; "tripDeadTime" = 15 s. La configuración por defecto trata de detectar rápidamente el inicio del movimiento y evitar que paradas muy cortas o movimientos lentos (como los que se efectúan en calles congestionadas) generen falsas detenciones. Una vez determinado el modo en que se encuentra el vehículo, este estado se almacena como una propiedad adicional del punto para su eventual salva en el archivo histórico o su trasmisión por GPRS.

## **Simplificación de trayectorias**

La base de datos espacio-temporal obtenida a través del GPS y que se corresponde con el movimiento del vehículo en un período seleccionado se conoce como trayectoria. Desde el punto de vista geométrico una trayectoria es la poligonal formada por una secuencia de mediciones GPS. Los computadores de a bordo y los dispositivos de rastreo a distancia recolectan la información de posición con un período generalmente no mayor a un segundo. Como resultado las trayectorias pueden contener un número grande de puntos. Las trayectorias contienen además información adicional acerca del movimiento del vehículo (por ejemplo, velocidad y curso) u otras

que faciliten el diagnóstico de fallos en el equipo por lo que pueden requerir de volúmenes importantes de memoria lo cual es indeseable debido a: a) Limitaciones en el hardware del computador, b) Limitaciones en el ancho de banda de los medios de comunicación utilizados para transferir la información y c) Problemas en el rendimiento de los visualizadores de las trayectorias cuando el número de puntos es excesivamente grande. Esto conduce a la necesidad de disminuir la cantidad de puntos en las trayectorias manteniendo en lo posible su capacidad de reflejar de forma precisa el movimiento realizado por el objeto, lo que se conoce como simplificación de trayectorias.

El objetivo principal de cualquier sistema de simplificación de trayectorias consiste en garantizar que la trayectoria obtenida sea lo más cercana posible a la trayectoria real del vehículo, utilizando para ello la menor cantidad de puntos.

En el caso de los computadores de a bordo utilizados en Cuba predomina la variante más simple de simplificación que consiste en trasmitir (o salvar a memoria interna) a una frecuencia mucho menor que la usada para recibir los datos del GPS. Por ejemplo se puede definir un período de salva o trasmisión de los datos, configurable por el usuario. Utilizar un período de 30 segundos, por ejemplo, permitiría reducir en 30 la cantidad de puntos de la trayectoria asumiendo que se muestrea el GPS a 1 Hz. A mayor período, mayor reducción, pero sin medidas adicionales esto puede provocar una pérdida grande de precisión en el seguimiento del vehículo como se muestra en la figura 2.19.

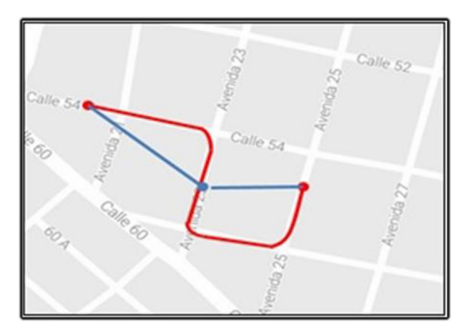

*Figura 2.19. Errores típicos al reducir trayectorias. En color rojo la trayectoria real del vehículo en un minuto, en azul la trayectoria aparente (tomando muestras cada 30 segundos).* 

En [52] se discuten ampliamente los diferentes enfoques utilizados actualmente para la simplificación de trayectorias, que abarcan métodos geométricos, métodos basados en densidad y métodos basados en propiedades.

El método utilizado para la simplificación de trayectorias en el **CaBv3** es un método geométrico que se basa en el algoritmo de Douglas-Peucker [53]. Este algoritmo reduce el número de puntos utilizados en la aproximación de una curva. Se fundamenta en la búsqueda de puntos críticos a partir de una tolerancia lineal. Los puntos críticos, que constituirán la línea simplificada, serán los que progresivamente vayan alcanzando una distancia perpendicular mayor respecto a la línea base considerada, siempre superior a la tolerancia impuesta. Este algoritmo y sus modificaciones posteriores han sido utilizados en varios trabajos para la simplificación de trayectorias [54, 55]. El algoritmo Douglas-Peucker es sencillo de implementar y consume relativamente pocos recursos. Su complejidad computacional es de  $O(n \log(n))$ , donde n es la cantidad de puntos almacenados en la trayectoria a simplificar. Una síntesis del mismo se muestra en la figura 2.20.

#### **Entrada:** PointList (Lista inicial de puntos), *ε* (Tolerancia)

**Salida:** Result (Lista simplificada de puntos)

- 1. Conectar el primer punto de la lista PointList con el último a través de un segmento de recta y buscar el punto de la lista, más alejado a este segmento.
- 2. Si la máxima distancia encontrada es menor que  $\varepsilon$  se retorna la lista formada por el primer y el último punto de la lista PointList. En caso contrario ir a 3.
- 3. Devolver la lista formada por la unión (sin repeticiones) de los resultados del algoritmo aplicado recursivamente a las dos listas resultantes de la división de la lista original en el punto de distancia máxima.

#### *Figura 2.20. Algoritmo Douglas-Peucker.*

En el **CaBv3** se define un período de salva o trasmisión pero puede enviar más de un punto si considera que hay más de un punto significativo desde el envío anterior. El algoritmo que se ha implementado puede sintetizarse en los siguientes pasos, como se muestra en la figura 2.21.

- 1. Se definen los siguientes parámetros: período de trasmisión T y el umbral de error máximo ε. Se trasmite el primer punto recibido del GPS ̅ <sup>0</sup>. A la lista de puntos *L,* inicialmente vacía, se le agrega el punto $\bar{\textit{R}}$ .
- 2. Se muestrea el GPS cada 1 segundo agregando los puntos obtenidos a la lista *L* hasta que la diferencia en las marcas de tiempo entre el último punto de la lista y el primero sea mayor que T.
- 3. Se simplifica la lista *L* con el algoritmo de Douglas-Peucker y se trasmiten todos los puntos de la lista simplificada a excepción del primero. Se limpia la lista *L* dejando solo el último punto. Se regresa a 2 hasta que se cierre la aplicación.

*Figura 2.21. Simplificación de trayectorias en el CaBv3.* 

Además de la simplificación de trayectorias el **CaBv3** utiliza un período de salva variable, en dependencia de si el vehículo está en movimiento, detenido o parqueado, lo que permite una reducción adicional de las trayectorias. Debe señalarse que ninguno de los otros computadores de a bordo que se comercializan en Cuba realiza una simplificación de trayectorias y consecuentemente las trayectorias obtenidas por el **CaBv3** son de mayor calidad y generalmente de menor tamaño que las obtenidas por otros equipos.

# **2.2.2. GESTIÓN DE GSM/GPRS**

La gestión del módulo GSM/GPRS posibilita la comunicación con el equipo utilizando la red GSM, en particular, permite el envío de ciertos comandos de configuración vía SMS, habilita que se puedan efectuar llamadas desde teléfonos autorizados al equipo para interactuar con el conductor y posibilita la trasmisión de las tramas de posición hacia servidores dedicados a través del GPRS. Aunque la versión de Linux utilizada en el **CaBv3** poseía manejadores para el chip GSM/GPRS, los mismos no ofrecían un nivel adecuado en la depuración de los errores de conexión por lo que fue necesario controlar directamente el circuito integrado a través del puerto serie. Este control se realiza mediante comandos "AT" (ver [56]) lo que requirió programar un analizador sintáctico de las respuestas a los comandos enviados así como de las respuestas no solicitadas que el chip envía ocasionalmente.

El Sistema General de Paquetes de Datos, GPRS, es un estándar para el transporte de paquetes de datos que comparte con GSM su rango de frecuencias. Pensado para facilitar la compatibilidad entre operadores, se implementa sobre la red GSM añadiendo las entidades funcionales que la doten de esta nueva capacidad, y que a

su vez posibiliten el funcionamiento con redes externas basadas en paquetes de datos como Internet. En el **CaBv3**, el GPRS se utiliza para establecer conexiones TCP/IP con los servidores de gestión de flota y enviar, a través de esta conexión, las tramas de posición. La gestión de las conexiones TCP es compleja y su algoritmo simplificado se expone en la figura 2.22.

- 1. Encendido del módulo y establecimiento de parámetros generales.
- 2. Preguntar por el estado de la SIM a través del comando AT+CPIN?. Si no se encuentra la SIM se repite el envío del comando por 10 segundos. Si transcurrido este tiempo no se detecta la SIM se debe reiniciar el chip y volver a 1.
- 3. Chequear el registro en la red GSM mediante el comando AT+CREG?. Si el equipo no está registrado repetir el comando por 20 segundos. Si transcurrido ese tiempo el equipo no se ha registrado en la red se debe reiniciar el chip y volver a 1.
- 4. Chequear el registro en la red GPRS mediante el comando AT+CGREG?. Si el equipo no está registrado repetir el comando por 30 segundos y luego ir a 5.
- 5. Activar el contexto GPRS mediante los comandos AT+QIREGAPP, AT+QIACT, AT+QILOCIP. Si no se pudo activar el contexto repetir este paso a lo sumo cinco veces. Si después de estas repeticiones no se pudo activar ir al paso 9.
- 6. Abrir la conexión TCP con el servidor mediante el comando AT+QIOPEN. Si no se pudo establecer la conexión intentar de nuevo a lo sumo cinco veces. Si después de estos intentos no se establece la conexión ir al paso 9.
- 7. Enviar los datos de las tramas a través de la conexión TCP mediante el comando AT+QISEND. Chequear el envío correcto mediante el comando AT+QISACK.
- 8. Cerrar la conexión mediante el comando AT+QICLOSE. Esperar que haya nuevas tramas e ir al paso 6.
- 9. Cerrar el contexto GPRS mediante el comando AT+QIDEACT. Si no hay respuesta en 90 segundos reiniciar el chip. Si se desactiva correctamente ir al paso 2.

#### *Figura 2.22. Gestión de las conexiones TCP/IP.*

En muchas aplicaciones no se permite mantener la conexión TCP/IP abierta, por tanto luego de cada envío es necesario cerrarla. Por otra parte, si por alguna razón las tramas seleccionadas para el envío no se pudieron trasmitir, el software las almacena para enviarlas en cuanto se reestablezca la conexión. Puede ocurrir que en la ejecución del algoritmo de la figura 2.22 se reciban eventos no relacionados con la conexión TCP/IP tales como el arribo de un SMS o una llamada entrante. El software entonces detiene momentáneamente la ejecución de la gestión de conexiones y procesa el SMS (enviando una respuesta si así lo requiere) o queda a la espera de que el conductor, mediante el cable de manos libres rechace la llamada o la atienda.

El envío de las tramas y su formato a través de GPRS o de Wi-Fi activo se realiza mediante "plugins" que encapsulan las características específicas de la comunicación con un sistema de gestión de Flota y que se configuran mediante la selección del "Códec" de comunicación. En la actualidad existen "plugins" para el sistema Móvilweb

y el Sistema de Gestión Inteligente del Transporte, para los sistemas internacionales GeoLink y OpenGps y para la trasmisión directa por Wi-Fi activo.

En la figura 2.23 se muestran los sistemas de gestión en virtud del Códec. Pueden crearse nuevos "plugins" sin modificar el código de la aplicación principal lo que permite adecuar el equipo a nuevos entornos.

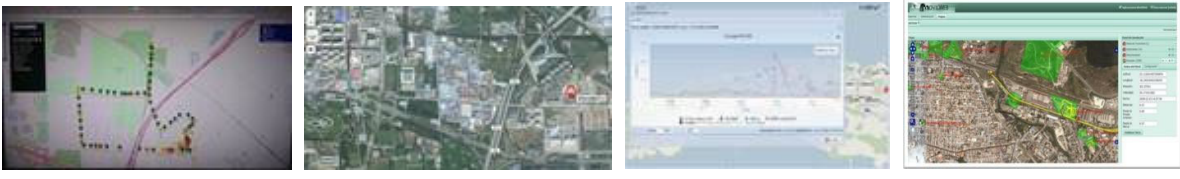

a) GPRS (OpenGps) b) GPRS (GeoLink) c) GPRS/Wi-Fi (GIT) c) GPRS/Wi-Fi (MóvilWeb) *Figura 2.23 Códec asociado a diferentes sistemas de gestión.* 

#### **2.2.3. GESTIÓN DE WI-FI**

El módulo de la comunicación Wi-Fi en el **CaBv3** es utilizado para varios propósitos. El escenario más común es para la utilización del equipo en modo pasivo. En este caso el operador en la base de transporte puede descargar inalámbricamente la trayectoria deseada. Pero además, independientemente del modo de operación (activo o pasivo) puede utilizarse para configurar el equipo y para modificarle el firmware incluso desde un teléfono móvil. Esto representa una ventaja competitiva importante con respecto a otros equipos que están presentes en el mercado cubano.

El manejo de la comunicación Wi-Fi es realizado directamente por el S.O. del equipo. Cuando la aplicación se inicia, activa la comunicación por Wi-Fi y queda a la espera de que aparezca una red cercana cuyo identificador sea uno de los configurados. Si se detecta esta red y se logra conectar a la misma el equipo comienza a enviar tramas UDP a la red inalámbrica para notificarles a los demás equipos de la red su dirección IP y otros datos. El operador de la base de transporte o el encargado de mantenimiento puede entonces ver a ese equipo dentro de una lista de equipos disponibles y opcionalmente puede conectarse al mismo. El intercambio de información entre las PC o móviles y el **CaBv3** se realiza a través de una interfaz de servicio.

La interfaz de comandos del **CaBv3** está diseñada para cumplir específicamente con la función principal a la que se destina el equipo, que es el control de flota. La

comunicación con el **CaBv3** puede realizarse a través de SMS, por Wi-Fi y muy limitadamente a través de una memoria USB. La comunicación vía SMS no requiere una autenticación específica ya que sólo se chequea si el móvil de donde proviene el mensaje SMS pertenece a la lista de teléfonos autorizados que se encuentra en la configuración del equipo.

En el caso de la comunicación Wi-Fi, en virtud de que los mensajes circulan de forma inalámbrica, se implementaron medidas específicas para la autenticación de los clientes. En particular en el **CaBv3** un cliente puede autenticarse como Usuario simple para la invocación de las funciones necesarias en una base de transporte o como Administrador, generalmente destinado al equipo que da mantenimiento a los **CaBv3**  y que ofrece funcionalidades extendidas. En el archivo de configuración del **CaBv3**  deben especificarse tanto la contraseña del usuario simple como la del administrador. El protocolo utilizado para la autenticación es un protocolo de "desafío-respuesta" [57]. La secuencia de pasos en la autenticación son los siguientes:

- 1. Cuando un cliente se conecta al **CaBv3**, éste inmediatamente genera un número aleatorio  $Ns$  de 32 bits, que es un desafío al cliente, para verificar que el mismo posee realmente la clave secreta. Ns se envía al cliente y queda almacenado en el **CaBv3**.
- 2. El cliente recibe  $Ns$  y, en dependencia del modo en que se desea autenticar (cliente simple o administrador), selecciona la contraseña  $P$ . Luego efectúa un resumen ("hash") criptográfico de la concatenación de la cadena decimal que representa a  $Ns$  y la cadena  $P$ . El resumen debe realizarse con el algoritmo MD4 [57]. La cadena resultante, de 16 bytes, se transforma a un número de 32 bits  $Rc$  sumando todos sus bytes con rotación del acumulador en cada paso, dos bits a la izquierda.
- 3. El cliente genera un número aleatorio  $Nc$  de 32 bits que representará el desafío al **CaBv3**. El cliente envía entonces el comando de autenticación ("OS" u "OA", en dependencia del modo) conjuntamente con  $Rc y Nc$ . Nc es almacenado en el cliente.
- 4. El **CaBv3** recibe el comando de autenticación y selecciona la contraseña P en dependencia de si el comando es de autenticación como usuario simple o como administrador. Utilizando el valor de Ns repite las operaciones descritas en el punto 2 y obtiene un número  $N$  de 32 bits. Si  $N$  coincide con el  $Rc$  recibido en el mensaje, se puede asegurar que el cliente conoce la contraseña secreta. Si no hay coincidencia se envía un mensaje de error al cliente.
- 5. El **CaBv3** toma el desafío Nc y efectúa un resumen criptográfico, de la concatenación de la cadena decimal que representa a  $Nc$  y la cadena  $P$ , con el algoritmo MD4. La cadena resultante se transforma a un número de 32 bits  $Rs$ del mismo modo al descrito en el punto 2. El **CaBv3** envía un mensaje de aceptación y adicionalmente envía  $Rs.$
- 6. El cliente, una vez recibido el mensaje de aceptación, toma el desafío almacenado  $Nc$  y realiza los mismos pasos descritos en el punto 5 para obtener un número  $N$  de 32 bits. Si  $N$  coincide con el  $Rs$  recibido en el mensaje, se puede asegurar que el cliente se ha conectado a una **CaBv3** válido y no a un tercero malicioso.

Este protocolo permite que tanto el cliente como el **CaBv3** tengan cierta certeza de que la contraparte conoce la contraseña secreta sin necesidad de trasmitir la misma. Es conocido que tanto la función criptográfica de resumen MD4 como el protocolo de autenticación "desafío-respuesta" tienen ciertas debilidades pero la solución ofrecida aporta un balance adecuado entre seguridad y complejidad computacional.

Los comandos en el **CaBv3** son cadenas de texto que pueden tener una o más líneas. La primera línea del comando contiene el identificador del comando y los parámetros (si fueran necesarios) separados por el carácter ";". Los comandos más simples solo contienen esa primera línea. Otros necesitan más líneas en cuyo caso el fin de la información se señaliza mediante una línea vacía. Cuando se trasmiten archivos (por ejemplo cuando se cambia el firmware o se trasmiten trayectorias) el archivo se comprime y se codifica en Base64.

El **CaBv3** permite notificar en las tramas hasta 32 variables discretas y 10 variables analógicas que pueden ser medidas por otras aplicaciones en el equipo a través de las señales de E/S y los buses del **CaBv3** (CAN, RS-232). Por ello la interfaz de comandos proporciona comandos para encuestar el valor de estas variables.

En total hay más de 27 comandos disponibles. En la tabla 2.16 se muestran los que pueden ejecutarse luego de autenticarse como usuario simple.

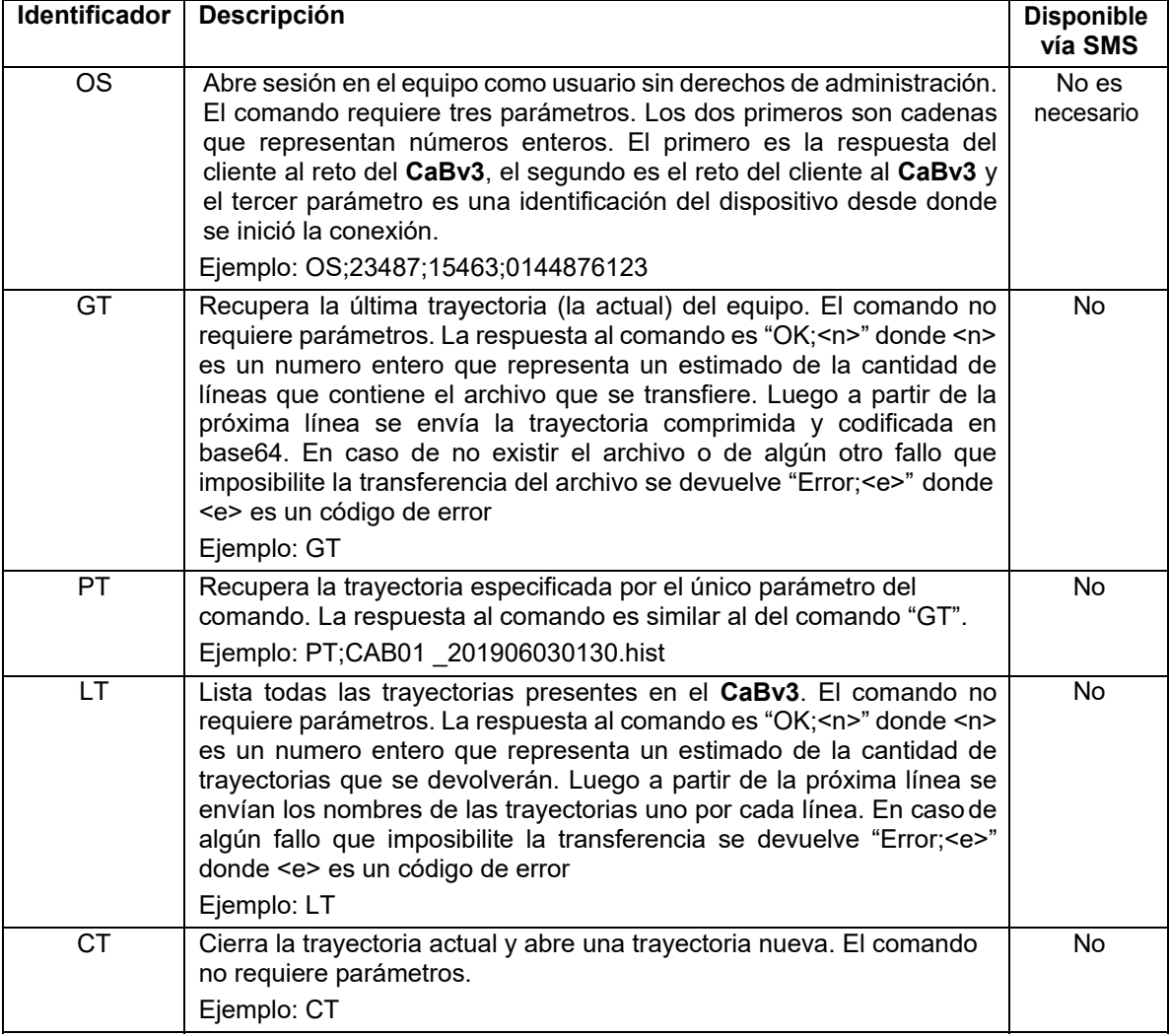

*Tabla 2.16. Comandos no administrativos del CaBv3.* 

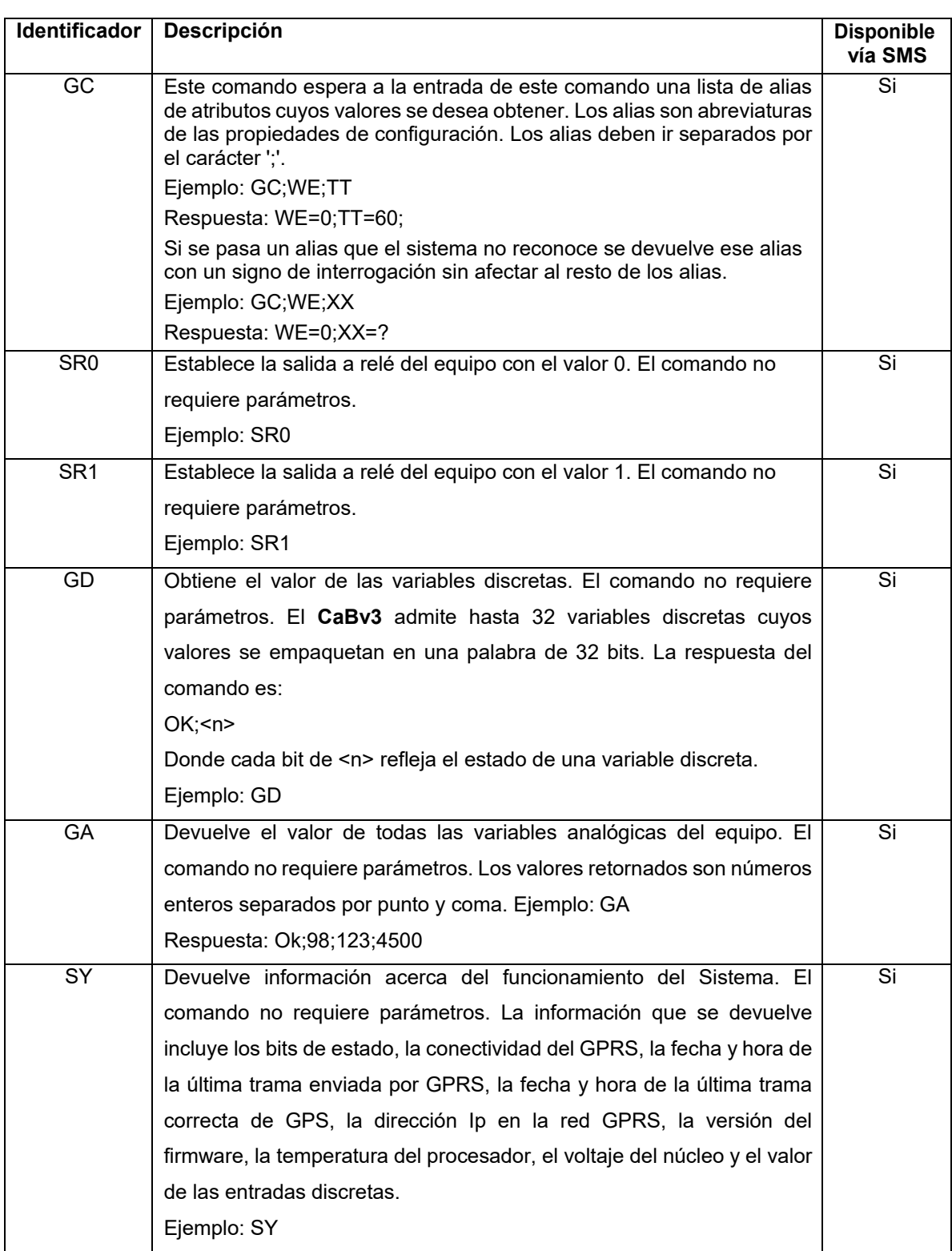

## **2.2.4. GESTIÓN DEL USB**

El puerto USB disponible en la cara delantera del equipo puede ser usado, al igual que la comunicación Wi-Fi, para descargar trayectorias, para configurar el equipo y para modificar el firmware. Para ello, la aplicación detecta cuando se inserta una memoria e inmediatamente busca en la misma un archivo de solicitud que se encuentra encriptado y debe ser previamente preparado por el operador de la base de transporte o el mantenedor del equipo. Este archivo de solicitud contiene las acciones que deben realizarse. La acción más común es la de descarga de la última trayectoria que es muy usada en bases de transporte que trabajan el **CaBv3** en modo pasivo y no cuentan con comunicación Wi-Fi en su infraestructura. Una vez que la transferencia de archivos culmina, la memoria USB es expulsada del sistema de archivos y el equipo emite un sonido característico que le avisa al operador que ya la memoria puede ser retirada del puerto. Los archivos de solicitud son individuales para cada equipo, por tanto es posible preparar la memoria, por ejemplo, para extraer la trayectoria de 10 vehículos, y pasar consecutivamente por cada uno de ellos, sin necesidad de regresar al ordenador de la base entre uno y otro.

## **2.2.5. GESTIÓN DE E/S**

Las E/S disponibles en el conector principal del equipo permiten detectar la opresión de un botón de pánico, detectar el encendido o apagado del vehículo (ignición) y manejar un relé externo para interrumpir el encendido del motor, aunque pueden utilizarse para cualquier otro propósito. La aplicación al detectar un cambio en el nivel de una entrada genera automáticamente un evento que salva la trama y de estar configurado la envía hacia el servidor, también maneja la salida cuando recibe una orden por SMS o por Wi-Fi.

Las E/S se derivan de las interfaces GPIO del procesador. Usualmente la dirección de los terminales de GPIO son configurables como entrada o salida, según se necesite por las diferentes aplicaciones, aunque existen también de una sola dirección.

Para mayor simplicidad y flexibilidad en la gestión de las E/S se prefirió usar la interfaz "Sysfs" en lugar de utilizar manejadores. Esta interfaz permite manejar los GPIO desde el espacio de usuario en lugar de manejarlos desde el espacio del núcleo.

En la figura 2.24 puede observarse, como ejemplo, una secuencia para manejar el GPIO de salida que controla el relé externo.

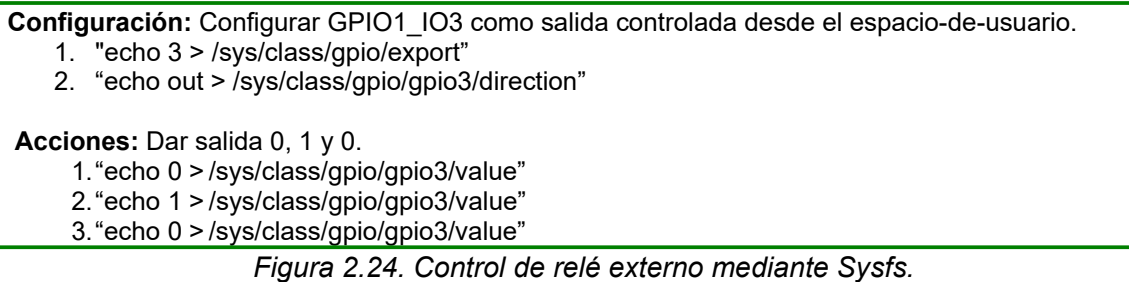

# **2.2.6. GESTIÓN DE BUS CAN Y PUERTO SERIE DE USUARIO**

El bus CAN y el puerto serie de usuario están disponibles en el conector principal del equipo, estos pueden usarse para recolectar y/o controlar variables externas. Para disminuir la complejidad de la aplicación la recolección se programa en un proceso independiente. Los datos recolectados deben depositarse en una zona de memoria compartida que es leída periódicamente por la aplicación para adjuntar dichos valores a la trama de información.

Para lograr una mayor potencialidad en el manejo del bus CAN se habilitó una interfaz, integrada al S.O. Linux, conocida como SocketCAN que utiliza la API de sockets de Berkeley. De esta forma su uso es similar al de los protocolos TCP/IP muy familiar a los programadores.

#### **2.2.7. GESTIÓN DEL MICROCONTROLADOR**

El microcontrolador se gestiona mediante 11 mensajes cada uno compuesto por una secuencia de caracteres ASCII delimitados por un carácter ´\r´. Cada mensaje conlleva un intercambio entre el procesador y el microcontrolador a través del puerto serie que los interconecta. De esta manera se puede interactuar con el microcontrolador desde cualquier consola de Linux utilizando los comandos básicos de este S.O. Por ejemplo,

para habilitar la función perro guardián desde una consola de Linux, mediante conexión

serie o SSH, se utilizaría el comando como se muestra en la figura 2.25.

**Función:** Habilitar perro guardián implementado en el microcontrolador enviando el mensaje "enablewd\r" por el puerto serie.

**Comando:** echo -ne "enablewd\r" > /dev/ttymxc4

*Figura 2.25. Comando para habilitar perro guardián.* 

En la tabla 2.17 se listan los mensajes que pueden enviarse al microcontrolador:

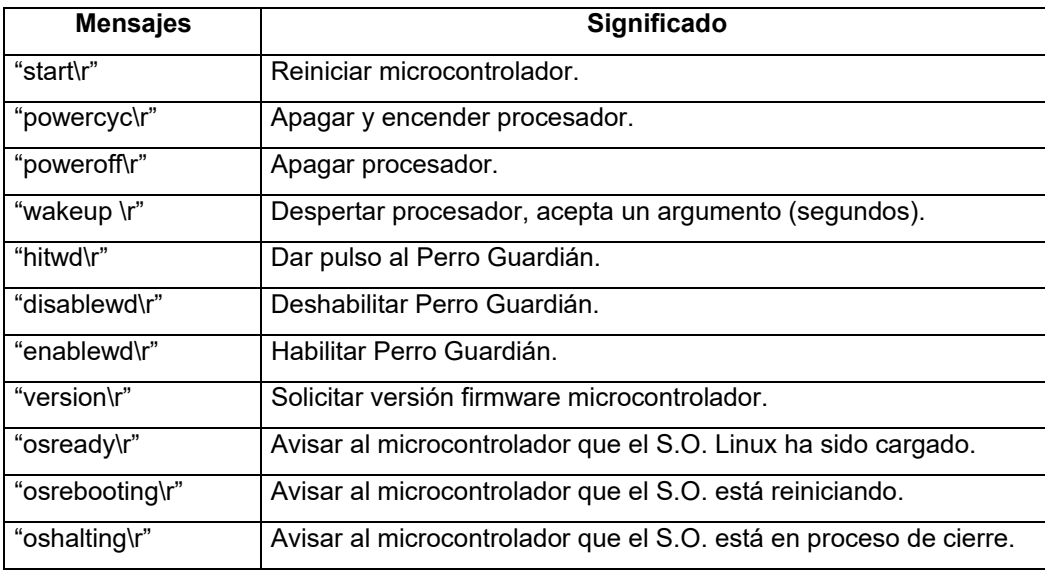

*Tabla 2.17. Mensajes enviados al microcontrolador.* 

En la tabla 2.18 se listan los mensajes que pueden recibirse desde el microcontrolador.

*Tabla 2.18. Mensajes recibidos desde el microcontrolador.* 

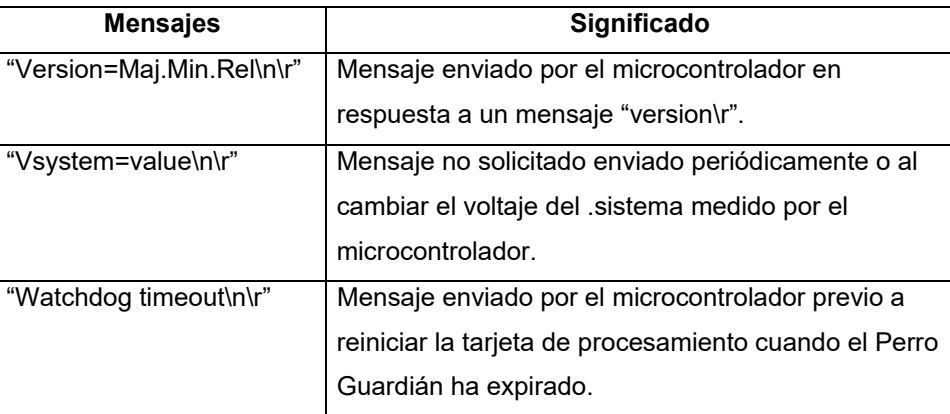

A continuación se presentan los diversos algoritmos simplificados del microcontrolador haciendo referencia a un conjunto de imágenes en el anexo 1:

- 1. El algoritmo principal funciona en completa sincronización con la operación del S.O. Linux como se observa en la figura 2.28 del Anexo 1. En éste se comprueba que el nivel de voltaje esté por encima de 3.7 V para alimentar el procesador, posteriormente se espera por la carga del S.O. Linux para entrar al lazo de supervisión desde donde se procesan los comandos enviados por el procesador. Paralelamente, se supervisa y envía el nivel de voltaje VSYS al procesador, y se chequea que no expire el temporizador del perro guardián.
- 2. En la figura 2.29 del Anexo 1 se muestra el algoritmo para supervisar el voltaje del sistema (VSYS). En éste se comprueba que el nivel de voltaje se encuentre por encima del voltaje de operación normal de 3.7 V para el correcto funcionamiento del equipo, si se encuentra en el rango de 3.6 V a 3.7 V se considera necesario enviar una notificación de advertencia al S.O. para que éste finalice todos los procesos en ejecución y se cierre, antes de apagar el sistema, y si cae por debajo de 3.5 V se notifica una condición de bajo voltaje al S.O. y se apaga el sistema. Para que el sistema retorne a su operación normal es necesario conectarlo a una fuente externa con un nivel de voltaje superior a los 3.7 V con lo cual el microcontrolador enciende el sistema.
- 3. En la figura 2.30 del Anexo 1 se muestra el algoritmo para supervisar el perro guardián (WD). Si por alguna razón el microcontrolador deja de recibir los mensajes de reiniciar perro guardián desde el procesador se le notifica la condición de perro guardián expirado al S.O. para que éste finalice todos los procesos en ejecución y se cierre, entonces se apaga el sistema y luego de verificarse que VSYS es válido se enciende nuevamente. Se presume que luego de un ciclo de apagado y encendido el sistema se recupere de la condición que lo hizo fallar.
- 4. En la figura 2.31 del Anexo 1 se muestra el algoritmo para medir VSYS y enviar su valor al procesador. La medición del voltaje se realiza promediando varias muestras y su valor se envía al procesador cada vez que cambia o periódicamente. Esto le permite a la aplicación conocer el valor de voltaje del sistema de mucha utilidad durante las tareas de soporte técnico.
*Capítulo 2. Desarrollo de dispositivo electrónico para el seguimiento y control de vehículos* 

5. En la figura 2.32 del Anexo 1 se muestra el algoritmo para procesar los comandos enviados por el procesador. Con el objetivo de sincronizar las operaciones del procesador y el microcontrolador desde determinados scritps del S.O. se envían mensajes específicos al microcontrolador. Desde el script */etc/rc.local* se ejecuta el script de inicio del dispositivo */opt/cabv3/cabv3init.sh* que envía al microcontrolador el mensaje *"osready\r"* para notificar que el O.S. ha sido cargado satisfactoriamente. Desde el script */etc/init.d/halt* se invoca el script */etc/init.d/upsmonitor* que envía el mensaje *"poweroff\r"* al microcontrolador para apagar el sistema en respuesta a un comando Linux *poweroff*. Desde el script */etc/init.d/reboot* se envía el mensaje *"osrebooting\r"* al microcontrolador para notificar que el sistema ha sido reiniciado mediante el comando Linux *reboot*.

La generalidad de las soluciones utiliza perros guardianes internos al procesador o circuitos integrados externos cuya funcionalidad está prestablecida de cierta manera por lo que **CaBv3** es más flexible al utilizar un microcontrolador al que se le pueden implementar algoritmos de protección contra fallas muy efectivos con la posibilidad modificarlos y optimizarlos.

# **2.2.8. IMPACTO SOCIOECONÓMICO DEL CABV3**

Como resultado de la aplicación de los dispositivos de seguimiento se ha constatado a nivel internacional un uso más eficiente de los recursos que repercute positivamente en el medio ambiente. En Cuba el SGCF reporta un ahorro diario de combustible de nueve litros por medio de transporte.

El **CaBv3** deberá contribuir a mantener e incrementar este efecto económico. Tomando como base de cálculo este ahorro diario de combustible por computador de a bordo instalado, considerando el trabajo de 3,000 medios de transporte durante los 288 días laborables de un año y teniendo en cuenta que las bases en Cuba trabajan con un Coeficiente de Disposición Técnica (CDT) del 70% como promedio, se pueden determinar los resultados que aparecen en la tabla 2.19.

| <b>Valores</b> | Por concepto                      |
|----------------|-----------------------------------|
| 3,000          | CaBv <sub>3</sub> en un año.      |
| 288            | Días laborables.                  |
| 864.000        | Días CaBv3.                       |
| 604.800        | Días CaBv3 al 70% del CDT.        |
| 5,443,200      | Litros de combustibles ahorrados. |
| 5,443,200      | Unidades monetarias de ahorro.    |

*Tabla 2.19. Resultados del efecto económico.* 

Un efecto económico adicional proviene de la sustitución de importaciones. Tomando como base de cálculo el costo promedio de un computador IRIS-807 para la modalidad diferida de €180.00 y el costo de un computador **CaBv3** de \$154.00 se pueden determinar los resultados que aparecen en la tabla 2.20. En esta tabla se puede comprobar que con el financiamiento necesario para importar 3,000 IRIS-807 se pueden adquirir 4,207 **CaBv3** (**1,207** adicionales).

*Tabla 2.20. Resultados por sustitución de importaciones.* 

| <b>Valores</b> | Por concepto                                               |
|----------------|------------------------------------------------------------|
| \$462,000      | Costo 3,000 CaBv3.                                         |
| \$648,000      | Costo 3,000 IRIS-807 (con una tasa de cambio igual a 1.2). |
| \$186,000      | Ahorro neto en USD (equivalente a 1,207 CaBv3).            |

Analizando las tablas 2.19 y 2.20, se puede comprobar que el dinero invertido en la compra de un **CaBv3** se recupera aproximadamente en **31** días de operación.

Para una valoración medio ambiental se pueden calcular las emisiones de  $CO<sub>2</sub>$  a partir de los factores de emisión siguientes, y que se resumen en la norma ISO 14064-1 [58]:

- Gasolina 95 o 98: 2.38 kg de CO2/litro
- Diésel: 2.61 kg de CO2/litro

Tomando como base de cálculo los datos anteriores, se puede tomar una emisión promedio de 2.5kg de CO2 por cada litro, para posibilitar y simplificar los cálculos, teniendo presente que no se conoce con certeza el consumo exacto para cada tipo de combustible. De esta manera los 5,443,200 litros de combustible ahorrados equivalen aproximadamente a **13,608 toneladas de CO2** que se dejan de emitir a la atmósfera.

### **CONCLUSIONES DEL CAPÍTULO**

En este capítulo se abordó el desarrollo del dispositivo, que comprende el diseño de hardware y software, teniendo en cuenta las bases teóricas definidas en el capítulo 1 para dar solución a las deficiencias presentes en las tecnologías de los sistemas de seguimiento de vehículos estudiados (**problema científico**).

Durante la etapa de generalización de la solución propuesta (ver Anexo 6) se constataron ventajas, comparativamente con las principales soluciones aplicadas en Cuba, que confirman la efectividad de las mejoras tecnológicas introducidas. Las más importantes son:

- Mayor calidad de las trayectorias que puede comprobarse visualmente en la capacidad del algoritmo de simplificación de trayectorias para reconstruir las esquinas de calle cuando se transita dentro de las ciudades.
- Un 90% de capacidad de almacenamiento de trayectorias mayor que el resto de los equipos utilizados por el SGCF. El hardware tiene una memoria de 4GB eMMC como soporte de almacenamiento de datos de usuario y del sistema.
- Mayor seguridad de los datos históricos evitando su adulteración. Las trayectorias se comprimen y codifican en base 64 a diferencia de los equipos utilizados por el SGCF que utilizan una representación en texto plano o codificación hexadecimal cuya edición resulta trivial.
- Menor tiempo de transferencia de datos en modo pasivo, tanto por USB como por Wi-Fi, que las soluciones que utilizan Compact Flash o Bluetooth respectivamente.
- La descarga utilizando una memoria USB ahorra un 80% del tiempo comparativamente con la descarga por CF. Con la USB se hace una copia y no es necesario retornar al vehículo ni borrar la información después de cada transferencia mientras que por CF se retira el soporte de memoria al dispositivo por lo que hay que regresar al vehículo y se formatea al concluir cada transferencia.
- La descarga por WiFi es como promedio un 90% más eficiente que por BT teniendo en cuenta que:
- La velocidad de transferencia es mayor.
- La cantidad de conexiones es muy superior (BT está limitado a ocho).
- La cobertura BT Clase 1 alcanza 100m máximo (BT normalmente trabaja a un máximo de 10m) pero durante la explotación hay reportes de problemas de cobertura que han demandado una gestión serializada de los vehículos que resulta más compleja y consume mayor tiempo.
- La cobertura Wi-Fi es muy superior, los puntos de acceso instalados cubren 300m con facilidad, y permiten conectar a todos los vehículos dentro de la base de transporte (La base SLM AUSA en la ZED Mariel con más de 100 vehículos es un ejemplo) por lo que no es necesario serializar la descarga ni ordenar los vehículos en fila, la descarga se realiza desde su lugar de parqueo. Los operadores no tienen necesidad de salir del centro de monitoreo a diferencia de descargas por CF y BT.
- Gracias a su diseño modular existe la posibilidad de extraer las trayectorias de los dispositivos averiados ya que la unidad de procesamiento, donde se almacenan los históricos, generalmente no resulta dañada. Igualmente se facilita la reparación y el soporte técnico en general.
- Menor tiempo y esfuerzo para el desarrollo de software como consecuencia de utilizar las bibliotecas de Qt para gestionar la gran variedad de los subsistemas con que cuenta el equipo.

## *CONCLUSIONES*

En este trabajo se ha presentado el diseño e implementación de un computador de a bordo como solución nacional para lograr mejores niveles de servicio y un eficaz uso de recursos en flotas de transporte terrestres en Cuba garantizando la soberanía e independencia tecnológica. La solución presenta mejoras significativas con respecto a productos similares existentes en el mercado internacional. Entre las características que más se destacan están su diseño modular que simplifica en aproximadamente un 50% su producción, soporte técnico y evolución tecnológica con respecto al diseño monolítico de muchas de las soluciones. Se mantiene la posibilidad de cambiar la funcionalidad de acuerdo a las necesidades de los usuarios dentro de los límites preestablecidos por la configuración como en la mayoría de las soluciones con la posibilidad de modificar el software para adaptarse a escenarios nuevos no preconcebidos. La capacidad para almacenar trayectorias por un año sin pérdida de información supera la limitación de la generalidad de las soluciones que retienen las trayectorias por debajo de un mes. El acceso eficiente a los datos históricos por las diferentes vías de acceso al equipo (como USB, GPRS y WiFi) es superior comparativamente con otros productos que lo hacen únicamente a través de una o dos vías, comprobándose además la rapidez de la lectura de los históricos por memoria USB en unos pocos segundos comparado con la tarjeta de memoria Compact-Flash que necesita más de un minuto, y también la potencialidad que brinda la comunicación Wi-Fi para gestionar simultáneamente todos los vehículos de una base de transporte comparado con Bluetooth que solo puede gestionar ocho vehículos como máximo, además de realizarlo en menor tiempo. El algoritmo de tratamiento de la información aplicado mejora la calidad de las trayectorias almacenadas al simplificar la cantidad de puntos y acercarse más a la trayectoria real. La aplicación práctica de este producto ha probado su efectividad para lograr un mejor servicio en las flotas de transporte y el ahorro de los recursos que intervienen en estas transportaciones.

# *RECOMENDACIONES*

Durante el proceso de generalización de este dispositivo se identificaron un conjunto de mejoras que permitirían perfeccionar aún más su funcionamiento. Dentro de las más relevantes se encuentran.

- Aumentar grado de protección del mueble.
- Valorar reemplazo de los conectores de antena SMA a Fakra.
- Valorar uso de antena combo (GPS+GLONASS, GSM/GPRS, Wi-Fi).
- Perfeccionar la detección de intrusos.
- Agregar acelerómetro para detectar maniobras peligrosas o accidentes.
- Incrementar discretamente el número de E/S.
- Agregar opción RS485.
- Adicionar entrada iButton.
- Reemplazar circuito integrado Wi-Fi por Wi-Fi + Bluetooth.
- Valorar uso de modem 3G.
- Valorar entrada de audio y cámara.

Estas mejoras se incorporarían en una nueva versión del equipo.

# *BIBLIOGRAFÍA*

1 Jose, D., Prasad, S., and Sridhar, V.: 'Intelligent vehicle monitoring using global positioning system and cloud computing', in Editor (Ed.)^(Eds.): 'Book Intelligent vehicle monitoring using global positioning system and cloud computing' (2015, edn.), pp. 440-446

2 Ibraheem, I.K., and Hadi, S.W.: 'Design and Implementation of a Low-Cost Secure Vehicle Tracking System', in Editor (Ed.)<sup>^</sup>(Eds.): 'Book Design and Implementation of a Low-Cost Secure Vehicle Tracking System' (IEEE, 2018, edn.), pp. 146-150

3 Tarapiah, S., Atalla, S., and AbuHania, R.: 'Smart on-board transportation management system using gps/gsm/gprs technologies to reduce traffic violation in developing countries', International Journal of Digital Information and Wireless Communications (IJDIWC), 2013, 3, (4), pp. 96-105

4 Ma, C., Pang, X., Wang, S., Yang, Y., and Zeng, Z.: 'The Design of Vehicle Tracking and Positioning System', in Editor (Ed.)^(Eds.): 'Book The Design of Vehicle Tracking and Positioning System' (IEEE, 2018, edn.), pp. 339-342

5 Kumar, G.A., Arun, B., and Divya, S.: 'A Proficient Model for Vehicular Tracking Using GPS Tracking System', in Editor (Ed.)^(Eds.): 'Book A Proficient Model for Vehicular Tracking Using GPS Tracking System' (IEEE, 2019, edn.), pp. 136-141

6 Thakkar, D., Rajput, P., Dubey, R., and Parekh, R.: 'Design and Implementation of Autonomous UAV Tracking System Using GPS and GPRS': 'Progress in Advanced Computing and Intelligent Engineering' (Springer, 2019), pp. 433-439

7 Mahamulkar, S.U., and Yawale, R.: 'Design and Development of Vehicle Tracking and Monitoring System', in Editor (Ed.)^(Eds.): 'Book Design and Development of Vehicle Tracking and Monitoring System' (IEEE, 2017, edn.), pp. 139- 142

8 Almashari, S.: 'Real Time Vehicle Tracking System and Energy Reduction', University of Waterloo, 2017

Dinkar, A.S., and Shaikh, S.: 'Design and implementation of vehicle tracking system using GPS', Journal of Information Engineering and Applications, 2011, 1, (3), pp. 1-7

10 Lee, S., Tewolde, G., and Kwon, J.: 'Design and implementation of vehicle tracking system using GPS/GSM/GPRS technology and smartphone application', in Editor (Ed.)^(Eds.): 'Book Design and implementation of vehicle tracking system using GPS/GSM/GPRS technology and smartphone application' (IEEE, 2014, edn.), pp. 353- 358

11 Muruganandham, P.: 'Real time web based vehicle tracking using GPS', World Academy of Science, Engineering and Technology, 2010, 61, (1), pp. 91-99

12 Kamble, K.: 'Smart vehicle tracking system', International Journal of Distributed and Parallel systems, 2012, 3, (4), pp. 91-98

13 Kovács, G., and Rózsa, Z.: 'Survey on Vehicle/Fleet Tracking Methods Applied in the Transportation and Construction Industry', Periodica Polytechnica Transportation Engineering, 2015, 43, (3), pp. 154-161

14 MihirGarude, N.: 'Real time position tracking system using google maps', International Journal of Scientific and Research Publications, 2014, 4, (9)

15 Bhadane, D.S., Bharati, P.B., Shukla, S.A., Wani, M.D., and Ambekar, K.K.: 'A review on gsm and gps based vehicle tracking system', International Journal of Engineering Research and General Science, 2015, 3, (2), pp. 351-353

16 Verma, P., and Bhatia, J.: 'Design and development of GPS-GSM based tracking system with Google map based monitoring', International Journal of Computer Science, Engineering and Applications, 2013, 3, (3), pp. 33

17 Kotte, S., and Yanamadala, H.B.: 'Advanced vehicle tracking system on Google Earth using GPS and GSM', International Journal of Computer Trends and Technology, 2013, 6, (2), pp. 56-58

18 Vigneshwaran, K., Sumithra, S., and Janani, R.: 'An intelligent tracking system based on gsm and gps using smartphones', International Journal of Advanced Research in Electrical, Electronics and Instrumentation Engineering, 2015, 4, (5), pp. 3897-3903

19 Khan, A., and Mishra, R.: 'GPS–GSM based tracking system', International Journal of Engineering Trends and Technology, 2012, 3, (2), pp. 161-164

20 Rani, D.S., and Reddy, K.R.: 'Raspberry Pi Based Vehicle Tracking and Security System for Real Time Applications', International Journal of Computer Science and Mobile Computing, 2016, 5, (7), pp. 387-393

21 Shinde, P.A., and Mane, Y.: 'Advanced vehicle monitoring and tracking system based on Raspberry Pi', in Editor (Ed.)^(Eds.): 'Book Advanced vehicle monitoring and tracking system based on Raspberry Pi' (IEEE, 2015, edn.), pp. 1-6

22 Hu, J.-M., Li, J., and Li, G.-H.: 'Automobile anti-theft system based on GSM and GPS module', in Editor (Ed.)^(Eds.): 'Book Automobile anti-theft system based on GSM and GPS module' (IEEE, 2012, edn.), pp. 199-201

23 Fleischer, P.B., Nelson, A.Y., Sowah, R.A., and Bremang, A.: 'Design and development of GPS/GSM based vehicle tracking and alert system for commercial inter-city buses', in Editor (Ed.) $^{\circ}$ (Eds.): 'Book Design and development of GPS/GSM based vehicle tracking and alert system for commercial inter-city buses' (IEEE, 2012, edn.), pp. 1-6

24 Yaqzan, A.I., Damaj, I.W., and Zantout, R.N.: 'Gps-based vehicle tracking system-on-chip', arXiv preprint arXiv:1904.09838, 2019

25 Mistary, P.V., and Chile, R.: 'Real time Vehicle tracking system based on ARM7 GPS and GSM technology', in Editor (Ed.)^(Eds.): 'Book Real time Vehicle tracking system based on ARM7 GPS and GSM technology' (IEEE, 2015, edn.), pp. 1-6

26 Le-Tien, T., and Phung-The, V.: 'Routing and tracking system for mobile vehicles in large area', in Editor (Ed.)<sup>^</sup>(Eds.): 'Book Routing and tracking system for mobile vehicles in large area' (IEEE, 2010, edn.), pp. 297-300

27 Zhou, H., Wang, H., Li, X., and Leung, V.C.: 'A survey on mobile data offloading technologies', IEEE Access, 2018, 6, pp. 5101-5111

28 Bouwmeester, J., and Guo, J.: 'Survey of worldwide pico-and nanosatellite missions, distributions and subsystem technology', Acta Astronautica, 2010, 67, (7-8), pp. 854-862

29 Seo, S., Kim, J., and Kim, S.M.: 'An Analysis of Embedded Operating Systems: Windows CE Linux VxWorks uC/OS-II and OSEK/VDX', International Journal of Applied Engineering Research, 2017, 12, (18), pp. 7976-7981

30 Leppinen, H.: 'Current use of Linux in spacecraft flight software', IEEE Aerospace and Electronic Systems Magazine, 2017, 32, (10), pp. 4-13

31 Paziewski, J., and Wielgosz, P.: 'Investigation of some selected strategies for multi-GNSS instantaneous RTK positioning', Advances in Space Research, 2017, 59, (1), pp. 12-23

32 Söderholm, S., Bhuiyan, M.Z.H., Thombre, S., Ruotsalainen, L., and Kuusniemi, H.: 'A multi-GNSS software-defined receiver: design, implementation, and performance benefits', Annals of Telecommunications, 2016, 71, (7-8), pp. 399-410

33 Abbott-McCune, S., and Shay, L.A.: 'Intrusion prevention system of automotive network CAN bus', in Editor (Ed.)<sup>\*</sup>(Eds.): 'Book Intrusion prevention system of automotive network CAN bus' (IEEE, 2016, edn.), pp. 1-8

34 Amin, M.S., Reaz, M.B.I., Bhuiyan, M.A.S., and Nasir, S.S.: 'Kalman filtered GPS accelerometer based accident detection and location system: a low-cost approach', Current Science, 2014, 106, (11), pp. 1548-1554

35 Mandal, R., Agarwal, N., Das, P., Pathak, S., Rathi, H., Nandi, S., and Saha, S.: 'A system for stoppage pattern extraction from public bus GPS traces in developing regions', in Editor (Ed.)^(Eds.): 'Book A system for stoppage pattern extraction from public bus GPS traces in developing regions' (ACM, 2014, edn.), pp. 72-75

36 Shen, L., and Stopher, P.R.: 'Review of GPS travel survey and GPS dataprocessing methods', Transport Reviews, 2014, 34, (3), pp. 316-334

37 Zhao, F., Ghorpade, A., Pereira, F.C., Zegras, C., and Ben-Akiva, M.: 'Stop detection in smartphone-based travel surveys', Transportation research procedia, 2015, 11, pp. 218-226

38 Sonego, M., Echeveste, M.E.S., and Debarba, H.G.: 'The role of modularity in sustainable design: A systematic review', Journal of Cleaner Production, 2018, 176, pp. 196-209

39 Freescale Semiconductor, I.: 'IMX6ULAEC Microprocessor Datasheet', in Editor (Ed.)^(Eds.): 'Book IMX6ULAEC Microprocessor Datasheet' (2016, edn.), pp. 123

40 Peña-Fernandez, M., Lindoso, A., Entrena, L., García-Valderas, M., Philippe, S., Morilla, Y., and Martin-Holgado, P.: 'PTM-based hybrid error-detection architecture for ARM microprocessors', Microelectronics Reliability, 2018, 88, pp. 925-930

41 Roy, S., Hahn, A., and Xue, M.: 'Feedback control systems with cyber faultmanagement mechanisms: Modeling and tradeoff analysis for simple examples', in Editor (Ed.)^(Eds.): 'Book Feedback control systems with cyber fault-management mechanisms: Modeling and tradeoff analysis for simple examples' (IEEE, 2017, edn.), pp. 402-407

42 STMicroelectronics: 'STM8S003F Microcontroller Datasheet', in Editor (Ed.)^(Eds.): 'Book STM8S003F Microcontroller Datasheet' (2016, edn.), pp. 103

43 SATES (HONG KONG) CO., L.: 'ST-91-U7 GPS Module Datasheet', in Editor (Ed.)^(Eds.): 'Book ST-91-U7 GPS Module Datasheet' (2015, edn.), pp. 25

44 Corporation, Q.: 'M26 GSM/GPRS Wireless Module Datasheet', in Editor (Ed.)^(Eds.): 'Book M26 GSM/GPRS Wireless Module Datasheet' (2008, edn.), pp. 37 45 REALTEK: 'RTL8189ES-CG Wireless LAN Datasheet', in Editor (Ed.)^(Eds.): 'Book RTL8189ES-CG Wireless LAN Datasheet' (2012, edn.), pp. 21

46 ISO16750-2: 'Road vehicles — Environmental conditions and testing for electrical and electronic equipment — Part 2: Electrical loads', in Editor (Ed.) $\sqrt{(Eds.)}$ :

'Book Road vehicles — Environmental conditions and testing for electrical and electronic equipment — Part 2: Electrical loads' (2012, edn.), pp.

47 Chuang, C.-H., and Ker, M.-D.: 'System-level ESD protection for automotive electronics by Co-design of TVS and CAN transceiver chips', IEEE Transactions on Device and Materials Reliability, 2017, 17, (3), pp. 570-576

48 AG, u.-b.: 'u-blox 7 Receiver Description Including Protocol Specification V14', in Editor (Ed.)^(Eds.): 'Book u-blox 7 Receiver Description Including Protocol Specification V14' (2013, edn.), pp. 209

49 Hadaller, D.: 'Mitigating gps error in mobile environments', in Editor (Ed.)<sup>^</sup>(Eds.): 'Book Mitigating gps error in mobile environments' (Citeseer, 2008, edn.), pp.

50 Cich, G., Knapen, L., Bellemans, T., Janssens, D., and Wets, G.: 'TRIP/STOP detection in GPS traces to feed prompted recall survey', Procedia Computer Science, 2015, 52, pp. 262-269

51 Wang, Y., and Mcarthur, D.P.: 'Detecting Stops from GPS Trajectories: A Comparison of Different GPS Indicators for Raster Sampling Methods', 2017

52 Vrotsou, K., Janetzko, H., Navarra, C., Fuchs, G., Spretke, D., Mansmann, F., Andrienko, N., and Andrienko, G.: 'SimpliFly: A methodology for simplification and thematic enhancement of trajectories', IEEE Transactions on Visualization and Computer Graphics, 2014, 21, (1), pp. 107-121

53 Douglas, D.H., and Peucker, T.K.: 'Algorithms for the reduction of the number of points required to represent a digitized line or its caricature', Cartographica: the international journal for geographic information and geovisualization, 1973, 10, (2), pp. 112-122

54 Etienne, L., Devogele, T., and Bouju, A.: 'Spatio-temporal trajectory analysis of mobile objects following the same itinerary', Advances in Geo-Spatial Information Science, 2012, 10, pp. 47-57

55 Zhao, L., and Shi, G.: 'A method for simplifying ship trajectory based on improved Douglas–Peucker algorithm', Ocean Engineering, 2018, 166, pp. 37-46

56 Quectel: 'GSM/GPRS Module Series AT Commands Manual', in Editor (Ed.)^(Eds.): 'Book GSM/GPRS Module Series AT Commands Manual' (2016, edn.), pp. 255

57 Van Tilborg, H.C., and Jajodia, S.: 'Encyclopedia of cryptography and security' (Springer Science & Business Media, 2014. 2014)

58 ISO14064-1: 'Greenhouse gases — Part 1: Specification with guidance at the organization level for quantification and reporting of greenhouse gas emissions and removals', in Editor (Ed.)^(Eds.): 'Book Greenhouse gases — Part 1: Specification with guidance at the organization level for quantification and reporting of greenhouse gas emissions and removals' (2018, edn.), pp.

#### *ANEXOS*

#### **ANEXO 1 ALGORITMOS DEL MICROCONTROLADOR**

Recoge cinco de los algoritmos generales implementados en el microcontrolador.

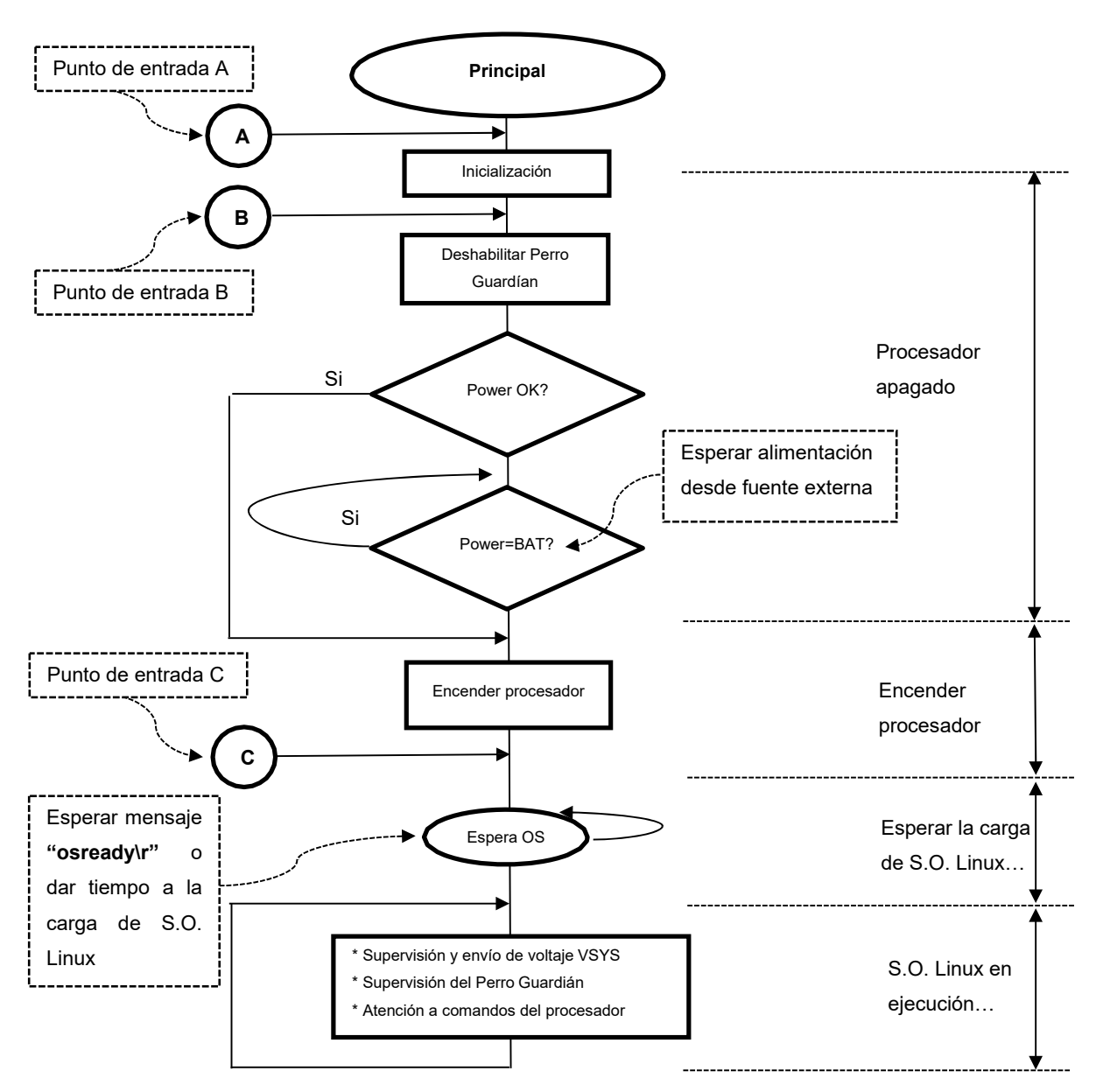

*Figura 2.28. Algoritmo principal del microcontrolador.* 

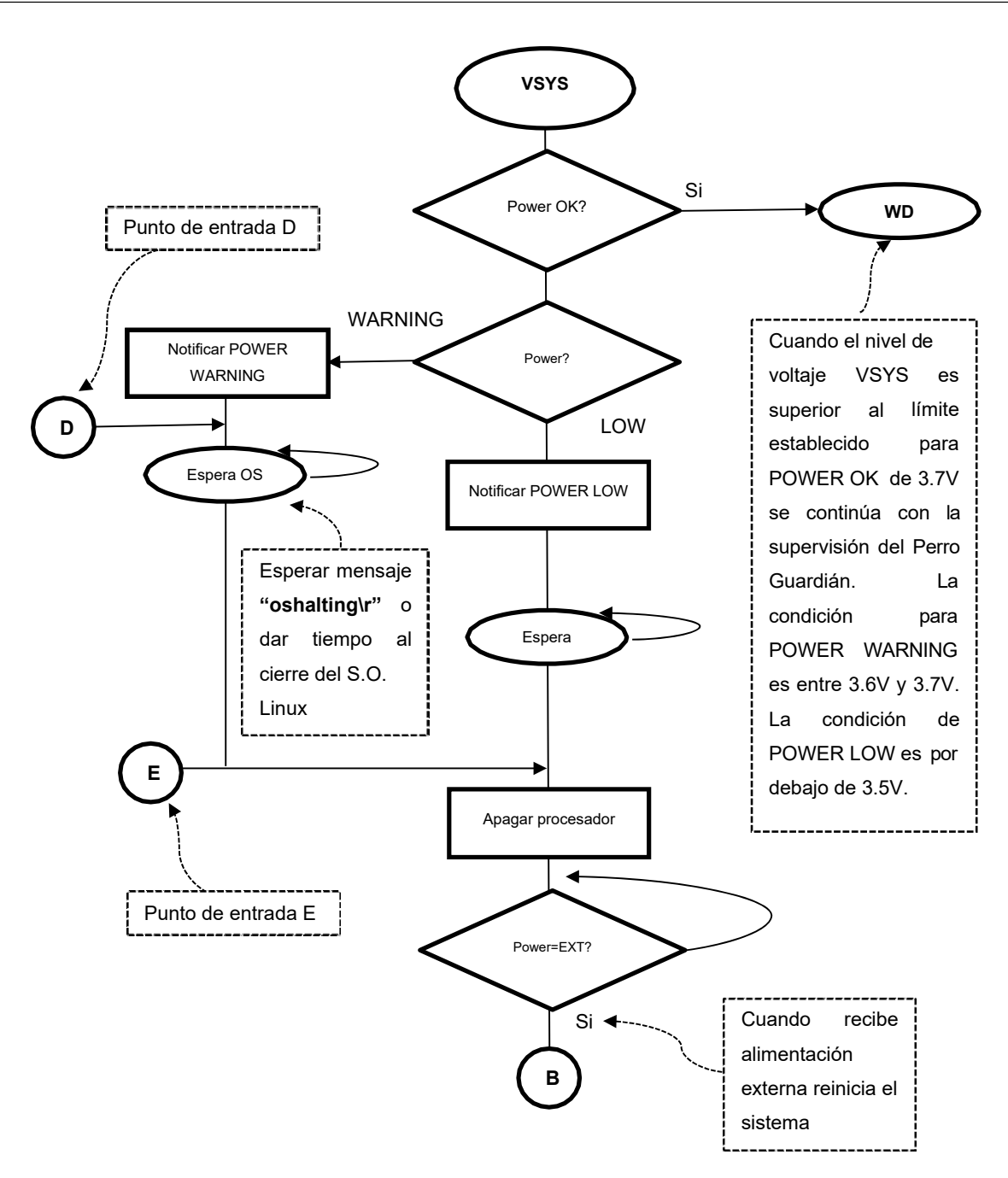

*Figura 2.29. Algoritmo simplificado de supervisión de VSYS.* 

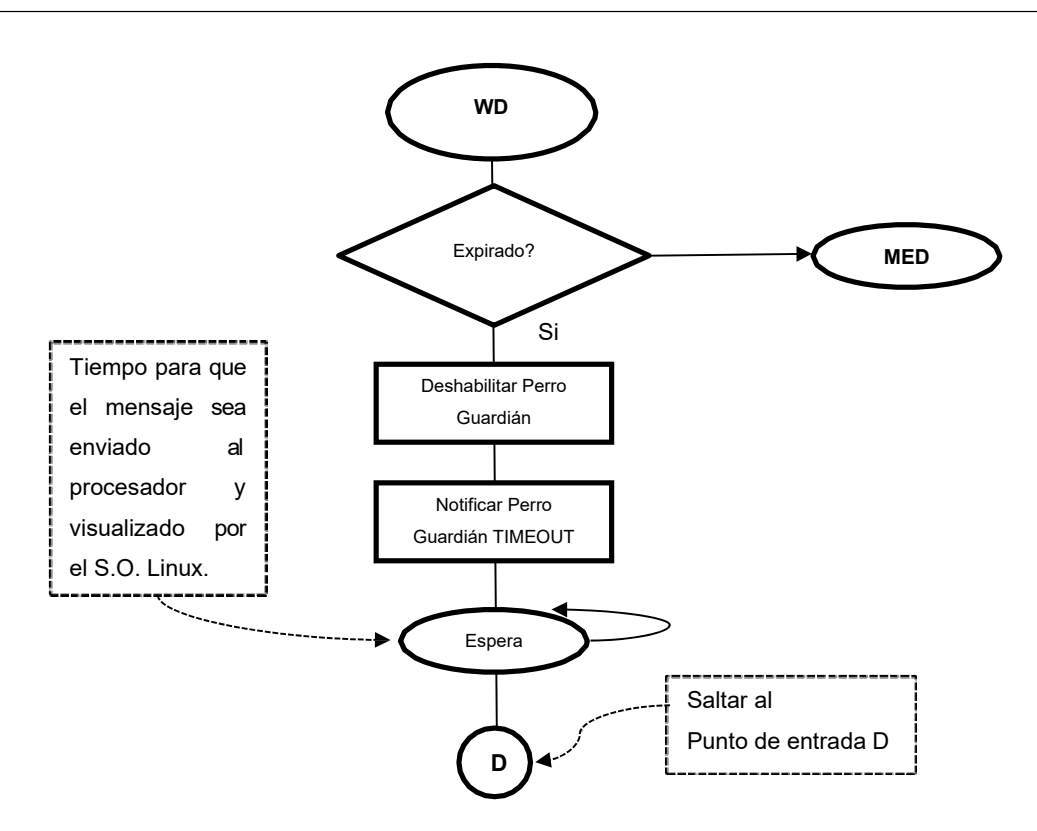

*Figura 2.30. Algoritmo simplificado de supervisión del Perro Guardián.* 

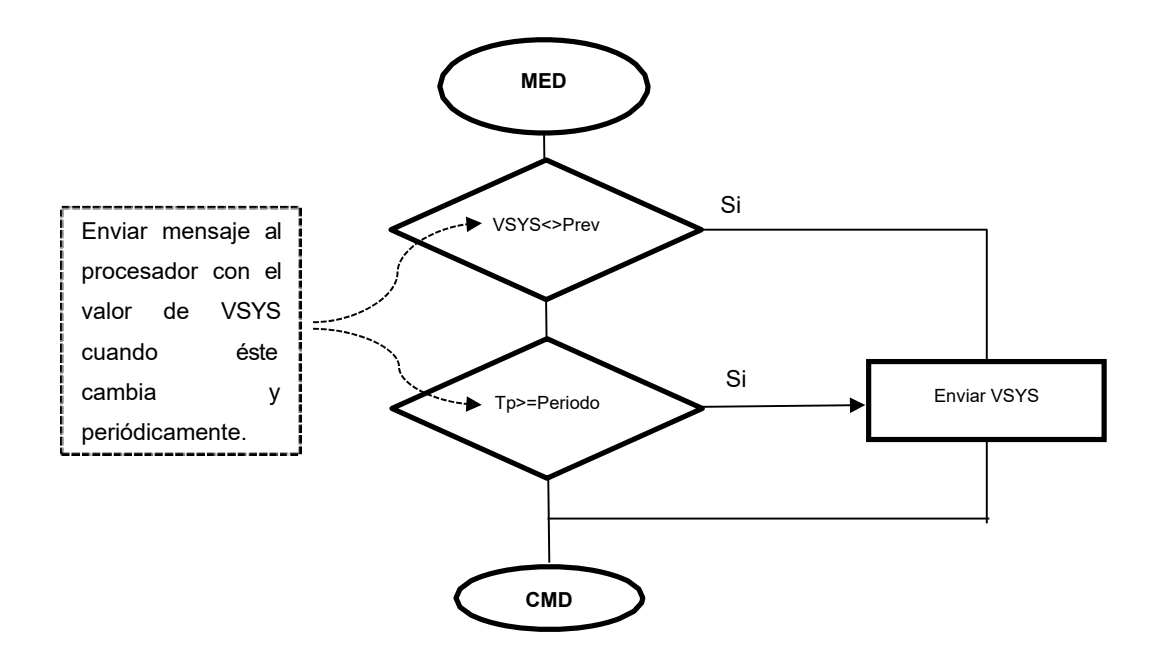

*Figura 2.31. Algoritmo simplificado de envío de VSYS.* 

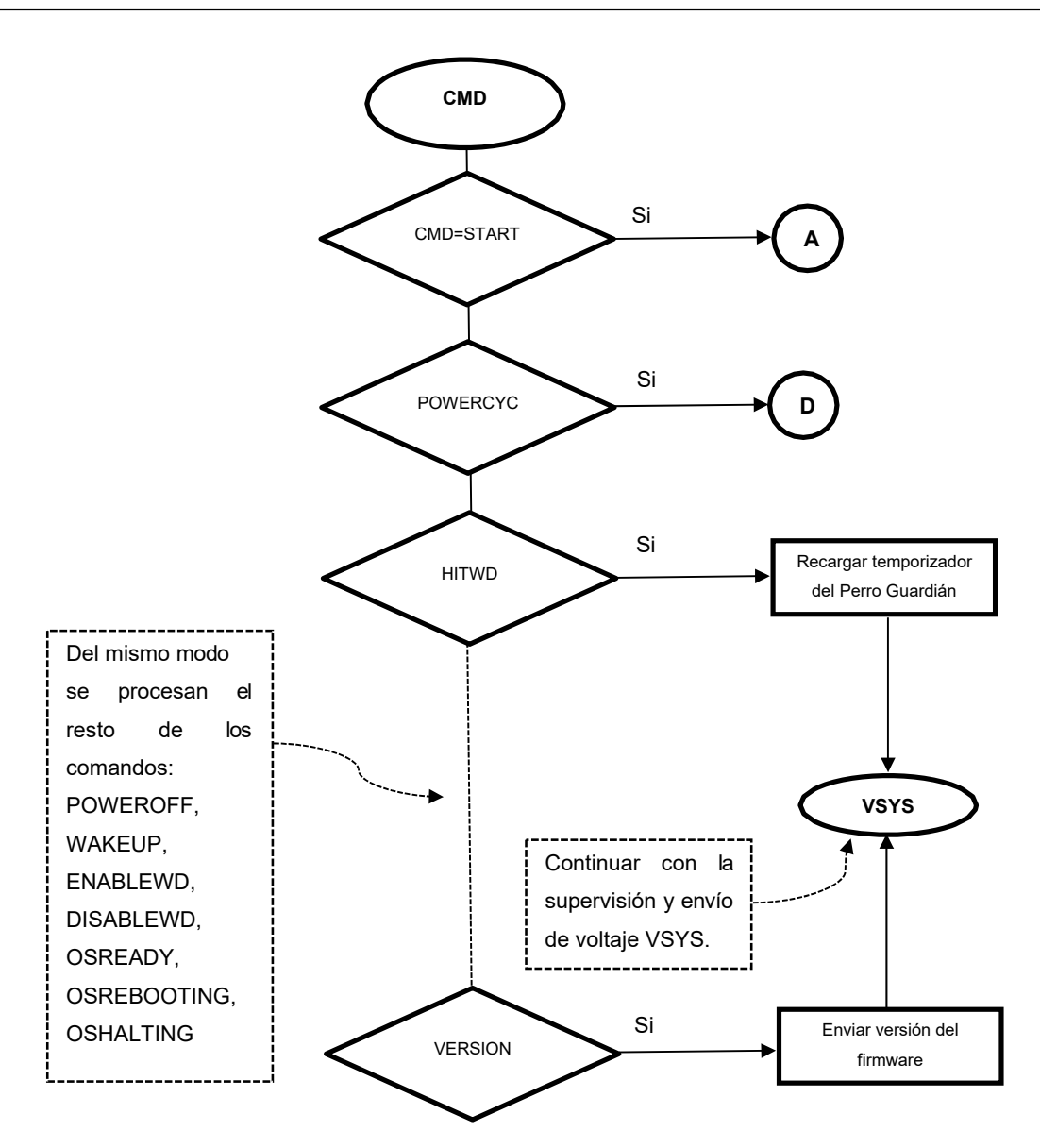

*Figura 2.32. Algoritmo simplificado del procesamiento de los comandos.* 

# **ANEXO 2 VISTAS DEL EQUIPO**

Fotos del equipo desarrollado.

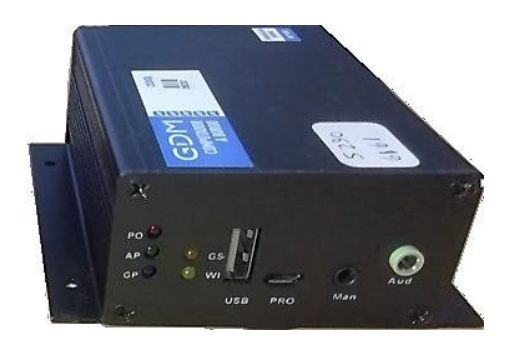

A) Vista exterior.

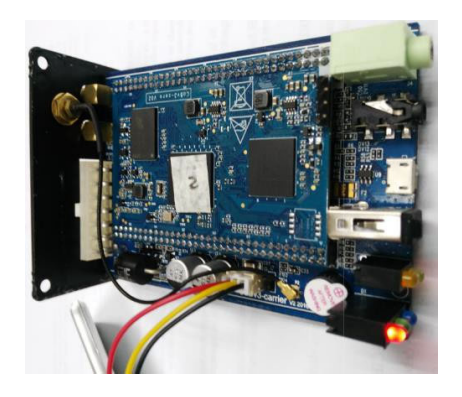

B) Vista interior.

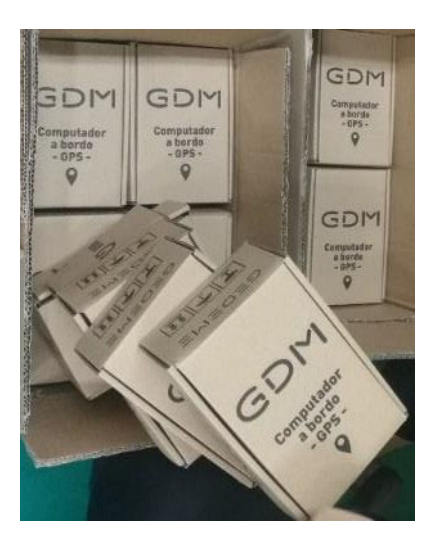

C) Vista del embalaje.

## **ANEXO 3 ENSAYOS DE LABORATORIO**

Fotos de los ensayos en China.

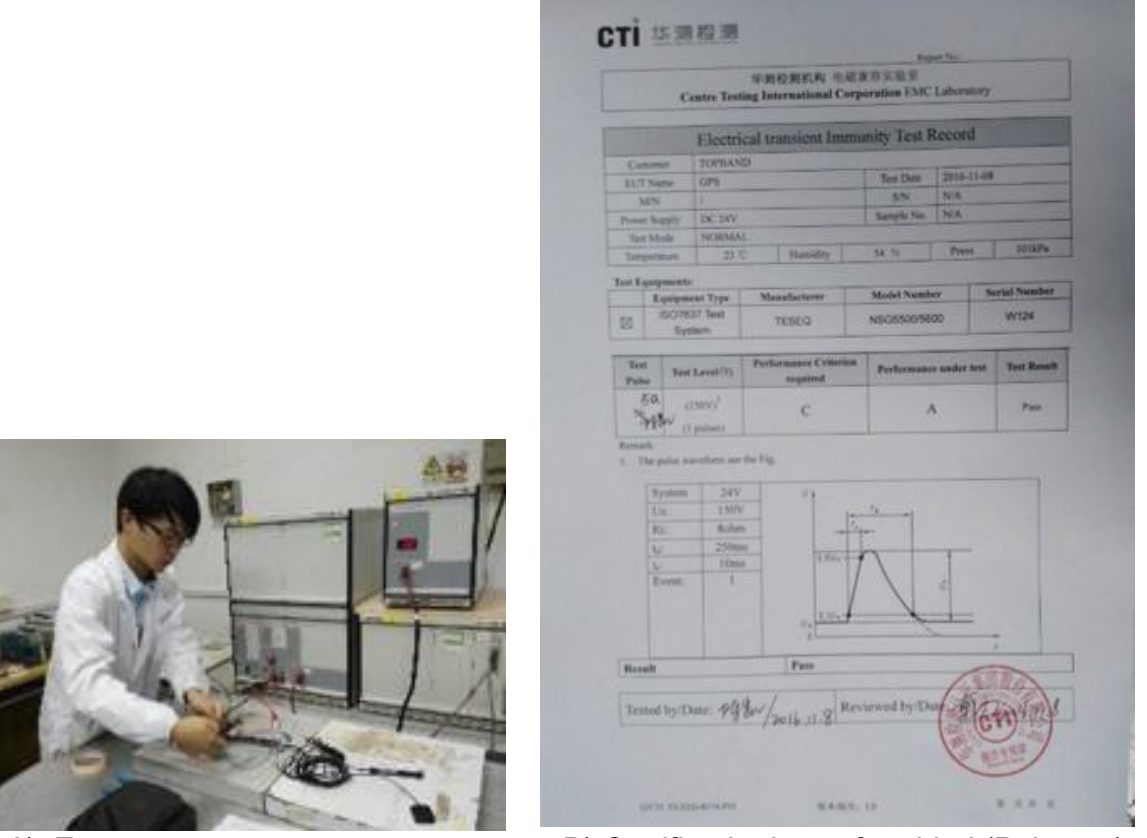

- 
- A) Ensayos. B) Certificado de conformidad (Pulso 5a).

*Anexos* 

## **ANEXO 4 PRODUCCIÓN**

Fotos de la producción.

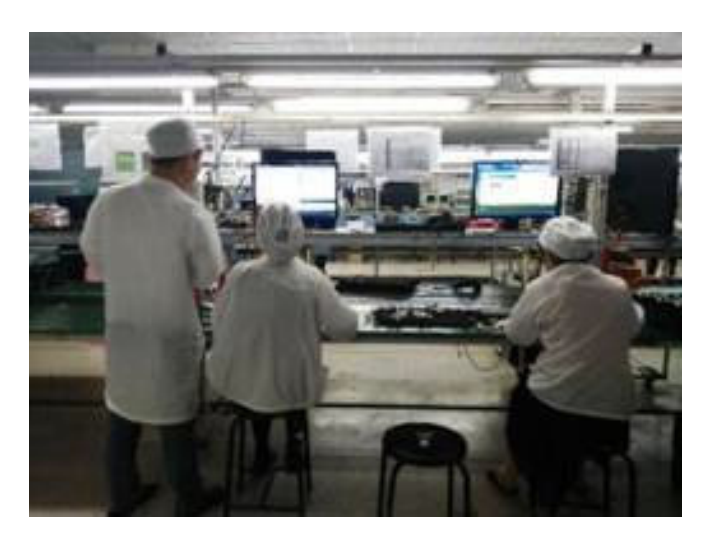

A) Producción en China en formato de Kits-Semi-Ensamblados (SKD).

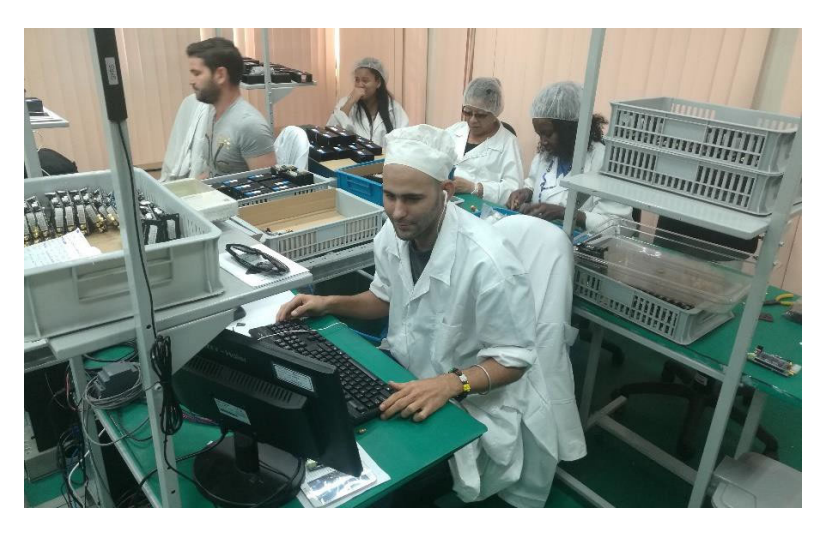

B) Producción en Cuba (Pruebas, ensamble, carga de software y embalaje).

#### **ANEXO 5 PRUEBAS DE SERIE CERO**

Foto de las pruebas de serie cero, se muestra un ejemplo de los vehículos instalados.

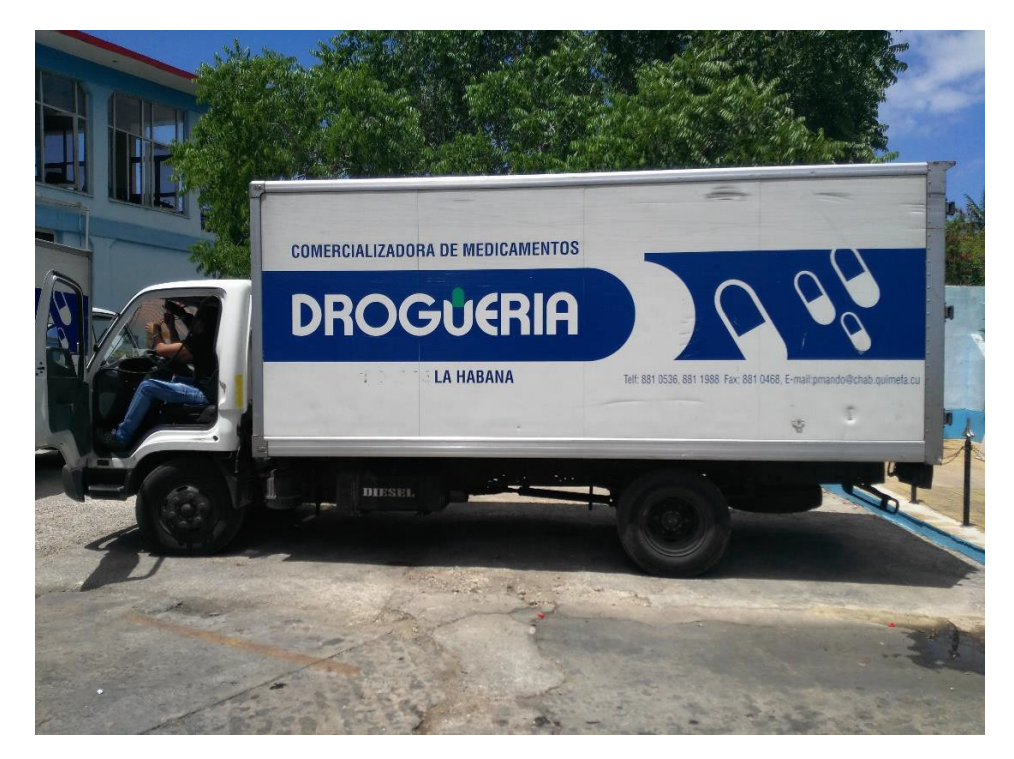

Instalación en camión de droguería de la empresa EMCOMED.

## **ANEXO 6 GENERALIZACIÓN**

Fotos de la etapa de generalización, se muestran tres ejemplos.

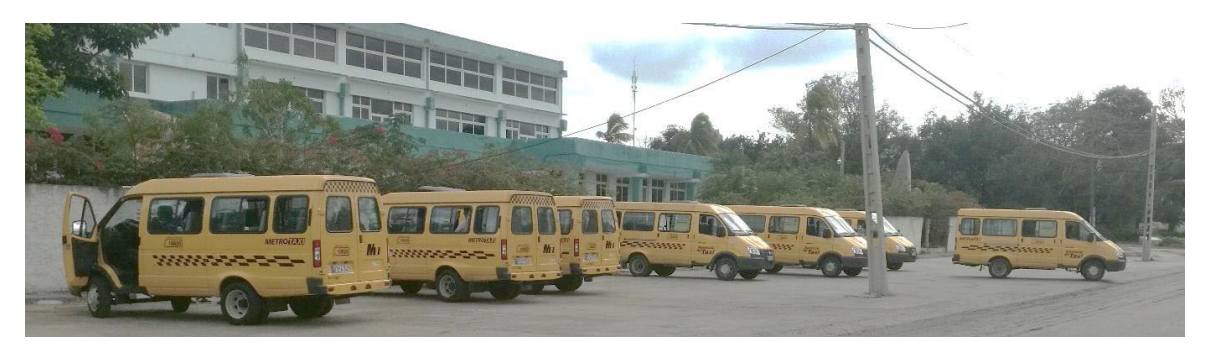

A) 400 instalaciones en taxis ruteros de la capital.

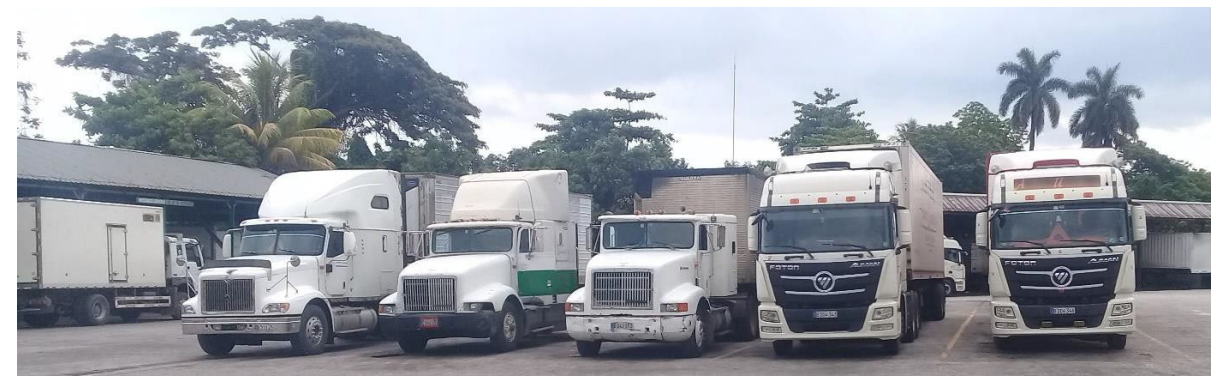

B) 800 instalaciones en medios de transporte de la Compañía AUSA S.A.

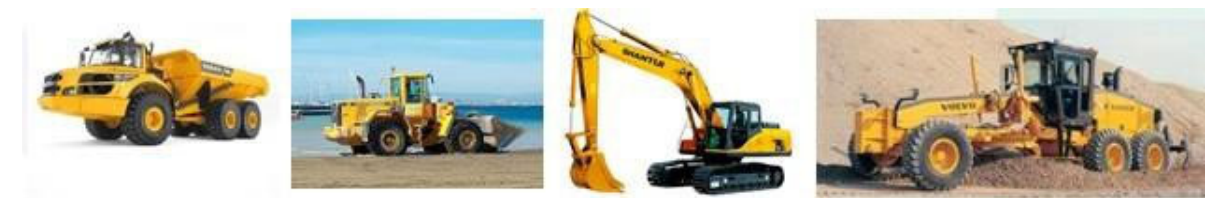

C) 50 instalaciones en vehículos mineros de la Empresa Productora de Níquel Cmdt. Ernesto "Che" Guevara.